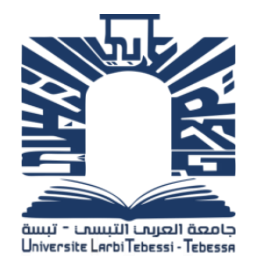

**REPUBLIQUE ALGERIENNE DEMOCRATIQUE ET POPULAIRE MINISTERE DE L'ENSEIGNEMENT SUPERIEUR ET DE LA RECHERCHE SCIENTIFIQUE**

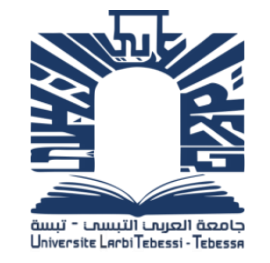

**UNIVERSITE LARBI TEBESSI - TEBESSA FACULTE DES SCIENCES ET TECHNOLOGIES DEPARTEMENT DE GENIE ELECTRIQUE**

#### **MEMOIRE**

#### **DE FIN D'ETUDES POUR L'OBTENTION DU DIPLOME DE MASTER EN**

#### **SPECIALITE**

### **Electrotechnique industrielle**

#### **THEME**

## **Application des techniques avancées pour la commande d'une machine asynchrone**

**Présenté par le binôme :**

**Example BENAYAD** Nizar  $\pm$  TRIA Taki Eddine

**Devant le jury :**

- Mr. LOUDJANI Abdelhak **Président**
- Dr. YOUSFI Laatra **Encadreur**
- Dr. BOUGUERNE Abla **Examinateur**

**Année Universitaire 2019 / 2020**

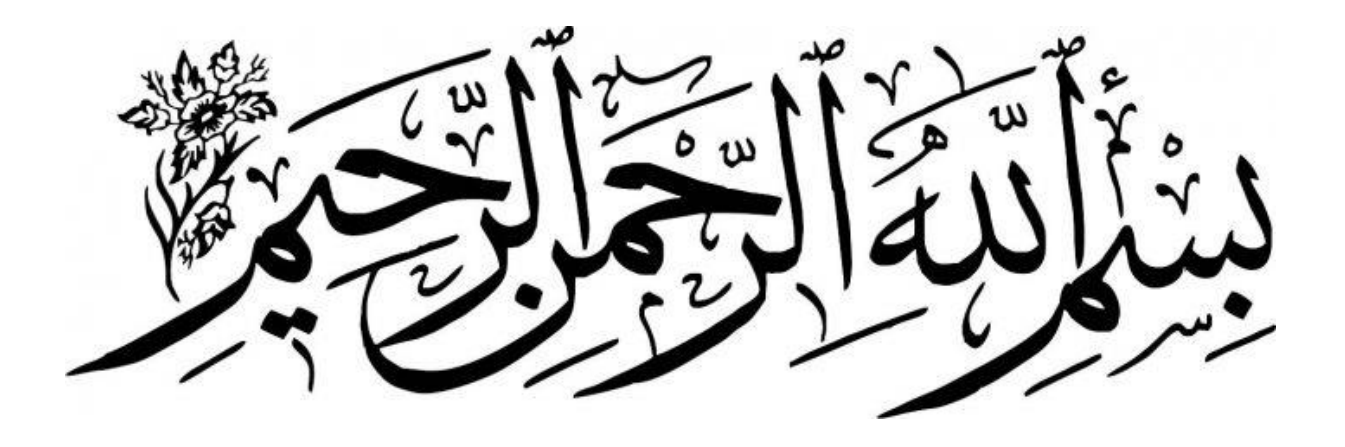

Remerciements :

Nous tenons à remercier tout d'abord Allah seigneur de l'univers.

> Qui a prescrit que ce travail voit la lumière. À lui toute louange.

Ensuite, nous ne saurons jamais comment exprimer nos sincère et totale gratitude et notre profonde reconnaissance

A notre encadreur Dr « YOUSFI LAATRIE»,

De nous avoir encadré, pour sa constante disponibilité, son aide, ses orientations et ses encouragements.

Nos remercierons vont aussi au président du jury et aux membres du Jury examinateurs qui nous fait l'honneur de participer au jury de ce Travail.

Aussi a toute personne qui a contribué de près ou de loin à l'aboutissement de ce travail, qu'elle trouve ici le témoignage de notre profonde reconnaissance.

Enfin, nous ne remercierons jamais assez notre parent pour leur inconditionnel soutien tout au long de ces longues années d'études.

#### *RESUME*

La logique floue, les réseaux de neurones et les systèmes neurones-floue sont de plus en plus utilisés dans des domaines d'application très variés. Nous nous proposons de les étudiés dans le cadre de commande de la vitesse.

L'idée principale de ce travail est de présenter le contrôle de la vitesse de rotation de la Machine Asynchrone à cage par les techniques avancées. Ces techniques sont la logique floue et les réseaux de neurones qui apportent des améliorations du point de vue efficacité et robustesse. Après avoir développé les formules mathématiques nécessaires pour l'application de la commande vectorielle à flux rotorique orienté, nous avons réalisé les schémas blocs par le logiciel Matlab/Simulink permettant la simulation de cette commande en utilisant un convertisseur statique.

Le contrôle de la vitesse de rotation est basé principalement sur un régulateur PI classique et qui va être remplacé par d'autres régulateurs basés sur les techniques d'intelligence artificielle qui sont le régulateur flou en premier lieu puis le régulateur neuronal.

Enfin, nous présenterons une comparaison entre ces différentes techniques de commande, du point de vue performances dynamiques (dépassement, temps de réponse, temps de monté, précision) et robustesse.

**Mots Clés :** *Machine asynchrone à cage d'écureuil, Commande indirecte à flux rotorique orienté, intelligence artificielle, Régulateur PI classique, Régulateur flou, Régulateur neuronal, Robustesse.*

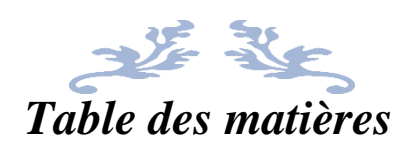

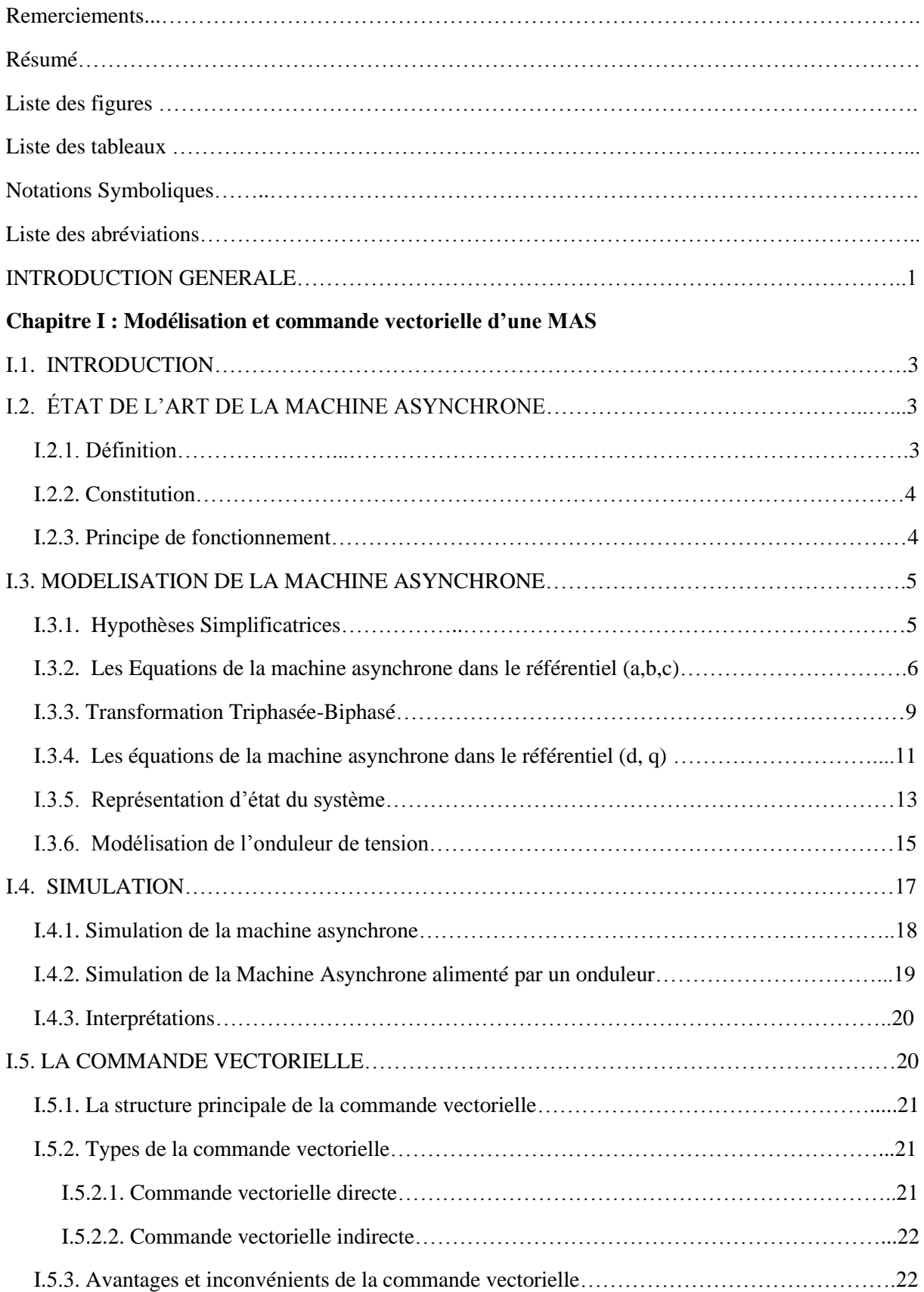

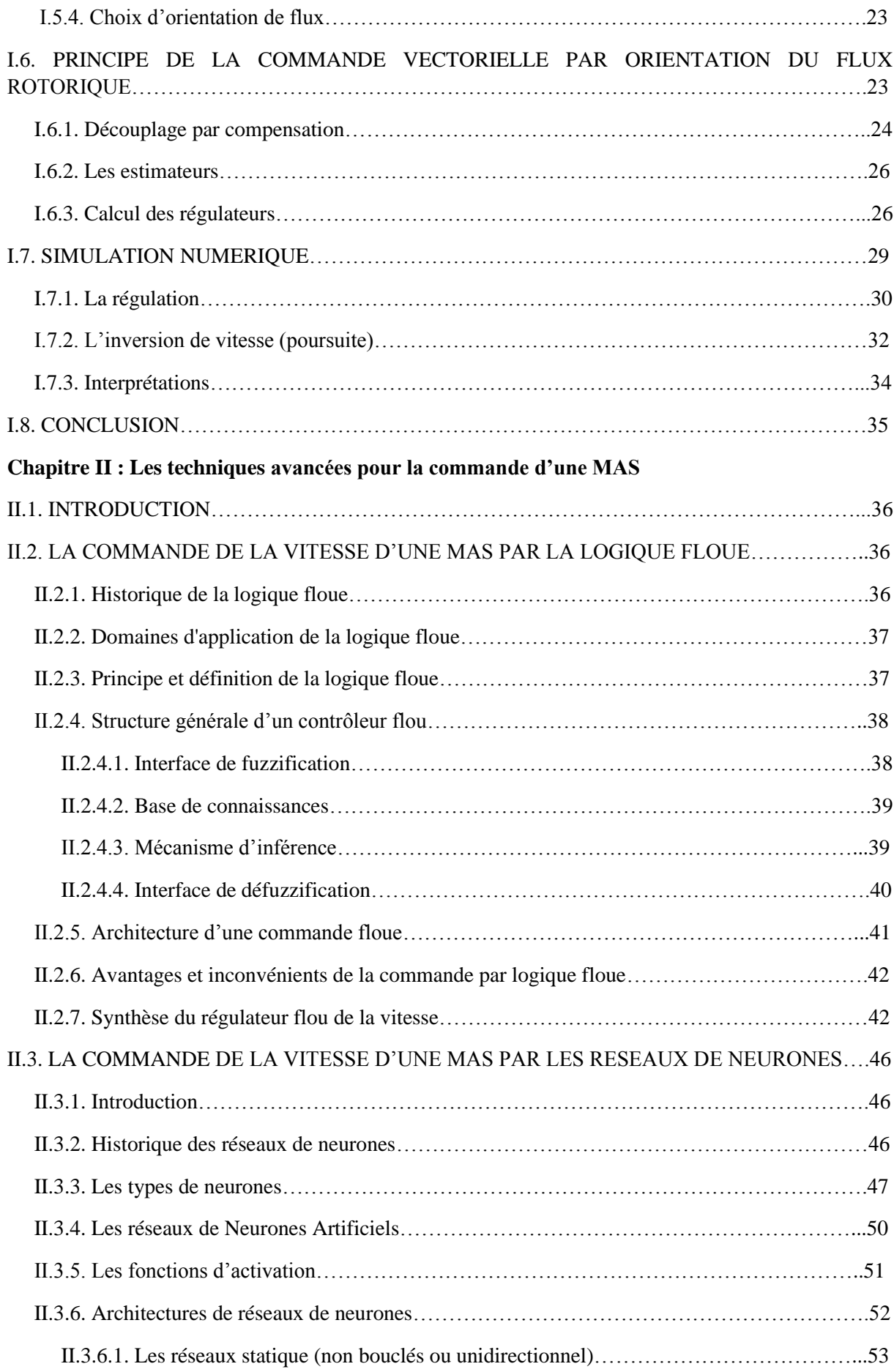

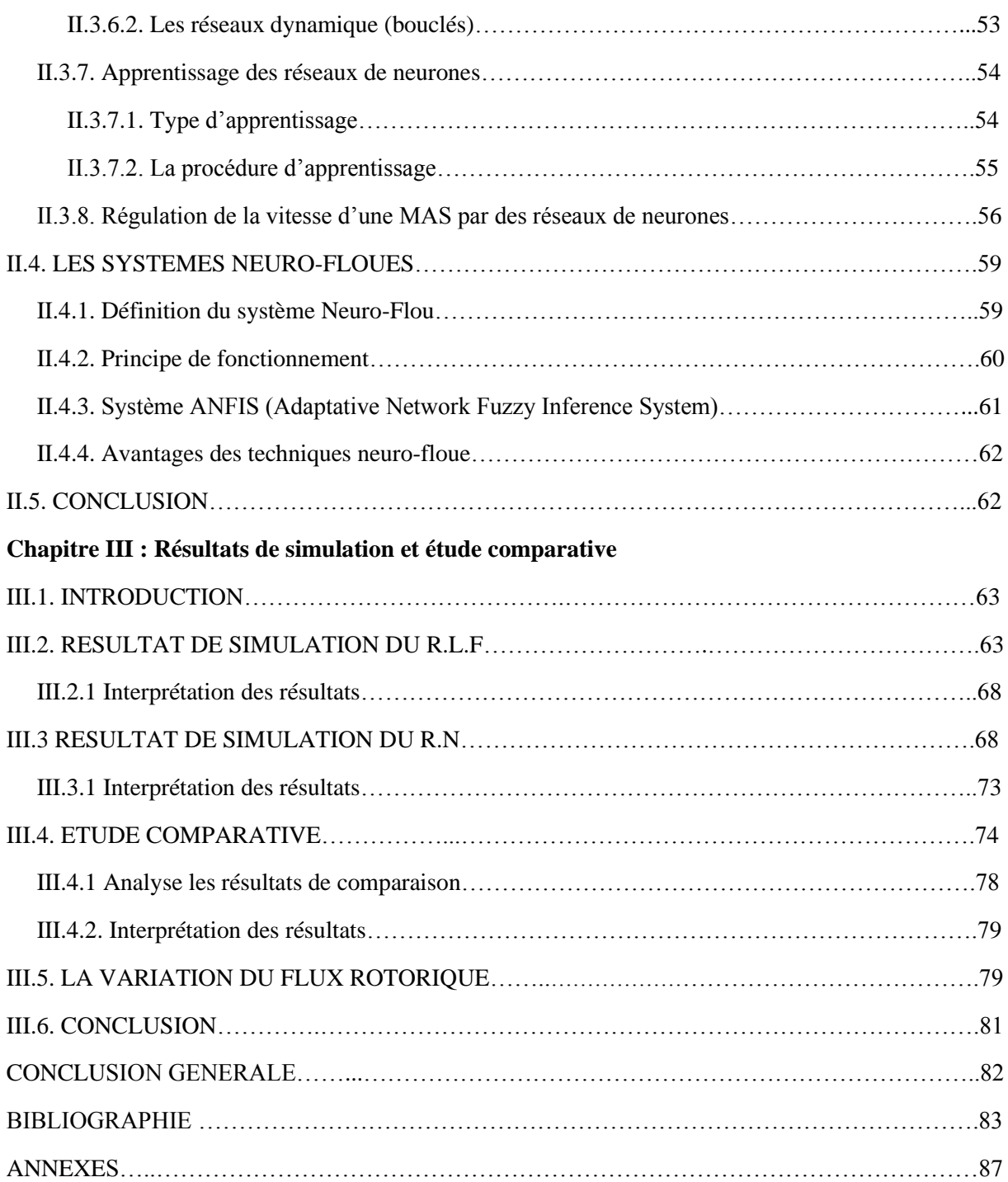

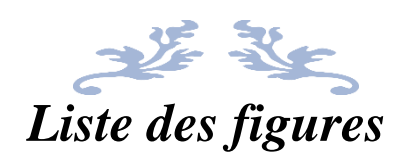

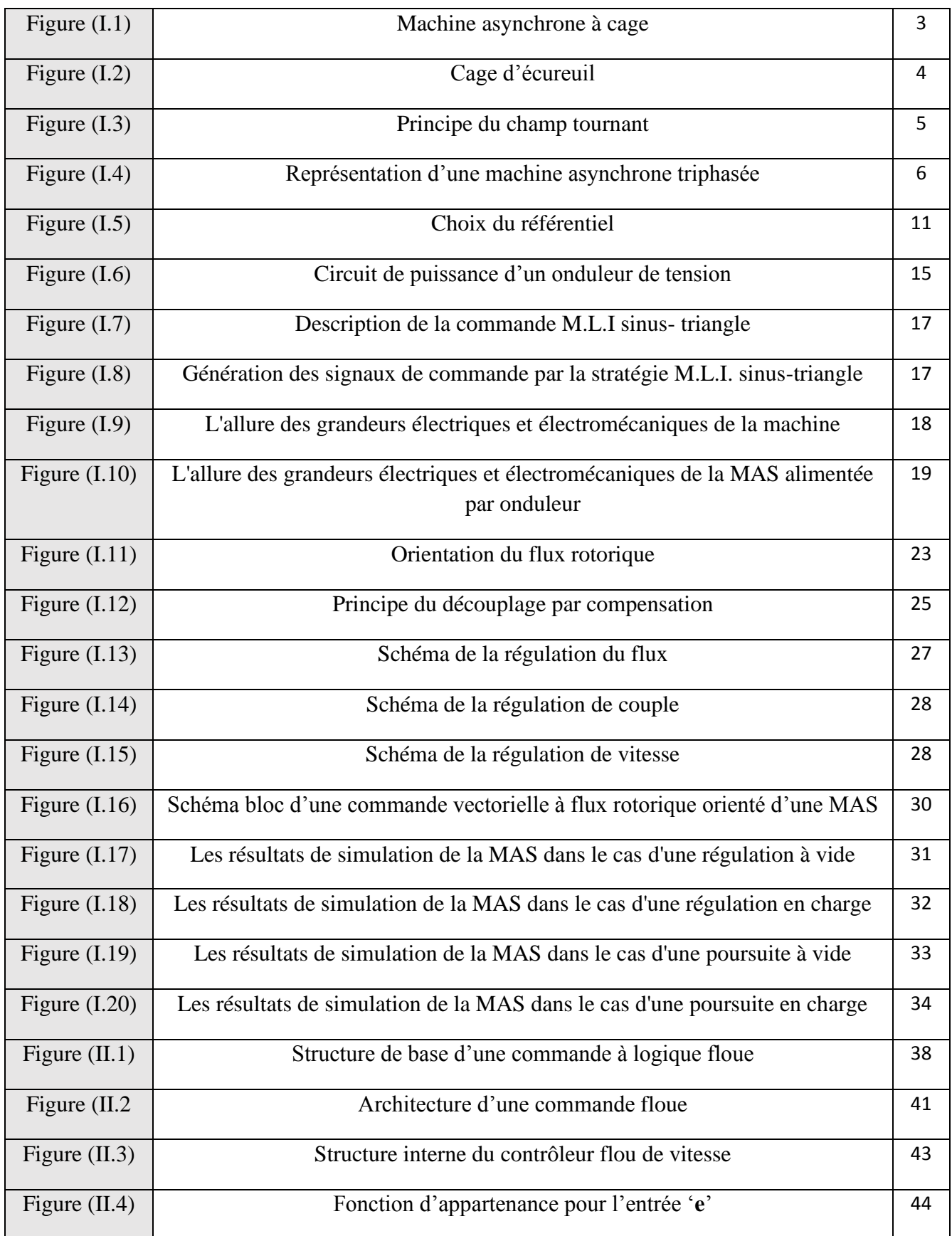

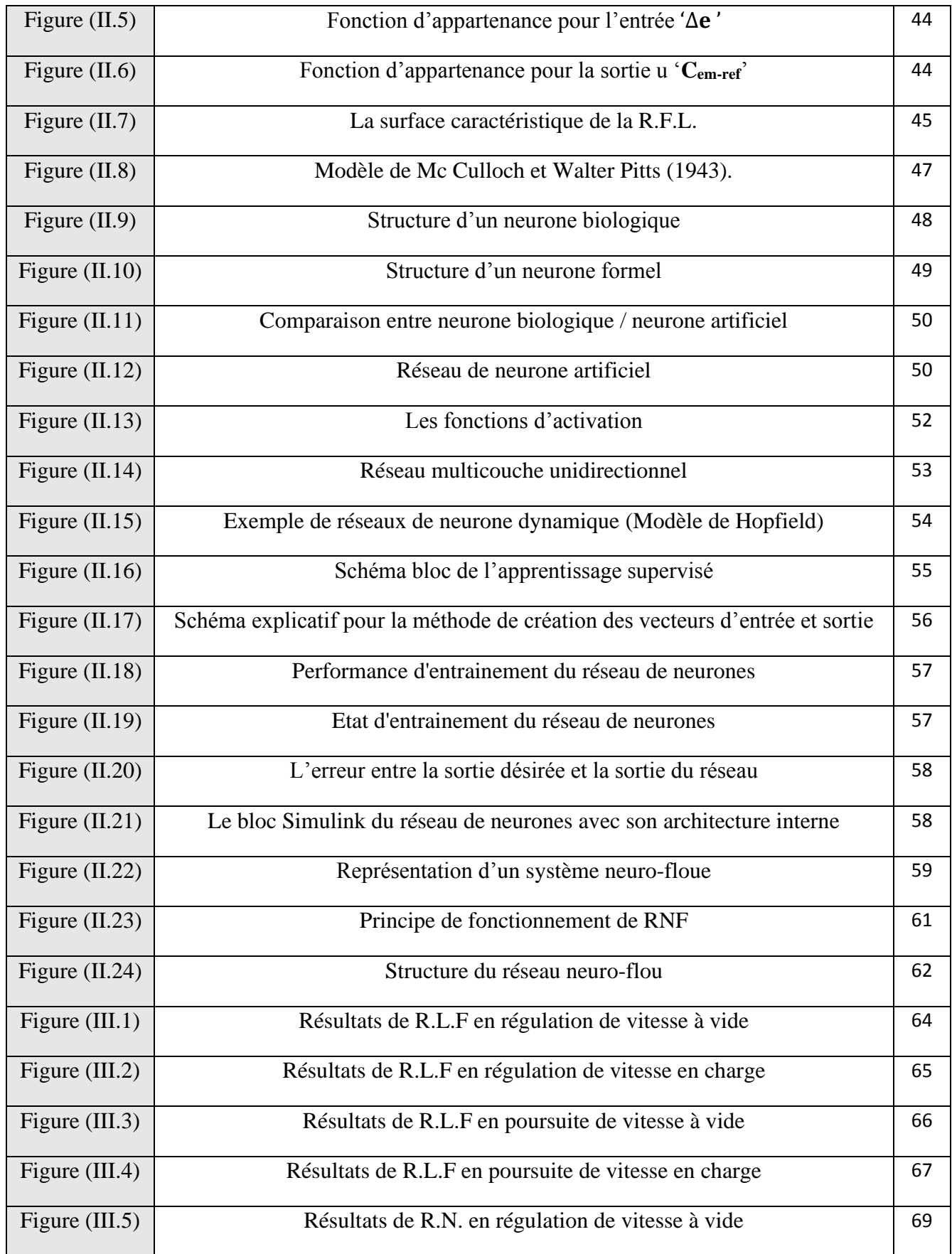

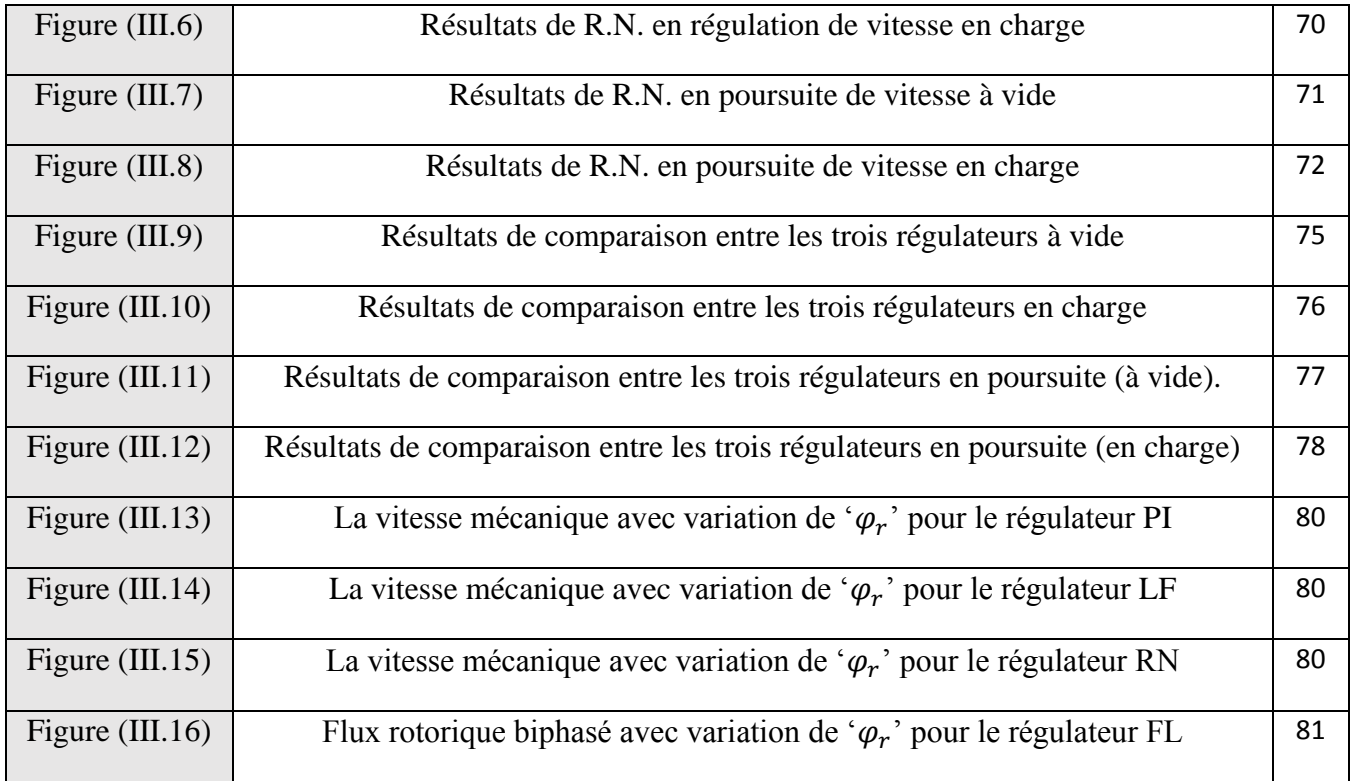

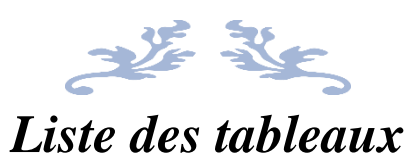

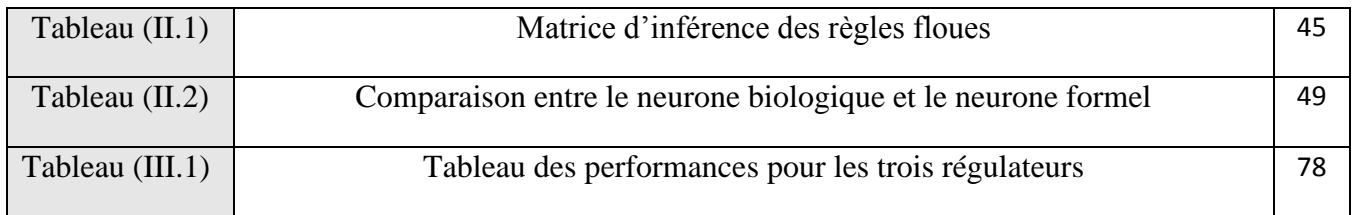

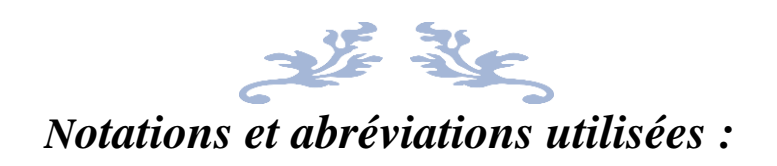

#### *Notations utilisées :*

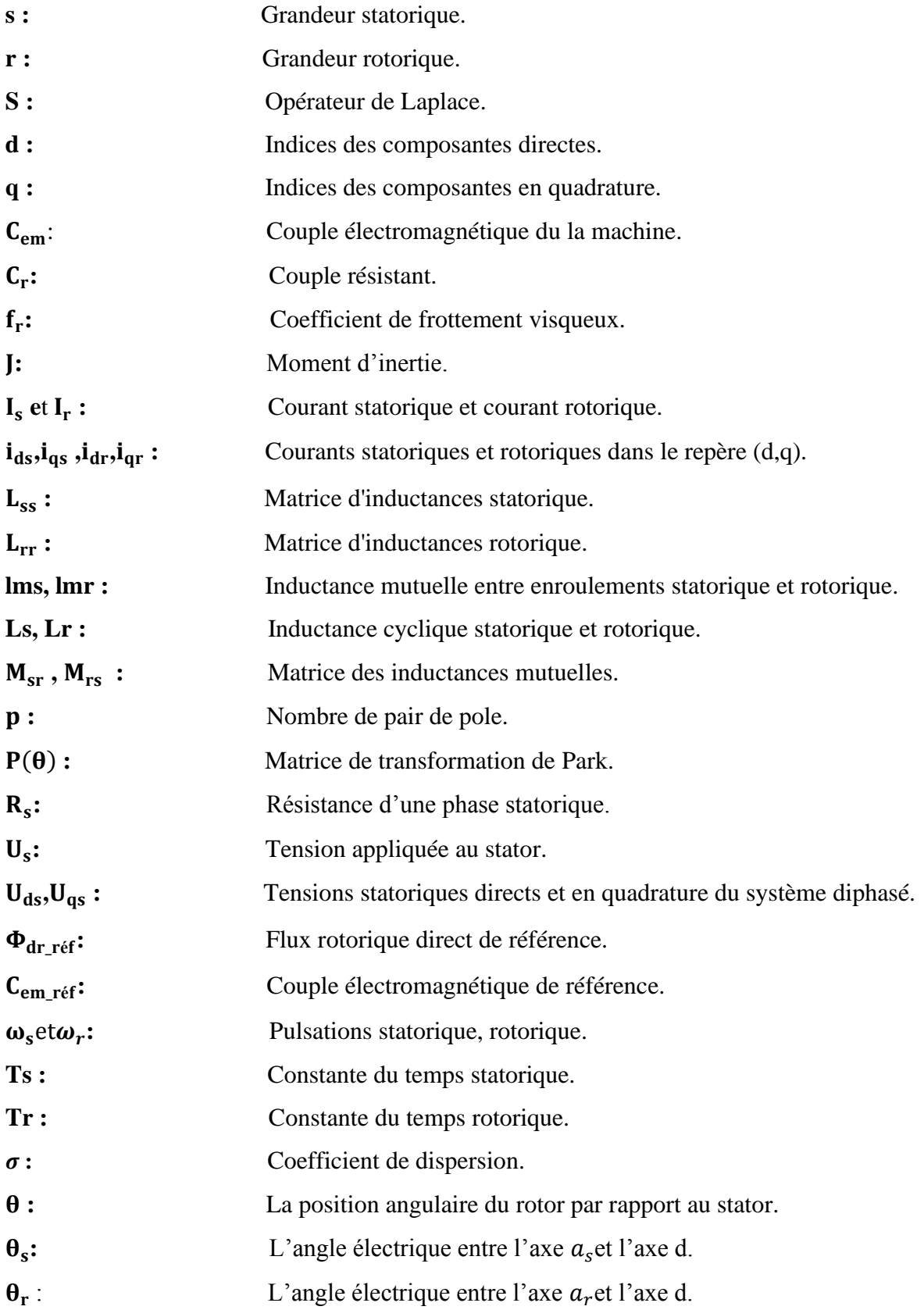

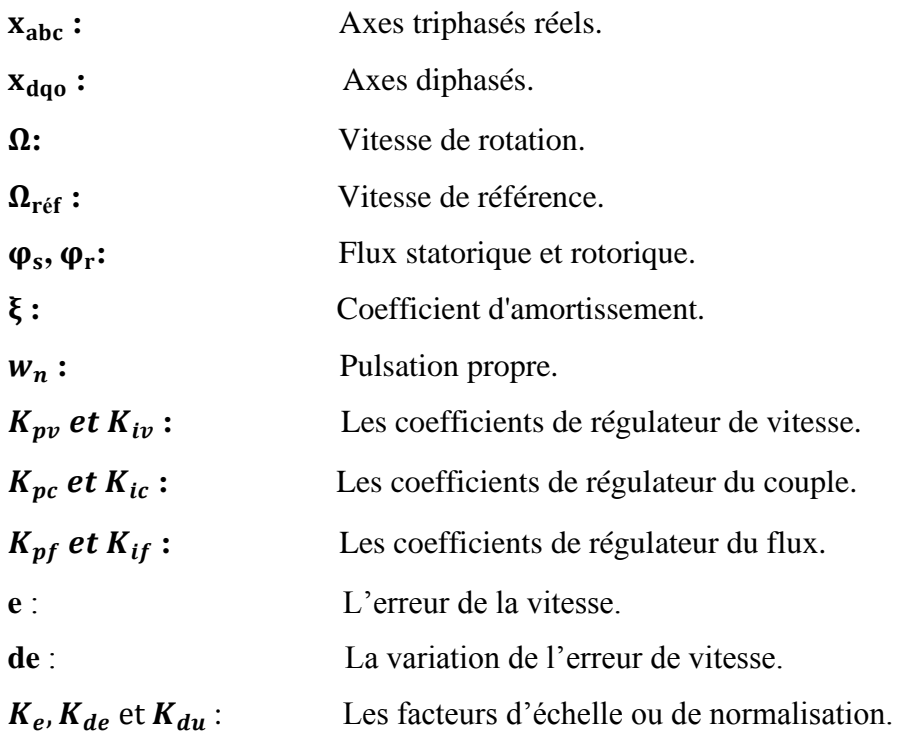

*Abréviations utilisées :*

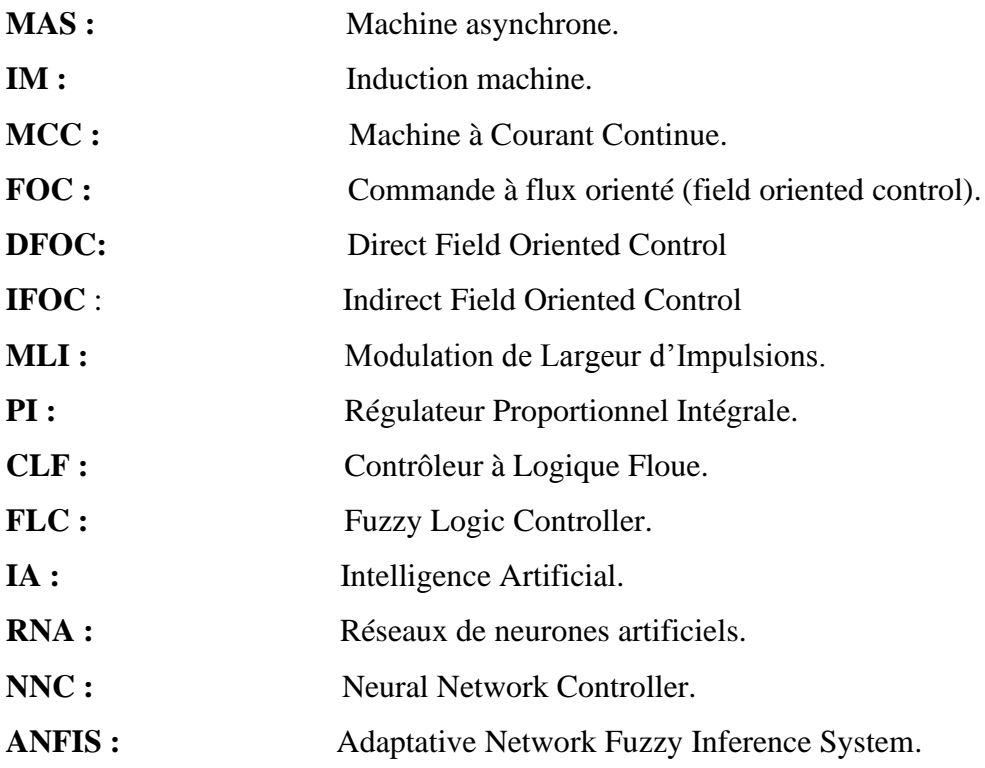

# INTRODUCTION GENERALE

#### *INTRODUCTION GÉNÉRALE*

 Depuis la découverte des moteurs électriques du plus petit de la montre à quartz de très faibles puissances (μ.w), au moteur de navire de plus d'un million de chevaux, les moteurs ont trouvé d'innombrables applications dans les domaines les plus divers. Chaque type de moteur possède ses caractéristiques propres qui permettent de l'adapter à une application ou à une autre [1].

 Le moteur asynchrone à cage d'écureuil fait l'objet de notre recherche. Cette machine et la plus utilisé pour les applications à vitesse constante et pour les entraînements à vitesse variable (après le développement de l'électronique de puissance). Aussi elle est la plus répandu tant au domaine domestique qu'industriel. Son principal avantage découle de sa simplicité de conception mécanique et électrique (absence de bobinage rotorique et de collecteur, structure simple, robuste et facile à construire…). Toutefois ces avantages s'accompagnent par une grande complexité physique, liée au couplage électromagnétique entre les grandeurs du stator et celles du rotor (le couple et le flux sont des variables fortement couplées et que toute action sur l'une se répercute sur l'autre), c'est pourquoi avant le développement de l'électronique de puissance, on ne faisait appel à la MAS que dans les entraînements à vitesse constante [2].

 La réalisation d'un entraînement à vitesse variable fait appel à la commande. Parmi les techniques de commande actuellement appliquées aux machines asynchrones, nous pouvons citer : la commande scalaire, la commande vectorielle, la commande directe du couple et la commande non linéaire…etc.

 La commande vectorielle basée sur les régulateurs classiques (réglage à action proportionnelle, intégrale et dérivée) permet de réaliser presque les mêmes objectifs que ceux des machines à courant continu à moindre coût, mais elle ne permet pas dans tous les cas de maîtriser les régimes transitoires, et en général, les variations paramétriques de la machine liée la dégradation de ces performances (la variation de leurs paramètres avec la température ou l'état magnétique). Le fait qui a conduit les chercheurs à trouver des commandes aussi performantes et moins coûteuses, et développé des nouvelles techniques pour optimiser le fonctionnement des systèmes industriels en général, et des machines électriques en particulier.

Ces efforts ont été récompensés par l'introduction et la naissance des commandes modernes ou bien dit « avancée ». C'est qu'es qu'on appelle « l'intelligence artificielle », qui à plusieurs outils comme : la logique floue, les réseaux de neurones artificiels, les systèmes neurone-floue, les algorithmes génétiques ….

#### **Objectif et structure du mémoire :**

L'objectif principal de notre mémoire est l'évaluation par simulation numérique des performances de la commande vectorielle par orientation du flux rotorique d'une MAS à cage par utilisation des régulateurs classique PI et le contrôle de sa vitesse de rotation par les techniques avancées (ou les techniques intelligentes). Dans notre étude, nous avons proposé l'utilisation des régulateurs flous et neuronaux pour améliorer les performances de notre commande. Une comparaison de point de vue efficacité est effectuée entre les différents types de régulateurs.

Notre mémoire est structuré en trois chapitres :

- ➢ Le premier chapitre est consacré à la modélisation de la machine asynchrone à cage et sa commande vectorielle. Nous avons commencé ce chapitre par des généralités sur cette machine. Puis, nous avons donné les équations nécessaires pour sa modélisation dans le repère triphasé et biphasé et le modèle de l'onduleur commandé par la technique MLI utilisé pour son alimentation. En plus, une partie du chapitre sera consacré à la commande vectorielle à flux rotorique orienté avec ces différents blocs. Dans la dernière partie du chapitre, nous introduirons les résultats de simulation de la MAS et de sa commande.
- ➢ Dans le deuxième chapitre, nous donnons un aperçu sur les différentes techniques avancées ou d'intelligence artificielle qui seront utilisé pour le contrôle de vitesse de la MAS. Ces techniques sont la logique floue, les réseaux de neurones et les systèmes neurone-floue.
- ➢ Le troisième chapitre présentera les résultats de simulation de l'application des techniques avancées associées à la commande vectorielle et une comparaison entre les trois régulateurs de vitesse (classique, flou et neuronale).

On terminera par une conclusion générale et les perspectives envisagées pour les travaux futurs.

# Chapitre I

Modélisation et Commande Vectorielle d'une MAS

#### **I.1. INTRODUCTION :**

La machine asynchrone à cage, traditionnellement conçue pour les applications à vitesse constante, est devenue, avec l'évolution de l'électronique de puissance, la machine la plus utilisée pour les entraînements à vitesse variable. Cette machine présente l'avantage d'être plus robuste et moins coûteuse facile à construire, à puissance égale que les autres machines [3].

 Le domaine de puissance de la MAS à cage va de quelques watts à plusieurs mégawatts. Relié directement au réseau industriel à tension et fréquence constantes, le moteur asynchrone tourne à vitesse variable peu différente de la vitesse synchrone ; il est utilisé pour la réalisation de la quasi-totalité des entraînements à vitesse constante. Le moteur asynchrone permet aussi la réalisation d'entraînements à vitesse variable et la place qu'il prend dans ce domaine ne cesse de croître. Le contrôle du moteur asynchrone requiert le contrôle du couple, de la vitesse ou même de la position. Pour effectuer des simulations du système de commande du moteur asynchrone, il faut disposer de son modèle, représentant fidèlement son comportement dynamique [4].

Dans ce chapitre, nous allons introduire le modèle du moteur asynchrone dans le repère triphasé et biphasé (modèle simplifié en utilisant la transformation de Park) et les étapes nécessaires pour sa commande vectorielle.

#### **I.2. ÉTAT DE L'ART DE LA MACHINE ASYNCHRONE :**

#### **I.2.1. Définition :**

 La machine asynchrone (ou machine à induction), composée d'un stator à trois enroulements triphasés appelés inducteur et d'un rotor appelé induit. Le rotor supporte soit des bobinages dans le cas des moteurs à rotor bobiné souvent à bagues, soit un ensemble de barres interconnectées dans le cas des moteurs à cage d'écureuil. Comme les autres types des machines électrique, la machine asynchrone est un convertisseur [électromécanique](https://fr.wikipedia.org/wiki/%C3%89lectrom%C3%A9canique) basé sur [l'électromagnétisme](https://fr.wikipedia.org/wiki/%C3%89lectromagn%C3%A9tisme) permettant la conversion d'énergie mécanique à énergie électrique.

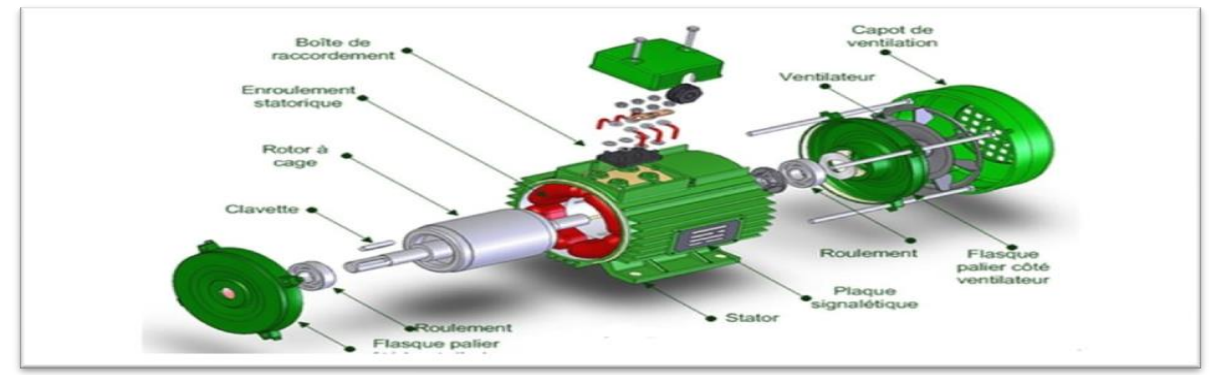

**Figure (I.1) :** Machine asynchrone à cage.

#### **I.2.2. Constitution :**

**Stator :** Le stator comporte une carcasse en fonte ou en tôle d'acier dans laquelle est inséré un Circuit magnétique formé d'un empilage de tôles. Le stator d'un moteur asynchrone triphasé porte un enroulement triphasé réparti dans des encoches du circuit magnétique. Il est généralement couplé en étoile.

**Rotor :** Deux grandes catégories de moteurs asynchrones apparaissent suivant la structure de leur rotor qui peut être bobiné ou à cage ; Dans ce cas, les encoches contiennent des barres reliées aux deux extrémités par des anneaux de court-circuit. L'ensemble forme une cage d'écureuil. Les barres sont en alliage d'aluminium pour les machines de petite et moyenne puissance, en cuivre pour les moteurs de forte puissance. L'enroulement ainsi obtenu n'est pas accessible de l'extérieur [5].

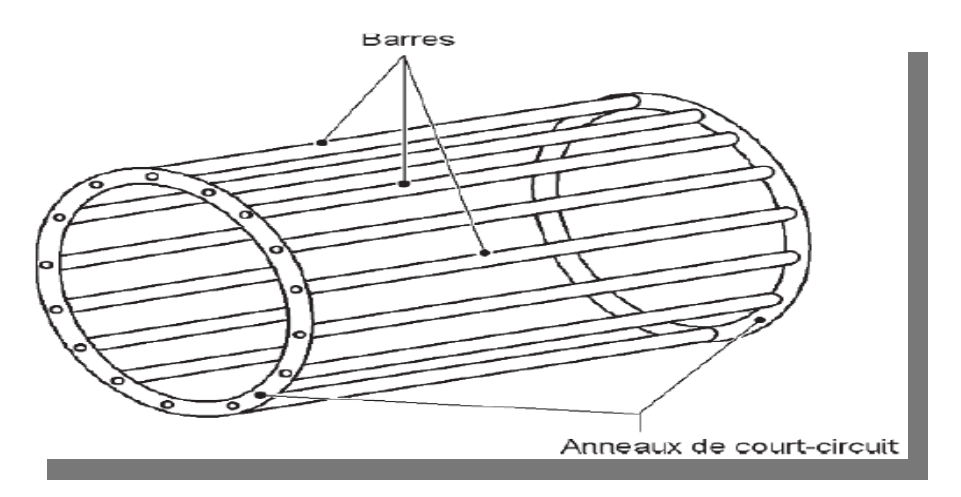

**Figure (I.2) :** Cage d'écureuil.

#### **I.2.3. Principe de fonctionnement :**

Le principe de fonctionnement d'un moteur asynchrone repose :

- D'une part sur la création d'un courant électrique induit dans un conducteur placé dans un champ magnétique tournant. Le conducteur en question est un des barreaux de la cage d'écureuil ci-dessous constituant le rotor du moteur. L'induction du courant ne peut se faire que si le conducteur est en court-circuit (c'est le cas puisque les deux bagues latérales relient tous les barreaux).
- D'autre part, sur la création d'une force motrice sur le conducteur considéré (parcouru par un courant et placé dans un champ magnétique tournant ou variable).

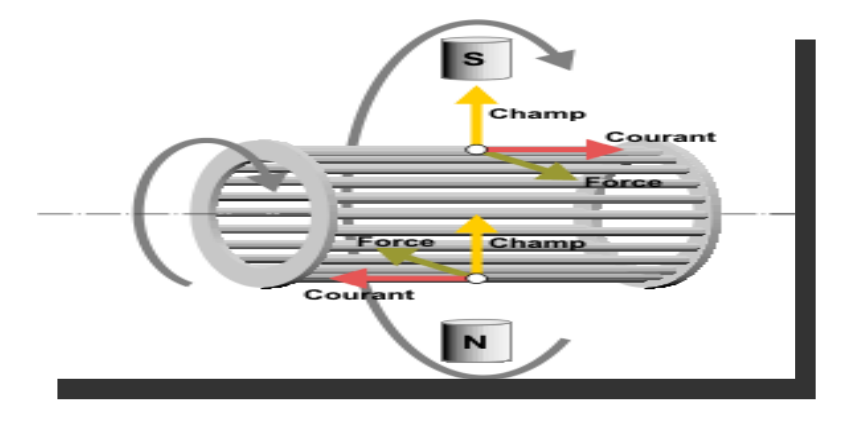

**Figure (I.3) :** Principe du champ tournant.

#### **I.3. MODELISATION DE LA MACHINE ASYNCHRONE :**

Pour simuler le fonctionnement de la machine asynchrone, ou encore, pour étudier sa commande en régime transitoire ou en régime permanent, il faut choisir un modèle aussi simple que possible qui représente réellement la machine et traduit fidèlement son fonctionnement.

Un modèle dynamique de la MAS, faisant l'objet de commande, doit être connu pour comprendre et élaborer la commande vectorielle. Ce modèle dynamique doit contenir tous les effets dynamiques importants rencontrés durant les régimes permanent et transitoire, et il doit être valable pour n'importe quel changement au niveau de l'alimentation de l'onduleur tel que les tensions ou les courants [6].

Donc il faut que ce modèle recherche l'ensemble des équations reliant les variables internes aux grandeurs externes de la machine asynchrone : tensions aux bornes de la machine, courants consommés et couple disponible. Les différentes approches pour l'étude du modèle du moteur asynchrone reposent sur la résolution des équations de l'électromagnétisme et de la mécanique. Les différences proviennent des hypothèses simplificatrices qu'il est possible de faire, en fonction du domaine de fréquence concernée, et de la topologie (structure physique) du système étudié, c'est-à-dire en fonction des objectifs de la modélisation [4].

#### **I.3.1. Hypothèses Simplificatrice :**

 La machine asynchrone présente des phénomènes très compliqués qui interviennent dans son fonctionnement, comme la saturation magnétique, le courant de Foucault…etc. Ces phénomènes ont des formules mathématiques très complexes quoique leurs influences sur la machine soient négligeables.

Donc, on suppose certaines hypothèses simplificatrices, pour faire la modélisation, Les plus fréquents et généralement admises dans le modèle de la machine asynchrone sont :

- La machine présente une parfaite symétrie triphasée de construction.
- L'entrefer est de largeur constante, l'effet des encoches est négligé.
- Les résistances sont constantes, la variation avec la température et l'effet de peau sont ignorés.
- L'alimentation est réalisée par un système de tensions triphasées symétriques.
- L'absence de saturation et de pertes dans le circuit magnétique (l'hystérésis et les courants de Foucault sont négligeables).
- Le bobinage statorique est reparti de manière à donner une f.m.m sinusoïdale et les barres du rotor sont assimilées à un bobinage triphasé en court-circuit.

Ces hypothèses impliquent que :

- Les flux sont additifs.
- Les inductances propres sont constantes.
- L'inductance mutuelle varie d'une façon sinusoïdale entre les enroulements statoriques et rotoriques en fonction de l'angle de leurs axes magnétiques.

#### **I.3.2. Les Equations de la machine asynchrone dans le référentiel (a,b,c) :**

La figure ci-dessous montre la structure principale de la machine asynchrone triphasée. Le stator est formé de trois enroulements décalés de 120° dans l'espace, traversés par trois courants variables formant un système triphasé équilibré. Le rotor peut être modélisé, comme le stator, mais ils sont en court-circuit et la tension à leurs bornes est nulle.

L'angle *θ* définit la position de la phase rotorique, par rapport à celle de la phase statorique.

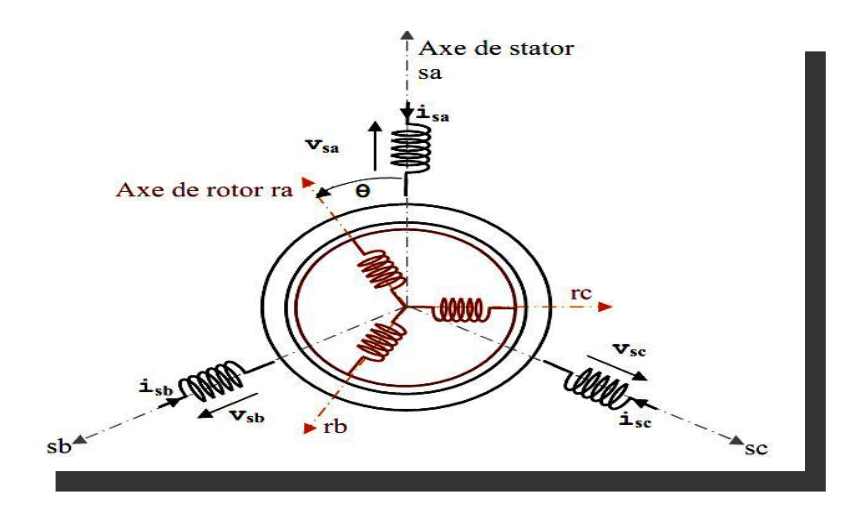

**Figure (I.4) :** Représentation d'une machine asynchrone triphasée.

#### **a. Les Equations Electriques :**

D'après la loi de faraday :

$$
V(t) = R \cdot i(t) + \frac{d\varphi(t)}{dt} \tag{I.1}
$$

Les équations de tension des trois phases statoriques et rotoriques sont données par :

 $dt$ 

 $\overline{\mathcal{L}}$  $\overline{1}$  $\mathbf{I}$  $\mathbf{I}$  $\int V_{sa} = R_s \cdot i_{sa} + \frac{d\varphi_{sa}}{dt}$  $dt$  $V_{sb} = R_s \cdot i_{sb} + \frac{d\varphi_{sb}}{dt}$  $dt$  $V_{sc} = R_s \cdot i_{sc} + \frac{d\varphi_{sc}}{dt}$  $(1.2)$ 

Au stator :

$$
\begin{cases}\nV_{ra} = R_r . i_{ra} + \frac{d\varphi_{ra}}{dt} = 0\\ \nV_{rb} = R_r . i_{rb} + \frac{d\varphi_{rb}}{dt} = 0\\ \nV_{rc} = R_r . i_{rc} + \frac{d\varphi_{rc}}{dt} = 0\n\end{cases}
$$
\n(I.3)

Au rotor :

On résume cette écriture par l'écriture matricielle condensée :

#### Au stator:  $] = [R_s] \cdot [i_{abc_s}] + \frac{d[\varphi_{abc_s}]}{dt}$  $dt$ (I.4)

$$
\begin{bmatrix} V_{a_s} \\ V_{b_s} \\ V_{c_s} \end{bmatrix} = \begin{bmatrix} R_s & 0 & 0 \\ 0 & R_s & 0 \\ 0 & 0 & R_s \end{bmatrix} \cdot \begin{bmatrix} i_{a_s} \\ i_{b_s} \\ i_{c_s} \end{bmatrix} + \frac{d}{dt} \cdot \begin{bmatrix} \varphi_{a_s} \\ \varphi_{b_s} \\ \varphi_{c_s} \end{bmatrix}
$$
(I.5)

Au rotor : (Le rotor étant en court-circuit, ses tensions sont nulles)

$$
\left[V_{abc_r}\right] = \left[R_r\right].\left[i_{abc_r}\right] + \frac{d\left[\varphi_{abc_r}\right]}{dt} = \left[0\right] \tag{I.6}
$$

$$
\begin{bmatrix} V_{a_r} \\ V_{b_r} \\ V_{c_r} \end{bmatrix} = \begin{bmatrix} R_r & 0 & 0 \\ 0 & R_r & 0 \\ 0 & 0 & R_r \end{bmatrix} \cdot \begin{bmatrix} i_{a_r} \\ i_{b_r} \\ i_{c_r} \end{bmatrix} + \frac{d}{dt} \cdot \begin{bmatrix} \varphi_{a_r} \\ \varphi_{b_r} \\ \varphi_{c_r} \end{bmatrix} = \begin{bmatrix} 0 \\ 0 \\ 0 \end{bmatrix} \tag{I.7}
$$

Avec :

 $R_s$ : Résistances statoriques.

 $R_r$ : Résistances rotoriques.

 $V_{abc_s}$ : Les trois tensions statoriques.

 $V_{abc}$ : Les trois tensions rotoriques.

 $i_{abc_s}$ : Les trois courants statoriques.

 $i_{abc_r}$ : Les trois courants rotoriques.

 $\varphi_{abc_s}$ : Les flux des trois phases statoriques.

 $\varphi_{abc_r}$ : Les flux des trois phases rotoriques.

#### **b. Les Equations Magnétiques :**

Les équations magnétiques représentant les flux statoriques et rotoriques sont données par :

La forme condensée :

$$
\begin{cases}\n[\varphi_{abc_{s}}] = [L_{s}]. [i_{abc_{s}}] + [M_{sr}]. [i_{abc_{r}}] & (au stator) \\
[\varphi_{abc_{r}}] = [L_{r}]. [i_{abc_{r}}] + [M_{rs}]. [i_{abc_{s}}] & (au rotor)\n\end{cases}
$$
\n(I.8)

La forme matricielle :

$$
\begin{cases}\n\begin{bmatrix}\n\varphi_{a_{s}} \\
\varphi_{b_{s}} \\
\varphi_{c_{s}}\n\end{bmatrix} = \begin{bmatrix}\nl_{s} & m_{s} & m_{s} \\
m_{s} & l_{s} & m_{s} \\
m_{s} & m_{s} & l_{s}\n\end{bmatrix} \cdot \begin{bmatrix}\ni_{a_{s}} \\
i_{b_{s}} \\
i_{c_{s}}\n\end{bmatrix} + m \cdot \begin{bmatrix}\n\cos(\theta_{r}) & \cos(\theta_{r} + \frac{2\pi}{3}) & \cos(\theta_{r} - \frac{2\pi}{3}) \\
\cos(\theta_{r} - \frac{2\pi}{3}) & \cos(\theta_{r}) & \cos(\theta_{r} + \frac{2\pi}{3})\n\end{bmatrix} \cdot \begin{bmatrix}\ni_{a_{r}} \\
i_{b_{r}} \\
i_{c_{r}}\n\end{bmatrix} \\
\begin{bmatrix}\n\varphi_{a_{r}} \\
\varphi_{b_{r}} \\
\varphi_{c_{r}}\n\end{bmatrix} = \begin{bmatrix}\nl_{r} & m_{r} & m_{r} \\
m_{r} & l_{r} & m_{r} \\
m_{r} & n_{r} & l_{r}\n\end{bmatrix} \cdot \begin{bmatrix}\ni_{a_{r}} \\
i_{b_{r}} \\
i_{b_{r}}\n\end{bmatrix} + m \cdot \begin{bmatrix}\n\cos(\theta_{r}) & \cos(\theta_{r} - \frac{2\pi}{3}) & \cos(\theta_{r} - \frac{2\pi}{3}) \\
\cos(\theta_{r} - \frac{2\pi}{3}) & \cos(\theta_{r} + \frac{2\pi}{3}) \\
\cos(\theta_{r} + \frac{2\pi}{3}) & \cos(\theta_{r} + \frac{2\pi}{3})\n\end{bmatrix} \cdot \begin{bmatrix}\ni_{a_{s}} \\
i_{b_{s}} \\
i_{b_{s}}\n\end{bmatrix} \end{cases}
$$
\n(1.9)

Avec :

$$
[L_s] = \begin{bmatrix} l_s & m_s & m_s \\ m_s & l_s & m_s \\ m_s & m_s & l_s \end{bmatrix} \qquad [L_r] = \begin{bmatrix} l_r & m_r & m_r \\ m_r & l_r & m_r \\ m_r & m_r & l_r \end{bmatrix}
$$

$$
[M_{sr}] = [M_{rs}]^t = m \cdot \begin{bmatrix} \cos(\theta_r) & \cos(\theta_r + \frac{2\pi}{3}) & \cos(\theta_r - \frac{2\pi}{3}) \\ \cos(\theta_r - \frac{2\pi}{3}) & \cos(\theta_r) & \cos(\theta_r + \frac{2\pi}{3}) \\ \cos(\theta_r + \frac{2\pi}{3}) & \cos(\theta_r - \frac{2\pi}{3}) & \cos(\theta_r) \end{bmatrix}
$$

 $[L<sub>s</sub>]$ : Matrice des coefficients d'inductance statorique.

 $[L_r]$ : Matrice des coefficients d'inductance rotorique.

 $[l<sub>s</sub>]$ : Inductance propre d'une phase statorique.

 $[m<sub>s</sub>]$ : Inductance mutuelle entre deux phases statoriques.

 $[l_r]$ : Inductance propre d'une phase rotorique.

 $[m_r]$ : Inductance mutuelle entre deux phases rotoriques.

 $[M_{sr}]$ : Matrice des coefficients d'inductance mutuelle du rotor sur le stator.

 $[M_{rs}]$ : Matrice des coefficients d'inductance mutuelle du stator sur le rotor.

 $m$ : Valeur maximale de l'inductance mutuelle entre une phase statoriques et une phase rotorique.

 $\theta_r$ : Angle qui définit la position relative instantanée entre les axes magnétiques des phases statoriques et rotoriques.

En mettant (I.8a) et (I.8b) dans (I.4) et (I.6), respectivement, nous obtenons les deux expressions suivantes :

$$
\begin{cases}\n[V_{abc_S}] = [R_S] \cdot [i_{abc_S}] + [L_S] \cdot \frac{d[i_{abc_S}]}{dt} + [M_{sr}] \cdot \frac{d[i_{abc_r}]}{dt} \\
[V_{abc_r}] = [R_r] \cdot [i_{abc_r}] + [L_r] \cdot \frac{d[i_{abc_r}]}{dt} + [M_{rs}]^t \cdot \frac{d[i_{abc_S}]}{dt} = [0]\n\end{cases} \tag{I.10}
$$

La résolution du système d'équations (I.10) est difficile du fait que les termes des matrices des inductances  $[M_{sr}]$  et  $[M_{rs}]^t$  varient en fonction de la position du rotor par rapport au stator (angle  $\theta$ ) et nécessitent donc d'être recalculées à chaque pas d'échantillonnage.

On utilise alors des transformations mathématiques qui permettent de décrire le comportement de la machine à l'aide d'équations différentielles à coefficients constants. Les transformations utilisées doivent conserver la puissance instantanée et la réciprocité des inductances mutuelles. Ceci permet d'établir une expression du couple électromagnétique dans le repère correspondant au système transformé et qui reste valable pour la machine réelle. Parmi les transformations utilisées, on cite celles de **Park**.

#### **c. Les Equations Mécanique :**

 L'étude des caractéristiques de la machine asynchrone fait introduire de la variation non seulement des paramètres électriques (tension, courant, flux) mais aussi des paramètres mécaniques (couple, vitesse) :

$$
[C_{em}] = \frac{3}{2} \cdot p \cdot [i_{abc_S}]^t \cdot \frac{d}{dt} \cdot [M_{sr}] \cdot [i_{abc_T}]
$$
\n(1.11)

L'équation mécanique de la machine sera donnée comme suit :

$$
[C_{em}] = J \cdot \frac{d\Omega}{dt} + f_v \cdot \Omega + C_r \tag{I.12}
$$

#### **I.3.3. Transformation Triphasée-Biphasé :**

La mise en équations de la machine asynchrone aboutit à un système des équations différentielles à coefficients variables, la résolution de ce système est très difficile, d'où la nécessité de faire une transformation du système triphasé vers un système biphasé équivalent [6].

Le but de cette transformation est de diagonaliser les matrices de flux en passant d'un système triphasé abc où un vecteur est exprimé dans une base abc (trois vecteurs unitaires déphasés les uns par rapport aux autres de  $\frac{2\pi}{3}$ ) à un système diphasé (α, β) (deux vecteurs unitaires en quadrature) puis suivie d'une rotation vers le repère (d, q).

Un vecteur peut être décomposé en trois composantes selon une base « triphasée » (a, b, c) ou bien en deux composantes selon une base « diphasée »  $(α, β)$  ou  $(d, q)$  [7].

 Un champ magnétique tournant, par exemple, peut être obtenu par un enroulement triphasé (trois bobines dont les axes sont décalés angulairement de  $\frac{2\pi}{3}$  et alimentées par des tensions décalées dans le temps de 2/3 de période) ou par un enroulement diphasé (deux bobines décalées d'un angle de  $\frac{\pi}{2}$  et alimentés par des tensions décalées d'un quart de période).

Il existe principalement deux transformations triphasée-diphasé :

- la transformation de Clark.
- la transformation de Concordia.

La transformation de Clark conserve l'amplitude des grandeurs mais pas la puissance ni le couple, tandis que celle de Concordia conserve la puissance mais pas les amplitudes [8].

#### **Transformée de Park :**

 La transformation de Park est constituée d'une transformation triphasé-diphasé suivie d'une rotation. Elle permet de passer du repère (a, b, c) vers le repère (α, β) puis vers le repère (d, q) [7].

La matrice de transformation de Park est définie comme suit :

$$
\begin{bmatrix} i_d \\ i_q \\ i_o \end{bmatrix} = \sqrt{\frac{2}{3}} \cdot \begin{bmatrix} \cos(\theta) & \cos(\theta - \frac{2\pi}{3}) & \cos(\theta + \frac{2\pi}{3}) \\ -\sin(\theta) & -\sin(\theta - \frac{2\pi}{3}) & -\sin(\theta + \frac{2\pi}{3}) \\ \frac{1}{\sqrt{2}} & \frac{1}{\sqrt{2}} & \frac{1}{\sqrt{2}} \end{bmatrix} \cdot \begin{bmatrix} i_a \\ i_b \\ i_c \end{bmatrix}
$$
(I.13)

$$
[i_{dqo}] = [P(\theta)]. [i_{abc}]
$$
\n(1.14)

La transformée inverse :

$$
\begin{bmatrix} i_a \\ i_b \\ i_c \end{bmatrix} = \sqrt{\frac{2}{3}} \cdot \begin{bmatrix} \cos(\theta) & -\sin(\theta) & \frac{1}{\sqrt{2}} \\ \cos(\theta - \frac{2\pi}{3}) & -\sin(\theta - \frac{2\pi}{3}) & \frac{1}{\sqrt{2}} \\ \cos(\theta + \frac{2\pi}{3}) & -\sin(\theta + \frac{2\pi}{3}) & \frac{1}{\sqrt{2}} \end{bmatrix} \cdot \begin{bmatrix} i_d \\ i_q \\ i_b \end{bmatrix}
$$
(I.15)

$$
[i_{abc}] = [P(\theta)]^{-1} \cdot [i_{dqo}] \tag{I.16}
$$

*2019/2020 Page 10*

#### **I.3.4. Les équations de la machine asynchrone dans le référentiel (d, q) :**

#### **1. Choix Du Référentiel :**

 Pour modéliser la machine asynchrone il faut exprimer leur grandeur dans un repère (d,q) qui fait un angle électrique  $\theta_r$  avec le rotor et qui fait également un angle électrique  $\theta_s$ avec le stator mais qui n'est pas défini par ailleurs, c'est à dire qu'il est libre. Il existe trois choix importants, On peut fixer le repère dq au stator, au rotor ou au champ tournant [9], il dépend généralement des objectifs de l'application.

- **a. Référentiel lié au stator :** Dans ce référentiel, les axes (d, q) sont immobiles par rapport au stator  $\omega_{\text{ref}} = 0$ . Ce référentiel est le mieux adapté pour travailler avec les grandeurs instantanées et dont l'avantage ne nécessite pas une transformation vers le système réel. L'utilisation de ce système permet d'étudier les régimes de démarrage et de freinage des machines à courant alternatif. [9**]**
- **b. Référentiel lié au rotor :** Dans ce référentiel, les axes (d, q) sont immobiles par rapport au rotor, tournant à une vitesse  $\omega$  donc  $\omega_{\text{ref}} = \omega = p \cdot \Omega$ . L'utilisation de ce référentiel permet d'étudier les régimes transitoires dans les machines alternatives synchrones et asynchrones avec une connexion non symétrique des circuits du rotor [7**].**
- **c. Référentiel lié au champ tournant :** Dans ce référentiel, les axes (d, q) sont immobiles par rapport au champ électromagnétique créé par les enroulements statoriques, d'où  $(\omega_{\text{ref}} = \omega_s)$  et  $\omega_r = \omega_s - \omega$ . Ce référentiel est généralement utilisé dans le but de pouvoir appliquer une commande de vitesse, de couple, etc. puisque les grandeurs dans ce référentiel sont de forme continue [9**].**

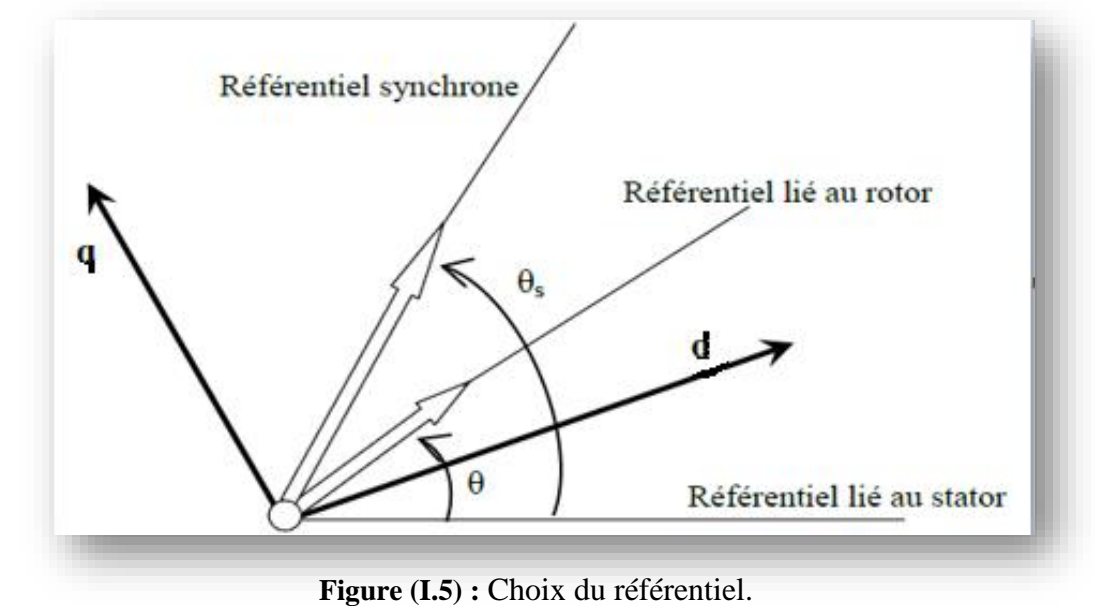

#### **2. Les équations électriques :**

Par application de la transformée (d, q) sur les équations du repère (a, b, c) de la machine asynchrone, dans un référentiel lié au champ tournant on obtient :

$$
\begin{cases}\nV_{sd} = R_s. I_{sd} + \frac{d\varphi_{sd}}{dt} - \omega_s. \varphi_{sq} \\
V_{sq} = R_s. I_{sq} + \frac{d\varphi_{sq}}{dt} + \omega_s. \varphi_{sd} \\
V_{rd} = R_r. I_{rd} + \frac{d\varphi_{rd}}{dt} - \omega_r. \varphi_{rq} = 0 \\
V_{sq} = R_r. I_{rq} + \frac{d\varphi_{rq}}{dt} + \omega_r. \varphi_{rd} = 0\n\end{cases}
$$
\n(1.17)

La vitesse angulaire électrique du repère (d, q) définie par :

$$
\omega_{dq} = \frac{d\theta_s}{dt} = \omega_s \tag{I.18}
$$

#### **3. Les équations Magnétiques :**

Par application de la transformée (d, q) sur les équations (I.8) on obtient [7] :

$$
\begin{cases}\n\varphi_{sd} = L_s. I_{sd} + M. I_{rd} \\
\varphi_{sq} = L_s. I_{sq} + M. I_{rq} \\
\varphi_{rd} = L_r. I_{rd} + M. I_{sd} \\
\varphi_{rq} = L_r. I_{rq} + M. I_{sq}\n\end{cases}
$$
\n(I.19)

$$
\begin{cases}\nL_s = l_s - m_{sr} \\
L_r = l_r - m_{rs} \\
M = \frac{3}{2}m_{sr}\n\end{cases}
$$
\n(I.20)

Avec:

Où : Ls: est l'inductance cyclique du stator.

Lr: est l'inductance cyclique du rotor.

M: est l'inductance mutuelle cyclique entre stator et rotor

#### **4. Les équations du couple :**

Par l'application de La transformation de Park qui conserve la puissance instantanée, on obtient l'expression de puissance et du couple mécanique instantané :

$$
\begin{cases} P_{m\acute{e}c} = \omega_s. \left( \varphi_{ds}. i_{qs} - \varphi_{qs}. i_{ds} \right) = C_{m\acute{e}c}. \omega_s \\ C_{m\acute{e}c} = \left( \varphi_{ds}. i_{qs} - \varphi_{qs}. i_{ds} \right) \end{cases} \tag{I.21}
$$

En exploitant les expressions des flux statoriques et en appelant p le nombre de paires de pôles, il est possible d'établir d'autres expressions du couple toutes égales [8**] :**

$$
\begin{cases}\nC_e = p. (\varphi_{ds}. i_{qs} - \varphi_{qs}. i_{ds}) \\
C_e = p. (\varphi_{qr}. i_{ar} - \varphi_{dr}. i_{qr}) \\
C_e = p. M. (i_{qs}. i_{dr} - i_{ds}. i_{qr}) \\
C_e = p. \frac{M}{L_r} (\varphi_{dr}. i_{qs} - \varphi_{qr}. i_{ds})\n\end{cases}
$$
\n(1.22)

#### **I.3.5. Représentation d'état du système :**

La représentation d'état dépend du repère et des variables d'état considérées. Pour une machine asynchrone triphasée a cage d'écureuil alimenté en tension, les tensions statorique  $(V_{sd}, V_{sq})$  sont considérées comme variables de commande, le couple résistant  $(C_r)$  comme perturbation, les courants statoriques, les flux rotoriques ( $i_{ds}$ ,  $i_{qs}$ ,  $\varphi_{dr}$ ,  $\varphi_{qr}$ ) comme variables d'état et le référentiel choisi est celui du champ tournant.

➢ Pour le flux statorique, A partir de deux équations (I.19.c) et (I.19.d), on obtient :

$$
\begin{cases}\nI_{rd} = \frac{\varphi_{rd} - M.I_{sd}}{L_r} \\
I_{rq} = \frac{\varphi_{rq} - M.I_{sq}}{L_r}\n\end{cases}
$$
\n(I.23)

On remplace les expressions des courants  $I_{rd}$  et  $I_{rq}$  de l'équation (I.23) dans les deux équations (I.23.a) et (I.23.b) :

$$
\begin{cases}\n\varphi_{sd} = L_s. I_{sd} + M. \left(\frac{\varphi_{rd} - M. I_{sd}}{L_r}\right) \\
\varphi_{sq} = L_s. I_{sq} + M. \left(\frac{\varphi_{rq} - M. I_{sq}}{L_r}\right)\n\end{cases}
$$
\n(I.24)

Par simplification de l'équation (I.24) et en utilisant le coefficient de dispersion, on obtient :

$$
\begin{cases} \varphi_{sd} = L_s. \sigma. I_{sd} + \frac{M}{L_r} . \varphi_{rd} \\ \varphi_{sq} = L_s. \sigma. I_{sq} + \frac{M}{L_r} . \varphi_{rq} \end{cases}
$$
 (I.25)

On fait la dérivation pour l'équation (I.25), on obtient :

$$
\begin{cases}\n\frac{d\varphi_{sd}}{dt} = L_s \cdot \sigma \cdot \frac{dl_{sd}}{dt} + \frac{M}{L_r} \cdot \frac{d\varphi_{rd}}{dt} \\
\frac{d\varphi_{sq}}{dt} = L_s \cdot \sigma \cdot \frac{dl_{sq}}{dt} + \frac{M}{L_r} \cdot \frac{d\varphi_{rq}}{dt}\n\end{cases}
$$
\n(I.26)

Avec :  $\sigma$  : coefficient de dispersion :  $\sigma = 1 - \frac{M^2}{l}$  $\frac{M}{L_S.L_T}$ 

 $\triangleright$  Pour le flux rotorique, à partir de deux équations (I.19.c) et (I.19.d), on obtient :

$$
\begin{cases}\n\frac{d\varphi_{rd}}{dt} = -R_r \cdot I_{rd} + \omega_r \cdot \varphi_{rq} \\
\frac{d\varphi_{rq}}{dt} = -R_r \cdot I_{rq} - \omega_r \cdot \varphi_{rd}\n\end{cases} \tag{I.27}
$$

On remplace les expressions des courants  $I_{rd}$  et  $I_{rq}$  de l'équation (I.23) dans (I.27) :

$$
\begin{cases}\n\frac{d\varphi_{rd}}{dt} = -T_r^{-1}.\varphi_{rd} + T_r^{-1}.M.I_{sd} + \omega_r.\varphi_{rq} \\
\frac{d\varphi_{rq}}{dt} = -T_r^{-1}.\varphi_{rq} + T_r^{-1}.M.I_{sq} - \omega_r.\varphi_{rd}\n\end{cases}
$$
\n(I.28)

Avec :  $T_r = \frac{L_r}{R}$  $\frac{L_r}{R_r}$  et  $T_s = \frac{L_s}{R_s}$  $rac{L_S}{R_S}$ 

- $T_r$ : Constante de temps rotorique.
- $T_s$ : Constante de temps statorique.
	- ➢ Pour le courant statorique, à partir des équations précédentes et après plusieurs étapes de calcul et simplifications, on obtient l'équation finale suivante :

$$
\frac{dI_{sd}}{dt} = \frac{1}{L_s \sigma} \cdot V_{sd} - \left(\frac{1}{\sigma T_s} + \frac{(1-\sigma)}{\sigma T_r}\right) \cdot I_{sd} + \omega_S \cdot I_{sq} + \frac{(1-\sigma)}{M \cdot \sigma T_r} \cdot \varphi_{rd} + \frac{(1-\sigma)}{\sigma M} \cdot \omega \cdot \varphi_{rq}
$$
(I.29)

➢ Pour le courant rotorique, A partir des équations précédentes et après plusieurs étapes de calcul et simplifications, on obtient l'équation finale suivante :

$$
\frac{dI_{sq}}{dt} = \frac{1}{L_s \sigma} \cdot V_{sq} - \left(\frac{1}{\sigma T_s} + \frac{(1-\sigma)}{\sigma T_r}\right) \cdot I_{sq} - \omega_S \cdot I_{sd} + \frac{(1-\sigma)}{M \cdot \sigma T_r} \cdot \varphi_{rq} - \frac{(1-\sigma)}{\sigma M} \cdot \omega \cdot \varphi_{rd}
$$
(I.30)

➢ Sachant que :

$$
\dot{X} = \frac{dX}{dt} = A \cdot X + B \cdot U \tag{I.31}
$$

 $Avec: X : vector d'$ état.

- : matrice d'évolution d'état du système.
- : matrice de commande.
- : vecteur du système de commande.

 $O\grave{u}$ :

$$
\begin{cases}\nX = \begin{bmatrix} I_{sd} & I_{sq} & \varphi_{rd} & \varphi_{rq} \end{bmatrix}^T \\
U = \begin{bmatrix} V_{sd} & V_{sq} & 0 & 0 \end{bmatrix}^T\n\end{cases}
$$
\n(I.32)

➢ A partir des équations précédentes on peut écrive le modèle matriciel d'état suivant :

$$
\begin{bmatrix}\nI_{sd} \\
I_{sq} \\
\varphi_{rd} \\
\varphi_{rq}\n\end{bmatrix} = \begin{bmatrix}\n-\left(\frac{1}{\sigma.T_s} + \frac{(1-\sigma)}{\sigma.T_r}\right) & \omega_S & \frac{(1-\sigma)}{M.\sigma.T_r} & \frac{(1-\sigma)}{\sigma.M}.\omega \\
-\omega_S & -\left(\frac{1}{\sigma.T_s} + \frac{(1-\sigma)}{\sigma.T_r}\right) & -\frac{(1-\sigma)}{\sigma.M}.\omega & \frac{(1-\sigma)}{M.\sigma.T_r} \\
0 & \frac{1}{T_r} & \omega_r & \omega_r \\
0 & \frac{M}{T_r} & -\omega_r & \frac{-1}{T_r}\n\end{bmatrix}\n\begin{bmatrix}\nI_{sd} \\
I_{sq} \\
\varphi_{rd} \\
\varphi_{rq}\n\end{bmatrix} + \begin{bmatrix}\nI_{s,d} \\
I_{s,\sigma} \\
0 & \frac{1}{L_s.\sigma} \\
0 & 0 \\
0 & 0\n\end{bmatrix}\n\begin{bmatrix}\nV_{sd} \\
V_{sq} \\
0 \\
0\n\end{bmatrix} (I.33)
$$

#### **I.3.6. Modélisation de l'onduleur de tension :**

#### **1. L'onduleur Triphasé de Tension :**

 Un onduleur est un convertisseur statique assurant la conversion d'énergie électrique de la forme continue (DC) à la forme alternative (AC). En fait, cette conversion d'énergie est satisfaite au moyen d'un dispositif de commande (semi-conducteurs). Il permet d'obtenir aux bornes du récepteur une tension alternative réglable en fréquence et en valeur efficace, en utilisant ainsi une séquence adéquate de commande [10].

L'onduleur triphasé de tension en pont est constitué d'une source de tension continue et de six interrupteurs montés en pont. La tension continue est généralement obtenue par un redresseur triphasé à diodes suivi d'un filtre. Afin que les interrupteurs puissent imposer les tensions de sortie, quelques soient les courants de charge, il faut que ces derniers soient bidirectionnels en courant. Chacun d'eux est formé d'un semi-conducteur à ouverture et à fermeture commandées et d'une diode montée en antiparallèle [10].

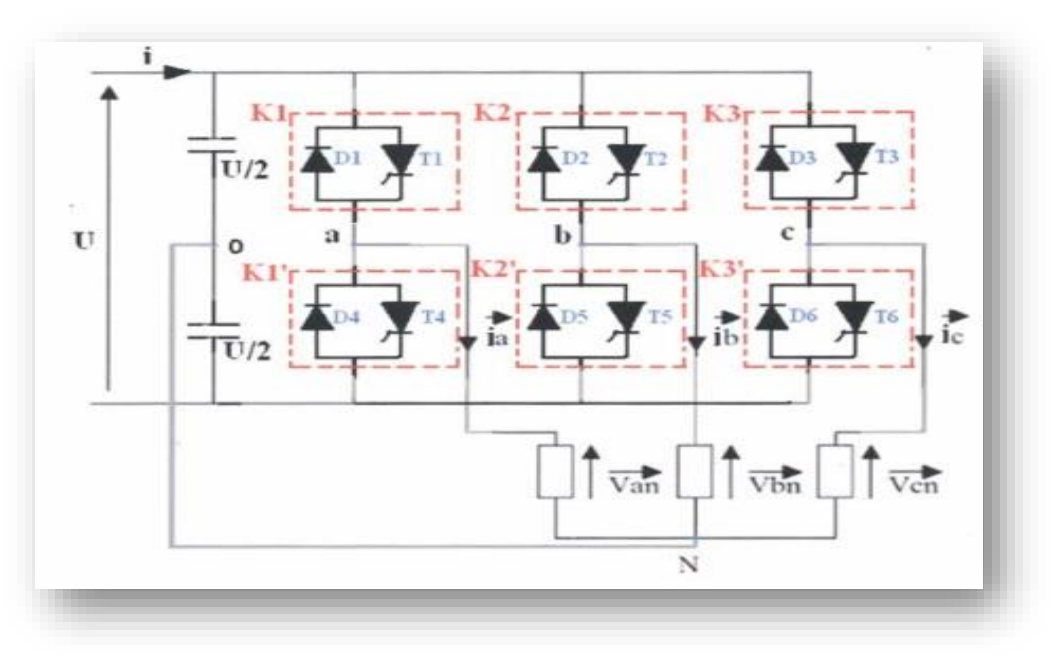

**Figure (I.6) :** Circuit de puissance d'un onduleur de tension.

L'onduleur comporte trois bras indépendants. Chaque bras est composé de deux interrupteurs pilotés de façon complémentaire. Les ordres de commande de l'onduleur sont transmis aux trois bras par l'intermédiaire des signaux de commande *S<sup>i</sup>* **(***i = a, b, c***).** La convention adoptée pour le fonctionnement du bras **(i)** est la suivant :

- $\triangleright$   $S_i = 1$ : l'interrupteur de demi-bras (haut) fermé et l'interrupteur de l'autre demi (bas) est ouvert.
- $\triangleright$   $S_i = 0$ : l'interrupteur de demi-bras (bas) fermé et l'interrupteur de l'autre demi (haut) est ouvert.

Si la charge connectée à l'onduleur est équilibrée ( $V_{sa} V_{sb} V_{sc}$ ) = 0; les équations phases neutres s'expriment comme, suit :

$$
\begin{bmatrix} V_{sa} \\ V_{sb} \\ V_{sc} \end{bmatrix} = \frac{v_c}{3} \cdot \begin{bmatrix} 2 & -1 & -1 \\ -1 & 2 & -1 \\ -1 & -1 & 2 \end{bmatrix} \cdot \begin{bmatrix} S_1 \\ S_2 \\ S_3 \end{bmatrix}
$$
 (I.34)

#### **2. La Commande MLI :**

 La technique de modulation de largeur d'impulsions (MLI) permet la génération de signaux de commandes des interrupteurs de l'onduleur de manière à générer les tensions alternatives triphasées pouvant alimenter la machine asynchrone [11**].**

#### **Commande MLI sinus - triangle :**

Dans la commande MLI sinus triangle les signaux de commande des interrupteurs de l'onduleur sont obtenus après comparaison de la tension de référence à une onde porteuse à haute fréquence de forme triangulaire. Les instants de commutation des interrupteurs sont déterminés par les points d'intersections entre la porteuse et la référence. Cette technique est caractérisée aussi par deux paramètres essentiels à savoir :

- $\triangleright$  L'indice de modulation **m**, qui est égale au rapport de la fréquence  $f_p$  de la porteuse à la fréquence  $f_r$  de la référence :  $m = f_p/f_r$
- $\triangleright$  Le taux de modulation **r**, est le rapport de l'amplitude  $V_m$  de la tension de référence à la somme des amplitudes des porteuses verticales.  $r = V_m/(n - 1)$ .  $V_p$

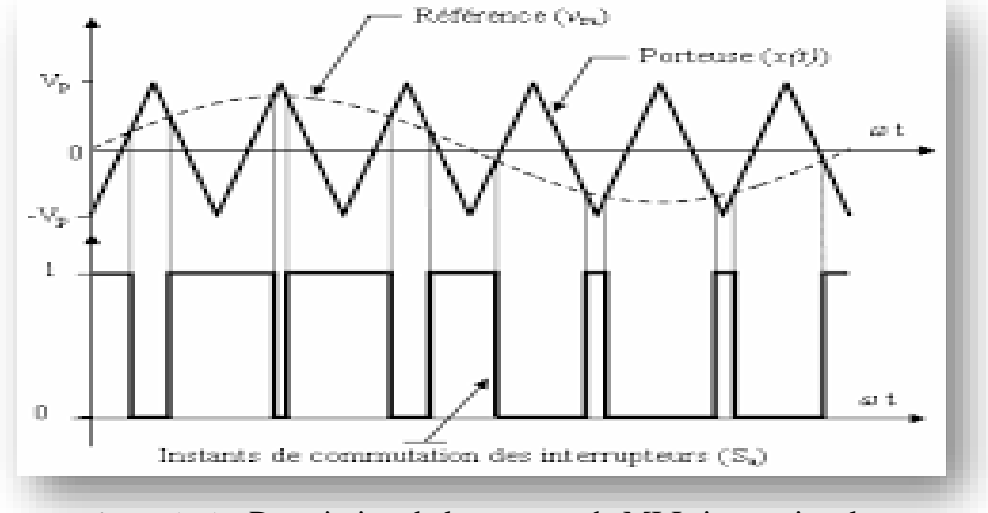

**Figure (I.7) :** Description de la commande MLI sinus- triangle.

L'algorithme qui génère, les impulsions de commande des interrupteurs de l'onduleur à deux niveaux, est illustré sur la figure ci-dessous :

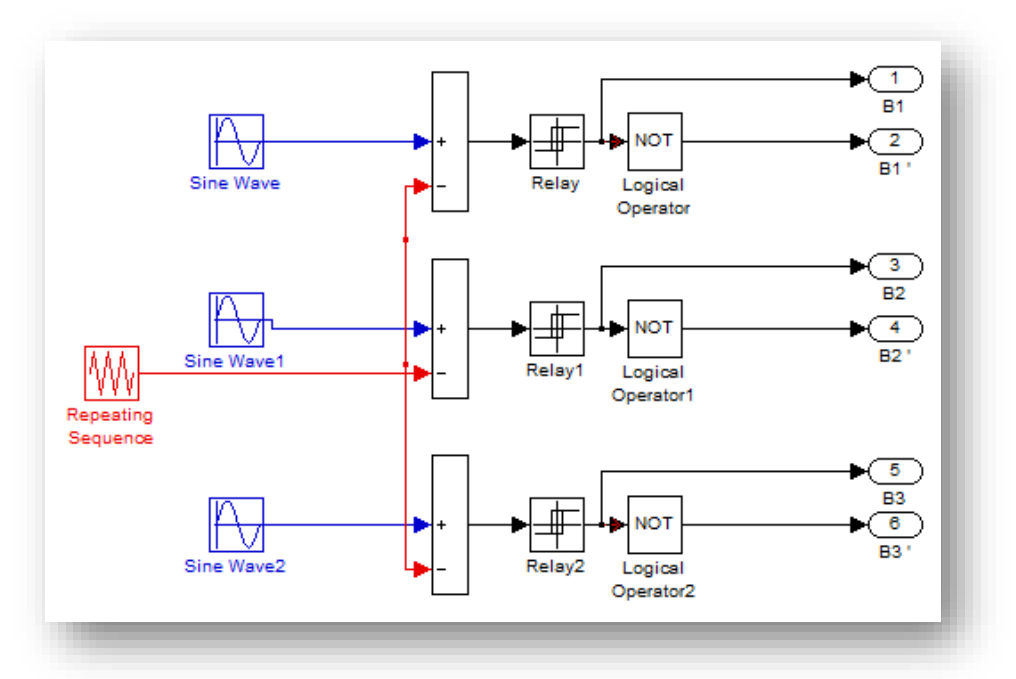

**Figure (I.8) :** Génération des signaux de commande par la stratégie MLI sinus-triangle.

#### **I.4. SIMULATION :**

Le but de cette simulation est de valider le modèle adopté de la machine asynchrone, et d'analyser le comportement lorsque la machine est alimentée directement par le réseau, puis à travers l'onduleur de tension commandé par MLI.

#### **I.4.1. Simulation de la machine asynchrone :**

La simulation de la machine asynchrone à cage (alimenté directement par le réseau) a été exécutée à l'aide du logiciel MATLAB/SIMULINK en utilisant les paramètres de la machine mentionnés dans l'annexe A.

Les résultats de simulation obtenus sont représentés sur les figures ci-dessous, illustrent l'évolution des grandeurs suivantes : vitesse, couple électromagnétique, les flux rotoriques et les courants rotoriques direct et en quadrature et le courant statorique dans une phase. Les résultats mentionnés sont dans le cas en charge (avec couple résistant).

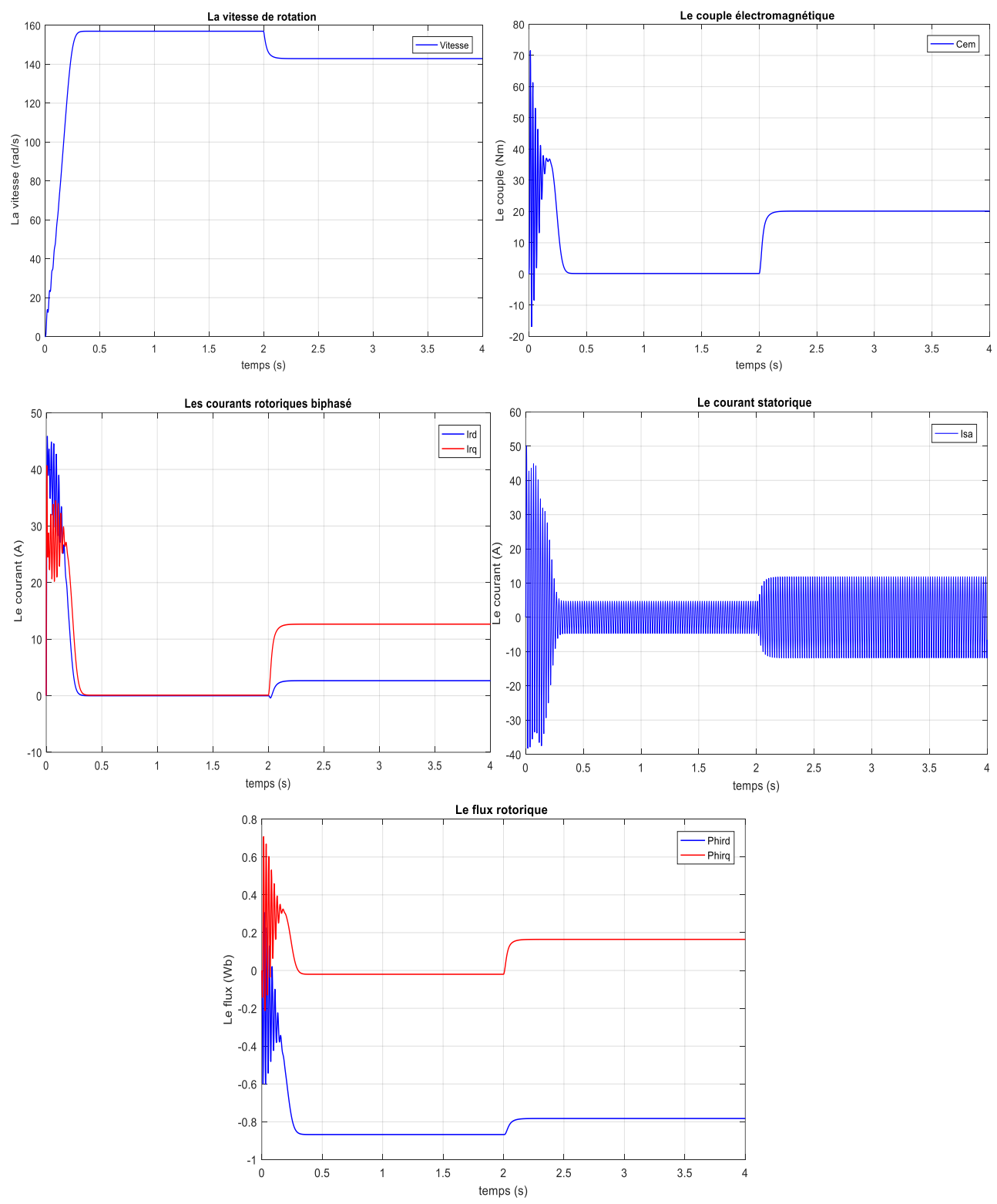

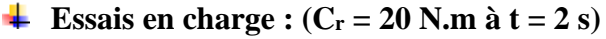

#### **I.4.2. Simulation de la Machine Asynchrone alimenté par un onduleur :**

Les figures ci-dessous illustrent la simulation d'une machine asynchrone à cage alimentée par un onduleur :

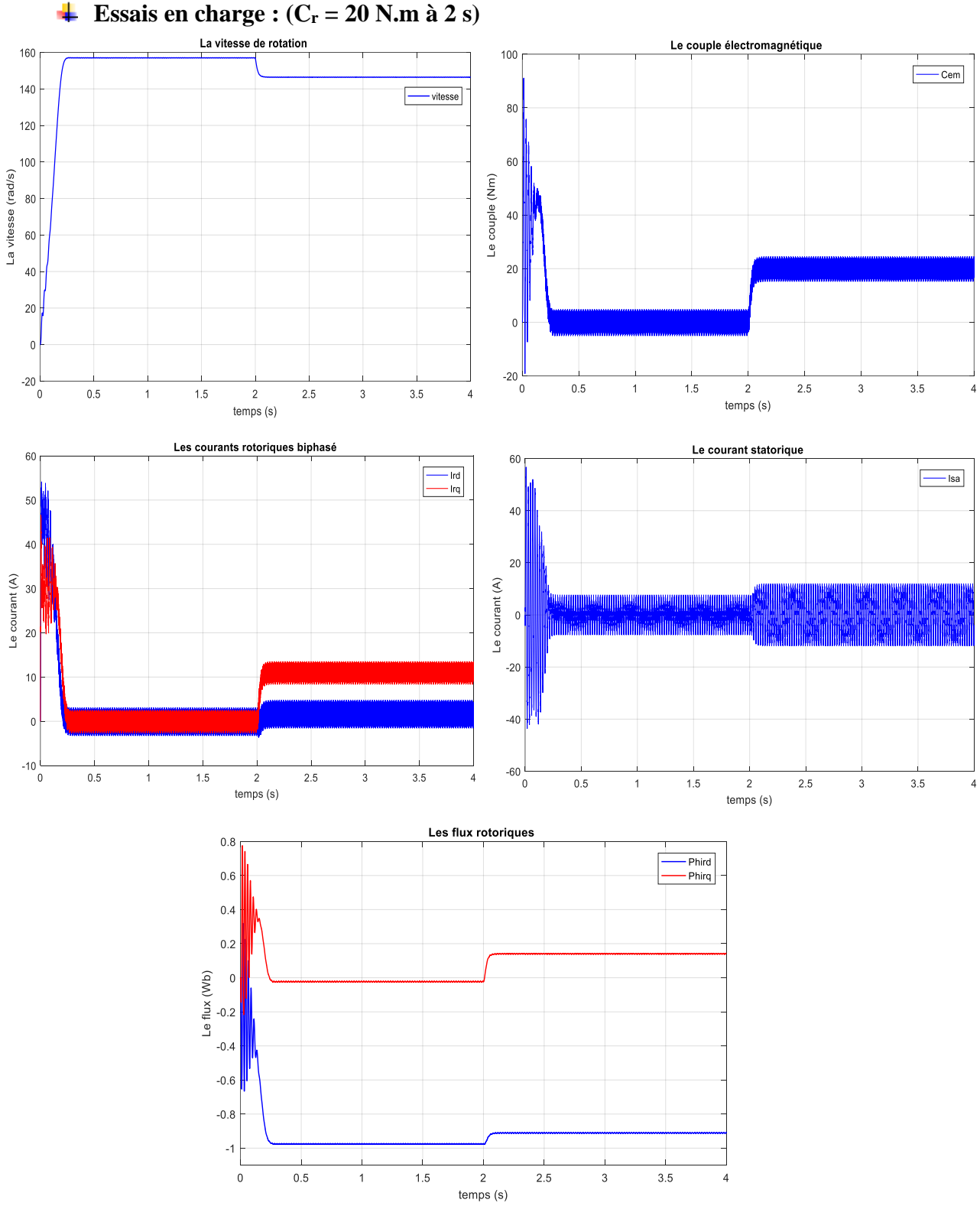

**Figure (I.10) :** L'allure des grandeurs électriques et électromécaniques de la MAS alimentée par onduleur.

#### **I.4.3. Interprétations :**

Les courbes de la figure (I.11) permettent de relever les remarques suivantes :

- La vitesse de rotation atteint sa valeur nominale 157 rad/s au bout d'un temps de 0.2s. A l'instant  $t = 2s$ , elle diminue pour prendre une valeur inférieure à sa vitesse nominale (142.8 rad/s) à cause de l'application d'une charge ( $C_r = 20$  N.m) et qui se traduit par un glissement.
- Après un certain comportement au régime transitoire, le couple électromagnétique prend une valeur 0 N.m puis il augmente pour atteindre la valeur du couple résistant appliqué (20 N.m).
- L'amplitude du courant statorique (repaire triphasé) augmente à l'instant 2s selon la charge appliquée à l'arbre du moteur.
- Il faut aussi mentionner que la variation du couple dépend la variation des deux composantes du flux, ce qui prouve la présence d'un couplage entre le flux et le couple.

D'après la figure (I.12) qui représente l'allure des grandeurs électriques et électromécaniques de la machine alimenté par un onduleur, on remarque que :

- La vitesse a la même allure que celle obtenu en utilisant une alimentation par une source triphasée.
- Le couple électromagnétique et les courants rotoriques dans le repère biphasé gardent les mêmes allure précédentes (les mêmes valeurs) mais avec une présence des ondulations à cause de la pollution harmonique et qui sont une conséquence de la commutation des bras de l'onduleur commandé par MLI.

#### **I.5. LA COMMANDE VECTORIELLE :**

Dans le moteur asynchrone, le courant statorique sert à la fois à générer le flux et le couple. Le découplage naturel de la machine à courant continue n'existe plus. D'autre part, on ne peut connaitre les variables internes du rotor à cage qu'à travers le stator. L'inaccessible du rotor nous amènera à modifier l'équation vectorielle rotorique pour exprimer les grandeurs rotoriques à travers leurs actions sur le stator. Dans ce cas, on applique la commande vectorielle par orientation du flux rotorique [12].

 L'objectif de la commande par orientation du flux est le découplage des grandeurs responsables de la magnétisation de la machine et de la production du couple.

Mathématiquement, la loi de la commande consiste à établir l'ensemble des transformations pour passer d'un système possédant une double non linéarité structurelle à un système linéaire qui assure l'indépendance entre la création du flux et la production du couple comme dans une machine à courant continu à excitation séparée.

 La commande par orientation du flux consiste à régler le flux par une composante du courant et le couple par l'autre composante. Pour cela, il faut choisir un système d'axe (d, q). Un choix judicieux de l'angle d'orientation du repère (d, q) entraine l'alignement de l'axe « d » sur la résultante du flux, cet alignement permet l'annulation de la composante transversale du flux [13].

#### **I.5.1. La structure principale de la commande vectorielle :**

Les différents blocs principaux pour la réalisation de la commande vectorielle à flux rotorique orienté, associée à la machine asynchrone sont :

• Le bloc Machine asynchrone triphasée (modélisé dans la première partie du chapitre).

- Le bloc Onduleur commandé par la technique **MLI**.
- Le bloc Transformation Park et Park inverse.
- Le bloc des estimateurs.
- Les blocs des régulateurs.
- Le bloc de découplage.

On va expliquer ces blocs en détail dans les sections suivantes.

#### **I.5.2. Types de la commande vectorielle :**

 Tous les travaux de recherches effectués sur ce sujet utilisent deux principales méthodes, la première appelée méthode direct qui a été développé par F. Blaschke, la seconde connue par la méthode indirecte développée par K. Hasse.

#### *I.5.2.1.* **Commande vectorielle directe :**

 Le contrôle direct du flux, développé par Blaschke [12], est basé sur la connaissance du module du flux rotorique et de sa position. Dans les travaux de Blaschke, le flux rotorique est déduit à partir du flux dans l'entrefer et du courant statorique. Le flux d'entrefer est mesuré avec des sondes à effet Hall logées dans le bobinage statorique. Le module du flux rotorique déduit est utilisé comme retour de la boucle de flux et l'orientation permet de ramener les composantes directes et transverses du courant au repère fixe.

L'application de cette méthode impose plusieurs inconvénients de natures différents :

- La non fiabilité de la mesure du flux.
- Problème de filtrage du signal mesuré.
- Le coût de production élevé (capteurs et filtre) [12].

#### **I.5.2.2. Commande vectorielle indirecte :**

 Le contrôle indirect, proposé par Hasse [12], utilise un modèle inverse déduit du modèle de la machine exprimé dans le repère du flux rotorique.

 Dans ce cas précis et si la machine est contrôlée en courant, le découplage est obtenu par

le fait que le flux et le couple moteur sont contrôlés indépendamment par les composantes du vecteur statorique. Dans le contrôle vectoriel direct, on effectue une régulation du flux qui nécessite la connaissance de celui-ci, alors que dans le contrôle vectoriel indirect, on s'affranchit de la connaissance de ce flux en faisant quelques approximations.

 L'inconvénient majeur de cette méthode est la sensibilité de l'estimation envers la variation des paramètres de la machine due à la saturation magnétique et la variation de température, surtout la constante de temps rotorique *T<sup>r</sup>* [12].

 $\perp$  Il est important de souligner que la méthode indirecte est la plus simple à réaliser et la plus utilisée que la méthode directe, mais le choix entre les deux méthodes varie d'une application à l'autre

#### **I.5.3. Avantages et inconvénients de la commande vectorielle :**

- $\overline{\phantom{a}}$  La commande vectorielle a les avantages suivants [14] :
- Elle est basée sur le modèle transitoire
- Elle est précise et rapide.
- Il y a un contrôle du couple à l'arrêt.
- Le contrôle des grandeurs se fait en amplitude et en phase
	- $\overline{\phantom{a}}$  Elle a également certains inconvénients [14] :
- Coûteuse : le processeur doit être capable de calculer l'algorithme environ toutes les millisecondes.
- Faible robustesse
- Nécessité d'un modulateur pour la commande rapprochée de l'onduleur qui provoque des retards.
- Présence de transformations de coordonnées dépendant d'un angle *θ<sup>s</sup>* estimé.
• De mauvais paramètres entraînent une erreur sur le couple.

## **I.5.4. Choix d'orientation de flux :**

 Le choix des axes d'orientation peut être fait selon l'une des directions des flux de la machine à savoir le flux rotorique, statorique ou d'entrefer.

- $\check{\varphi}_r$   $\varphi_r = 0$  et  $\varphi_r = \varphi_{rd}$ : c'est le flux rotorique qui orienté.
- $\varphi_{sg} = 0$  et  $\varphi_r = \varphi_{sd}$ : c'est le flux statorique qui orienté.
- $\check{\varphi}_{mq} = 0$  et  $\varphi_r = \varphi_{md}$ : c'est le flux d'entrefer qui orienté.

 Dans les trois cas le couple est proportionnel au produit du flux par la composante du courant statorique en quadrature avec le flux. L'orientation du flux rotorique permet d'obtenir un couple de démarrage important et nécessite la connaissance des paramètres rotorique.

 La commande vectorielle à orientation du flux rotorique est la plus utilisée car elle élimine l'influence des réactances de fuite rotorique et statorique et donnent de meilleurs résultats que les méthodes basées sur l'orientation du flux statorique ou d'entrefer [13].

Dans notre étude, nous utilisons la commande vectorielle à flux rotorique orienté.

# **I.6. PRINCIPE DE LA COMMANDE VECTORIELLE PAR ORIENTATION DU FLUX ROTORIQUE :**

Le principe de cette commande est de réduire l'équation de couple électromagnétique de la machine afin d'être comparable à celle d'une machine à courant continu. La commande par orientation du flux consiste à régler le flux par une composante du courant et le couple par une autre composante. Pour cela, il faut choisir un système d'axe (**d, q**) et une loi de commande assurant le découplage du couple et du flux [15].

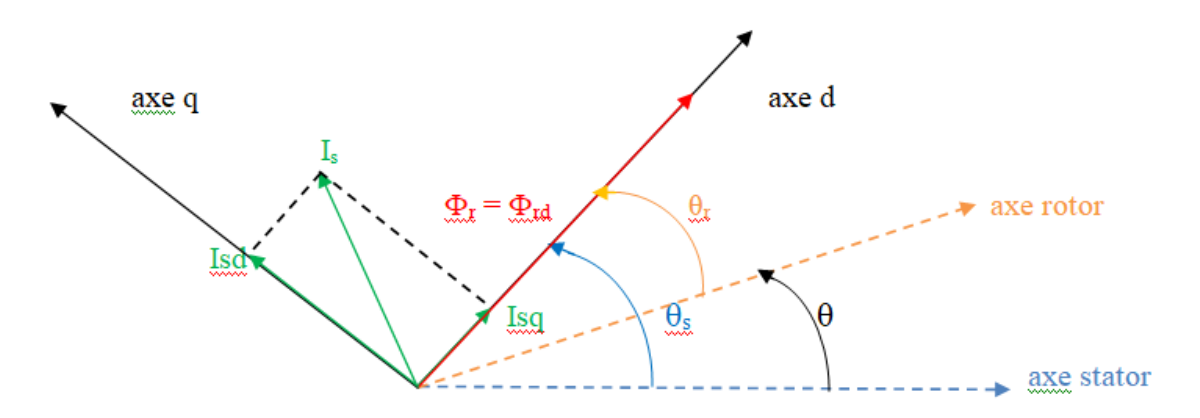

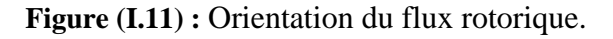

Dans ce cas le flux rotorique est orienté sur l'axe « **d** » d'une référence solidaire au champ tournant de vitesse (*ωs*). Donc on peut remarquer les propriétés suivantes :

- La composante transversale du flux rotorique est nulle  $(\varphi_{rq} = 0)$ .
- L'axe «  $\mathbf{d} \times \mathbf{c}$  as a ligné systématiquement sur le vecteur du flux rotorique ( $\varphi_r = \varphi_{rd}$ ).
- La composante longitudinale du courant rotorique est nulle si le flux rotorique est maintenu constant ( $\varphi_r = cst \leftrightarrow i_{rd} = 0$ )

 D'après le principe de cette commande, on peut écrire le modèle vectoriel de la machine asynchrone par les équations suivantes :

$$
\begin{cases}\nV_{sd} = R_s. I_{sd} + \frac{d\varphi_{sd}}{dt} - \omega_s. \varphi_{sq} \\
V_{sq} = R_s. I_{sq} + \frac{d\varphi_{sq}}{dt} + \omega_s. \varphi_{sd} \\
0 = R_r. I_{rd} + \frac{d\varphi_r}{dt} \\
0 = R_r. I_{rq} + \omega_r. \varphi_r\n\end{cases}
$$
\n(1.35)

Ainsi que, l'expression de la coulpe devient :

$$
C_{em} = \frac{P M}{L_r} \left[ \varphi_r \ast I_{sq} \right] \tag{I.36}
$$

 On remarque que cette expression est identique à celle du couple développé par une machine à courant continu.

L'équation différentielle décrivant l'évolution du flux rotorique :

$$
\frac{L_r}{R_r} \cdot \frac{d\varphi_r}{dt} + \varphi_r = MI_{sd}
$$

A l'aide de transformée de Laplace, nous obtenons :

$$
\varphi_r = \frac{M}{1 + T_r \cdot s} \cdot I_{sd}
$$

## **I.6.1. Découplage par compensation :**

 Ils existent plusieurs techniques de découplage telles que : découplage utilisant un régulateur, découplage par retour d'état et découplage par compensation. Nous présenterons ce dernier type de découplage.

 Dans le cas d'une commande en tension il est nécessaire de générer les tensions statoriques dans le repère (d, q) *Vsd* et *Vsq*, qui sont converties en grandeurs statoriques triphasé par une transformation de Park inverse. Ces tensions seront capables de commander le moteur et d'imposer le flux, le couple et la vitesse désirés.

A partir des équations du modèle dynamique du moteur définit précédemment (I.33), et tenons compte de la relation ( $\varphi_{rq} = 0$  *et*  $\varphi_{rd} = \varphi_r$ ), nous obtenons le système suivant:

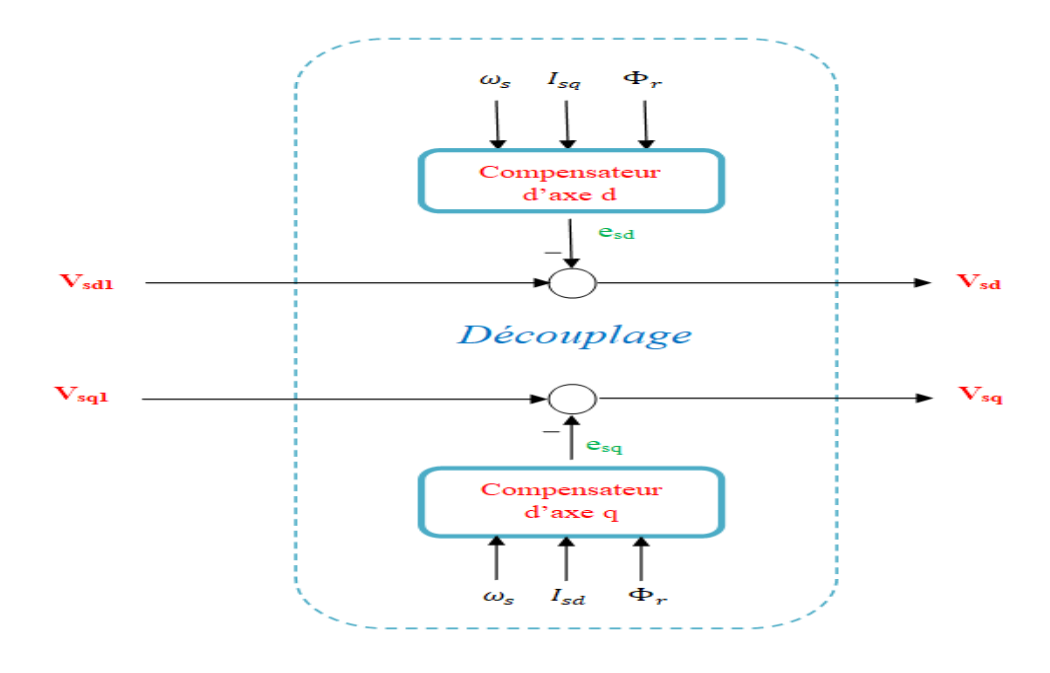

**Figure (I.12) :** Principe du découplage par compensation.

$$
\begin{cases}\n\frac{dI_{sd}}{dt} = \frac{1}{\sigma L_S} V_{sd} - \left(\frac{R_S}{\sigma L_S} + \frac{M^2 R_r}{\sigma L_S L_r^2}\right) I_{sd} + \omega_s I_{sq} + \frac{M R_r}{\sigma L_s L_r^2} \varphi_r \\
\frac{dI_{sq}}{dt} = \frac{1}{\sigma L_S} V_{sq} - \left(\frac{R_S}{\sigma L_S} + \frac{M^2 R_r}{\sigma L_s L_r^2}\right) I_{sq} - \omega_s I_{sd} - \frac{M}{\sigma L_s L_r} \omega \varphi_r\n\end{cases} (I.37)
$$

D'où l'on peut tirer les expressions des tensions statoriques :

$$
\begin{cases}\nV_{sd} = (R_s + R_r \frac{M^2}{L_r^2}) I_{sd} + \sigma L_s \frac{dl_{sd}}{dt} - \sigma L_s \omega_s. I_{sq} - \frac{M}{L_r^2} R_r \varphi_r \\
V_{sq} = (R_s + R_r \frac{M^2}{L_r^2}) I_{sq} + \sigma L_s \frac{dl_{sq}}{dt} + \sigma L_s \omega_s. I_{sd} + \frac{M}{L_r} \omega_s \varphi_r\n\end{cases}
$$
(I.38)

A l'aide de transformée de Laplace nous obtenons :

$$
\begin{cases}\nV_{sd} = (\sigma L_s. s + R_s + R_r \frac{M^2}{L_r^2}) I_{sd} - \sigma L_s \omega_s. I_{sq} - \frac{M}{L_r^2} R_r \varphi_r \\
V_{sq} = (\sigma L_s. s + R_s + R_r \frac{M^2}{L_r^2}) I_{sq} + \sigma L_s \omega_s. I_{sd} + \frac{M}{L_r} \omega_s \varphi_r\n\end{cases} (I.39)
$$

On peut alors dire que Les tensions directe et en quadratique  $V_{sd}$  et  $V_{sq}$  sont alors reconstituées à partir des deux tensions de références *Vsd1*, *Vsq1* et des tensions de compensation *esd* et *esq*, comme exprimés par les relations :

$$
\begin{cases} V_{sd} = V_{sd1} - e_{sd} \\ V_{sq} = V_{sq1} - e_{sq} \end{cases}
$$

Tells que:

$$
\begin{cases}\nV_{sd1} = \left(\sigma L_s * s + R_s + R_r \frac{M^2}{L_r^2}\right) I_{sd} \\
V_{sq1} = \left(\sigma L_s * s + R_s + R_r \frac{M^2}{L_r^2}\right) I_{sq}\n\end{cases}\n\text{Ansi que }\n\begin{cases}\ne_{sd} = \sigma L_s \omega_s I_{sq} + \frac{M}{L_r^2} R_r \Phi_r \\
e_{sq} = -\sigma L_s \omega_s I_{sd} - \frac{M}{L_r} \omega_s \Phi_r\n\end{cases}
$$

## **I.6.2. Les estimateurs :**

## *La pulsation statorique (ωs) :*

 Pour que la vitesse *ω<sup>s</sup>* du référentiel d'axes (**d**, **q**) soit effectivement celle du champ tournant, il convient d'assure à tout instant la relation angulaire d'autopilotage rappelée cidessous [16] :

$$
\omega_s = P\omega + \widehat{\omega}_r \qquad \text{Avec} \qquad \theta_s = \int_0^t \omega_s \, \, \mathrm{d}t
$$

Où  $\hat{\omega}_r$  représente la valeur de la vitesse relative du repère, estimée dans les conditions de l'orientation choisie pour le référentiel et donné par la relation suivante :

$$
\widehat{\omega}_r = \frac{M}{T_r*\varphi_r}I_{sq}
$$

D'où la modification suivante :

$$
\omega_s = P\omega + \frac{M}{T_r * \varphi_r + \varepsilon} I_{sq} \qquad \text{Avec} \qquad \varepsilon = 0.01
$$

# $\downarrow$  *Le flux rotorique* ( $\varphi_r$ ) :

Le module du flux rotorique est estimé par la relation suivant :

$$
\varphi_r = \frac{M}{1 + T_r * s} I_{sd}
$$

Le couple électromagnétique  $(C_{em})$ :

Le module du couple électromagnétique est estimé par la relation suivant :

$$
C_{em} = \frac{P M}{L_r} [\varphi_r * I_{sq}]
$$

## **I.6.3. Calcul des régulateurs :**

 Les régulateurs à action proportionnelle-intégrale **PI** sont très répandus dans le domaine de la commande des machines électrique, l'action du régulateur proportionnelle **P**  assure la rapidité de la réponse dynamique, et l'action du régulateur intégral **I** élimine l'erreur statique en régime permanent [17]. Dans notre commande, on a utilisé trois régulateurs **PI**  pour bien contrôler la vitesse, le flux et le couple de la machine asynchrone.

Les détails de calculs des paramètres des régulateurs sont donnés comme suit :

# **1. Régulateur de flux :**

D'après la relation de découplage, nous pouvons écrire :

$$
\frac{\varphi_r}{V_{sd1}} = \frac{K_f}{(s + \gamma) (s + \frac{1}{T_r})}
$$
 Avec  $K_f = \frac{M}{\sigma L_s T_r}$ 

 Par l'utilisation du régulateur proportionnel-intégral (**PI**), on peut obtenir en boucle fermée une réponse de type 2<sup>em</sup> ordre. Le système de régulation en boucle fermée est donné comme suit :

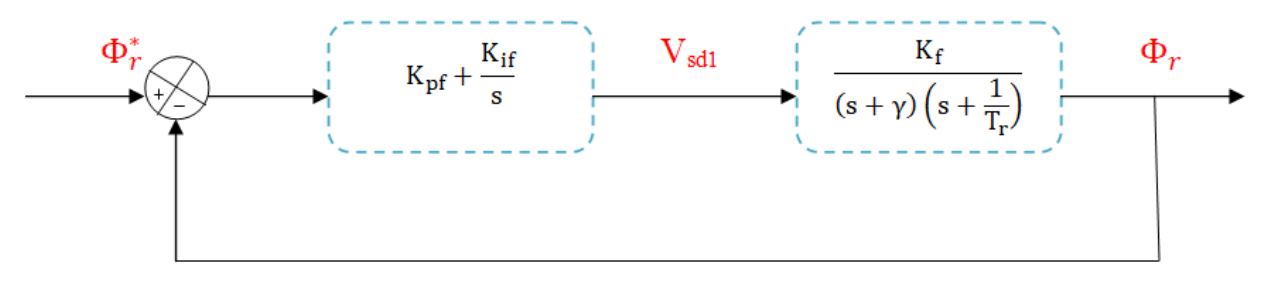

**Figure (I.13) :** Schéma de la régulation du flux.

 Après le calcul de la fonction de transfert en boucle fermée (**FTBF**), on compense le pôle le plus lent par le numérateur de la fonction de transfert de notre régulateur soit  $\left(s+\frac{1}{r}\right)$  $\frac{1}{T_r}$ par  $\left(s + \frac{K_{if}}{K_{pf}}\right)$ , ce qui se traduit par la condition :  $\frac{K_{if}}{K_{pj}}$  $\frac{\mathrm{K}_{\mathrm{if}}}{\mathrm{K}_{\mathrm{pf}}} = \frac{1}{\mathrm{T}_{\mathrm{I}}}$ Tr

On trouve l'équation caractéristique du ce système en boucle fermée sous forme :

 $P(s) = 1 + \frac{\gamma}{\gamma + \gamma}$  $\frac{\gamma}{K_f K_{pf}} s + \frac{1}{K_f K}$  $\frac{1}{K_f K_{pf}} s^2$ , et par comparaison avec la forme canonique du  $2^{\epsilon m}$  ordre, nous obtenons le système à résoudre suivant :

$$
\begin{cases}\n\frac{1}{K_f K_{pf}} = \frac{1}{\omega_n^2} & \text{alors} \\
\frac{\gamma}{K_f K_{pf}} = \frac{2\sqrt{3}}{\omega_n} & \left\{\begin{array}{l}K_{pf} = \frac{\omega_n^2}{K_f} \\ K_{if} = \frac{K_{pf}}{T_r}\end{array}\right.\n\end{cases}
$$

# **2. Régulateur du couple :**

D'après la relation de découplage définit par la Figure (I.15), nous pouvons écrire :

$$
\frac{C_{em}}{V_{sq1}} = \frac{K_c}{(s + \gamma)}
$$
 Avec  $K_c = \frac{PM}{\sigma L_r L_s} \varphi_r$ 

 Par l'utilisation du régulateur proportionnel-intégral (**PI**), on peut obtenir en boucle fermée une réponse de type 2<sup>em</sup> ordre. Le système de régulation en boucle fermée est donné comme suit :

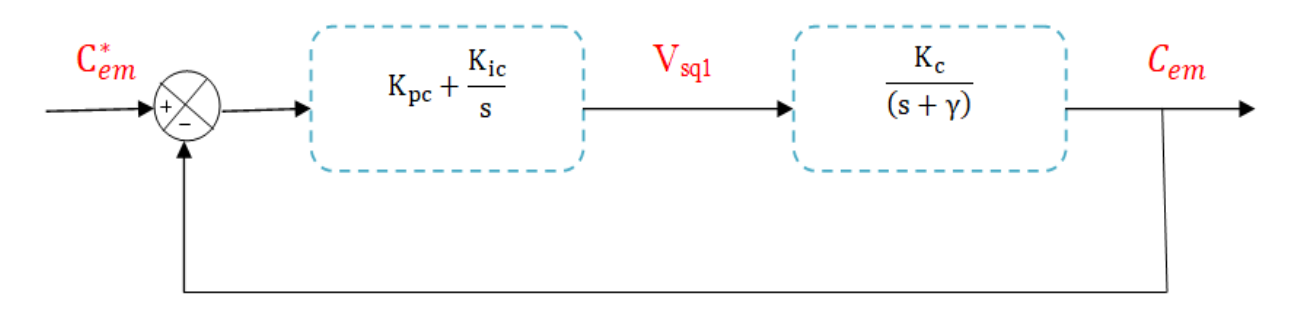

**Figure (I.14) :** Schéma de la régulation de couple.

 Après le calcul de la fonction de transfert en boucle fermée (**FTBF**), on compense le pôle le plus lent par le numérateur de la fonction de transfert de notre régulateur soit  $(s + \gamma)$ par  $\left(s + \frac{K_{ic}}{K_{pc}}\right)$ , ce qui se traduit par la condition :  $\frac{K_{ic}}{K_{pc}}$  $\frac{K_{\text{IC}}}{K_{\text{pc}}} = \gamma$ 

La fonction de transfert en boucle fermée devient :

$$
H(s) = \frac{1}{1 + \frac{1}{K_c K_{pc} * s}}
$$
 *Alors* 
$$
\tau_{BF} = \frac{1}{K_c K_{pc}} = \frac{t_{rep}}{3}
$$

Donc les paramètres du régulateur de coulpe sont :

$$
\begin{cases} K_{pc} = \frac{3}{K_c t_{rep}} = \frac{3\sigma L_r L_s}{PM\Phi_r t_{rep}}\\ K_{ic} = \gamma * K_{pc} \end{cases}
$$

## **3. Régulateur de vitesse :**

 La vitesse peut être contrôlée au moyen d'un régulateur **PI** dont les paramètres peuvent être calculés à partir de la figure suivante :

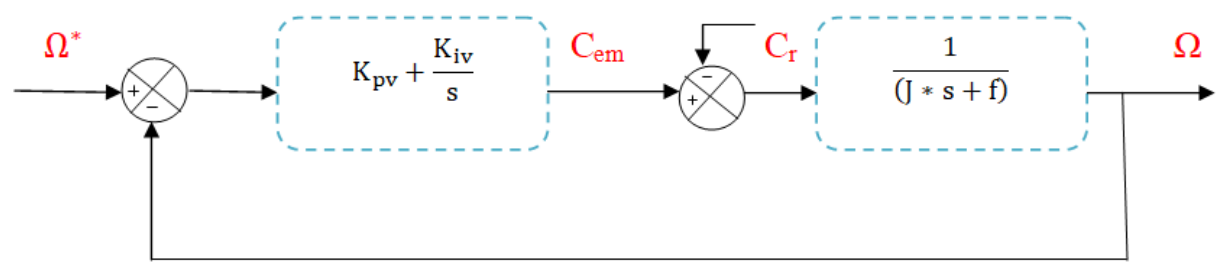

**Figure (I.15) :** Schéma de la régulation de vitesse.

Nous avons :

$$
J\frac{d\Omega}{dT} + f\Omega = C_{em} - C_r
$$

A l'aide de transformée de Laplace nous obtenons : 1  $\frac{1}{J^*s+f}$ (C<sub>em</sub> – C<sub>r</sub>)

Dans le cas de l'utilisation d'un régulateur PI classique, Ω s'écrit alors :

$$
\Omega = \frac{1}{J*s+f}\binom{K_{pv}*s+K_{iv}}{s}\left(\Omega^*-\Omega\right)-\frac{1}{J*s+f}C_r
$$

Alors :

$$
\Omega = \frac{1 + \frac{K_{pv} * s}{K_{iv}}}{1 + \left(\frac{f + K_{pv}}{K_{iv}}\right)s + \frac{J}{K_{iv}}s^2} \Omega^* - \frac{s}{1 + \left(\frac{f + K_{pv}}{K_{iv}}\right)s + \frac{J}{K_{iv}}s^2} C_r
$$

En identifiant le dénominateur à la forme canonique du  $2<sup>ém</sup>$  ordre, nous avons à résoudre le système d'équations suivant :

$$
\begin{cases}\n\frac{J}{K_{iv}} = \frac{1}{\omega_n^2} \\
\frac{f + K_{pv}}{K_{iv}} = \frac{2\alpha}{\omega_n}\n\end{cases}
$$
\n
$$
\begin{cases}\nK_{pv} = 2\alpha * J * \omega_n - f \\
K_{iv} = J * \omega_n^2\n\end{cases}
$$

Pour un coefficient d'amortissement  $\mathbf{z} = 0.7$ , les paramètres du régulateur **PI** sont alors les suivant ;

$$
\begin{cases} K_{\rm pf} = 2\mathfrak{z} * J \frac{\mathfrak{z}}{t_{\rm rep}} - f \\ K_{\rm if} = J * \left(\frac{\mathfrak{z}}{t_{\rm rep}}\right)^2 \end{cases}
$$

Pour les détails des équations des régulateurs et les valeurs des paramètres (voir l'annexe (B))

## **I.7. SIMULATION NUMERIQUE :**

 A partir de l'étude théorique de la structure de la commande vectorielle à flux orienté, nous pouvons élaborer les différents blocs nécessaires à une simulation du procédé.

Le schéma bloc de l'ensemble est donné par la figure ci-dessous :

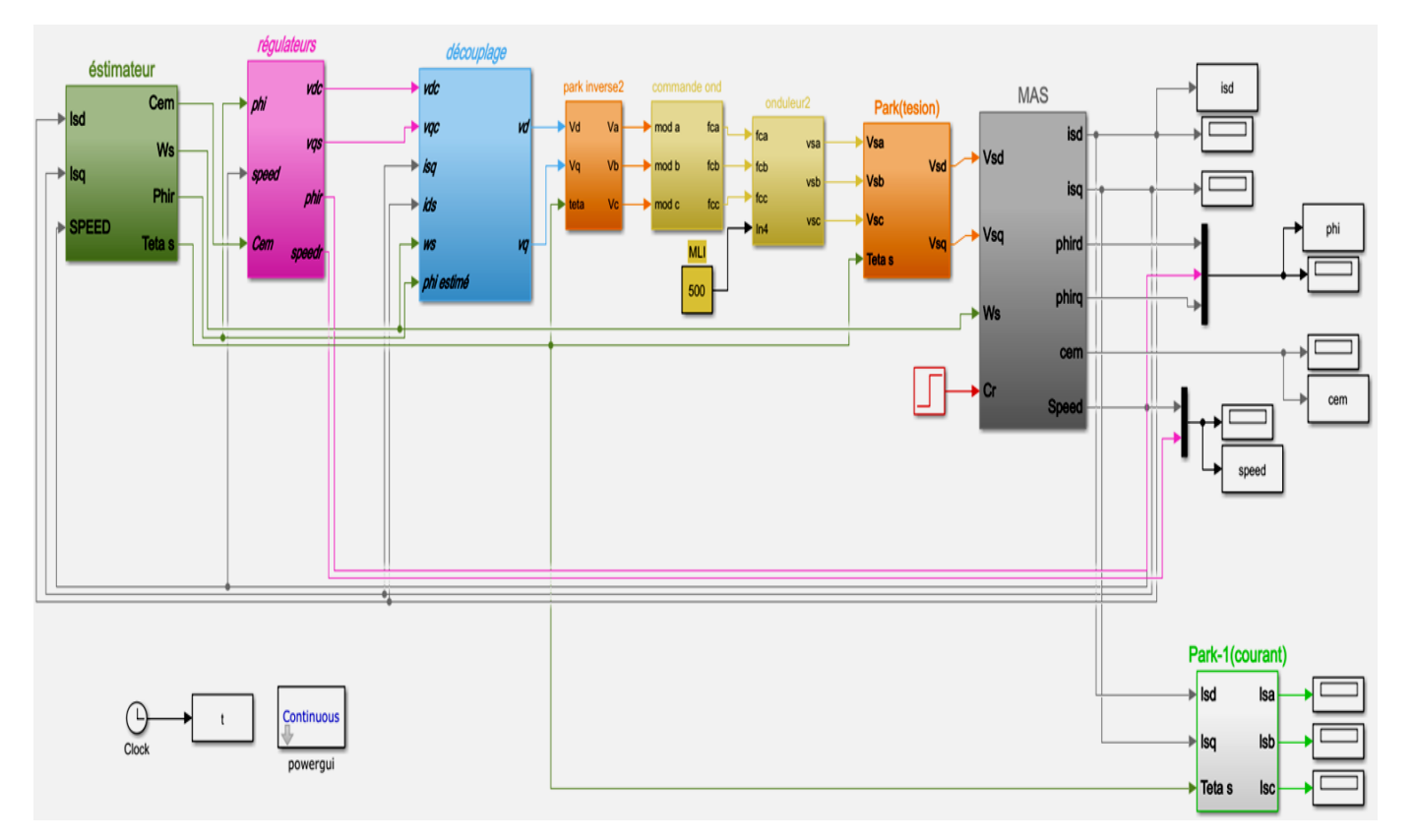

**Figure (I.16) :** Schéma bloc d'une commande vectorielle à flux rotorique orienté d'une MAS.

 La validation de ce bloc Simulink a permet de donner les résultats de simulation de la commande vectorielle avec un onduleur MLI de la MAS dans les différents cas de fonctionnement tels que la régulation et l'inversion de vitesse (la poursuite) à vide et en charge en utilisant les trois types de régulateurs mentionnés précédemment.

# **I.7.1. La régulation :**

# **A vide :**

 Les résultats de simulation de la commande vectorielle de la MAS à vide (le couple résistant nul) sont représentés par la figure (I.17) tels que : ( $\Omega_{ref} = 157$  rad/s, Phir<sub>ref</sub> = 0.85 Wb) :

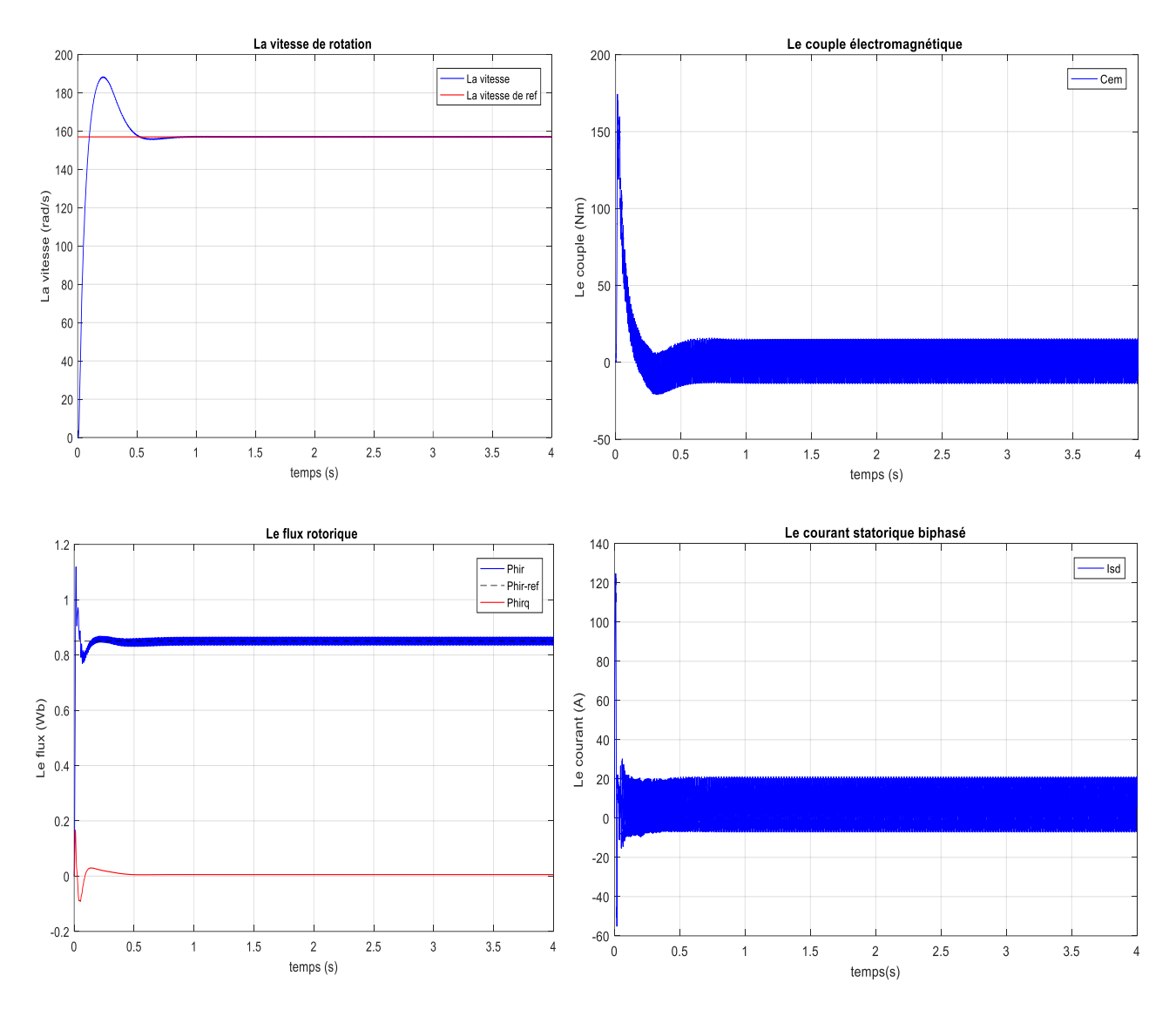

**Figure (I.17) :** Les résultats de simulation de la MAS dans le cas d'une régulation à vide.

# **En charge :**

 Les résultats de simulation de la commande vectorielle de la MAS après l'introduction du couple résistant ( $C_r$  = 10 N.m) à t = 2s sont représentés par la figure (I.18) :

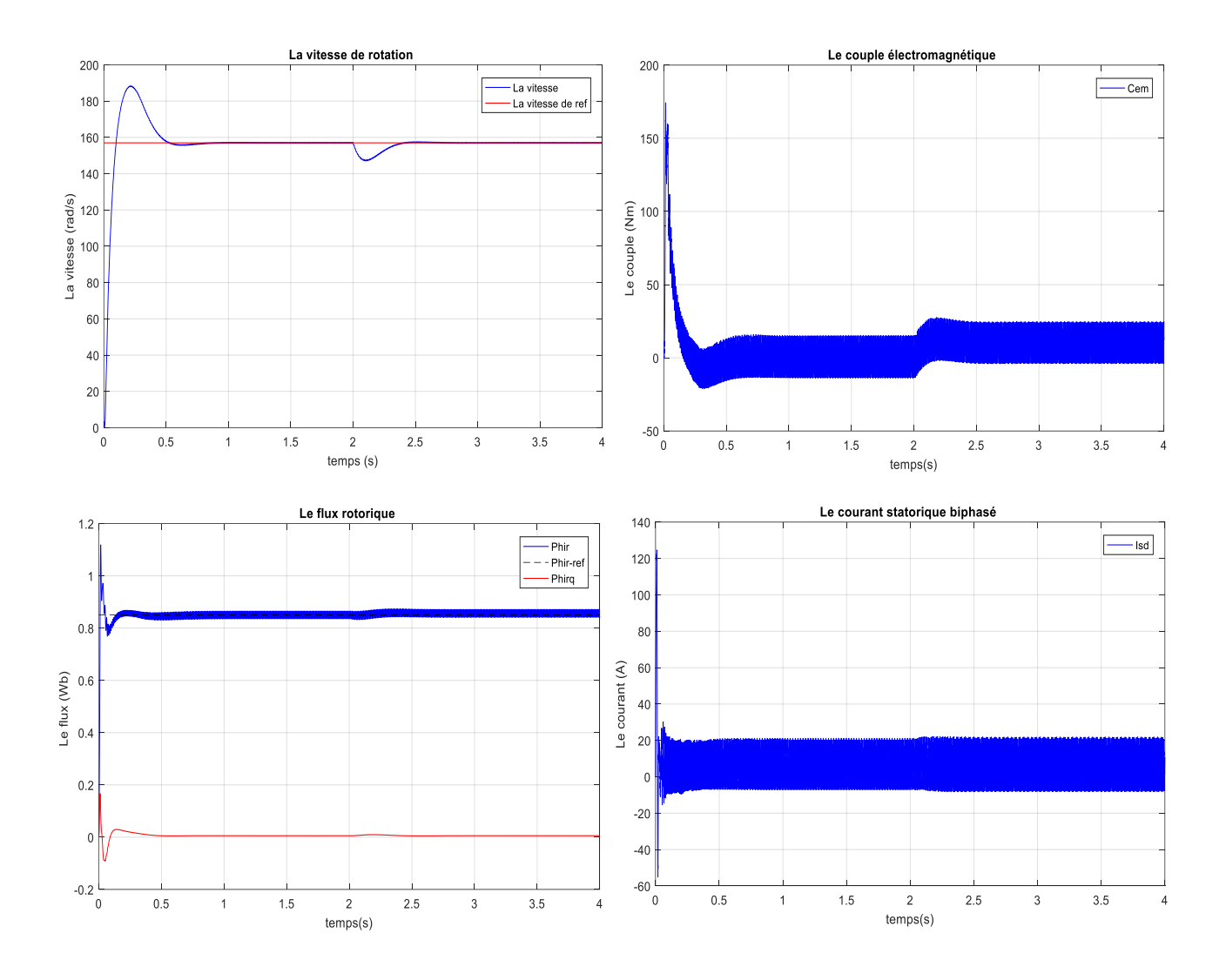

**Figure (I.18) :** Les résultats de simulation de la MAS dans le cas d'une régulation en charge.

# **I.7.2. L'inversion de vitesse (poursuite) :**

# **A vide :**

 Suivant ce test de l'inversion du sens de rotation de la vitesse (157 rad/s à - 157rad/s) sans charge  $(C_r = 0)$ , les résultats de la simulation de la MAS sont représentés par la figure (I.19)

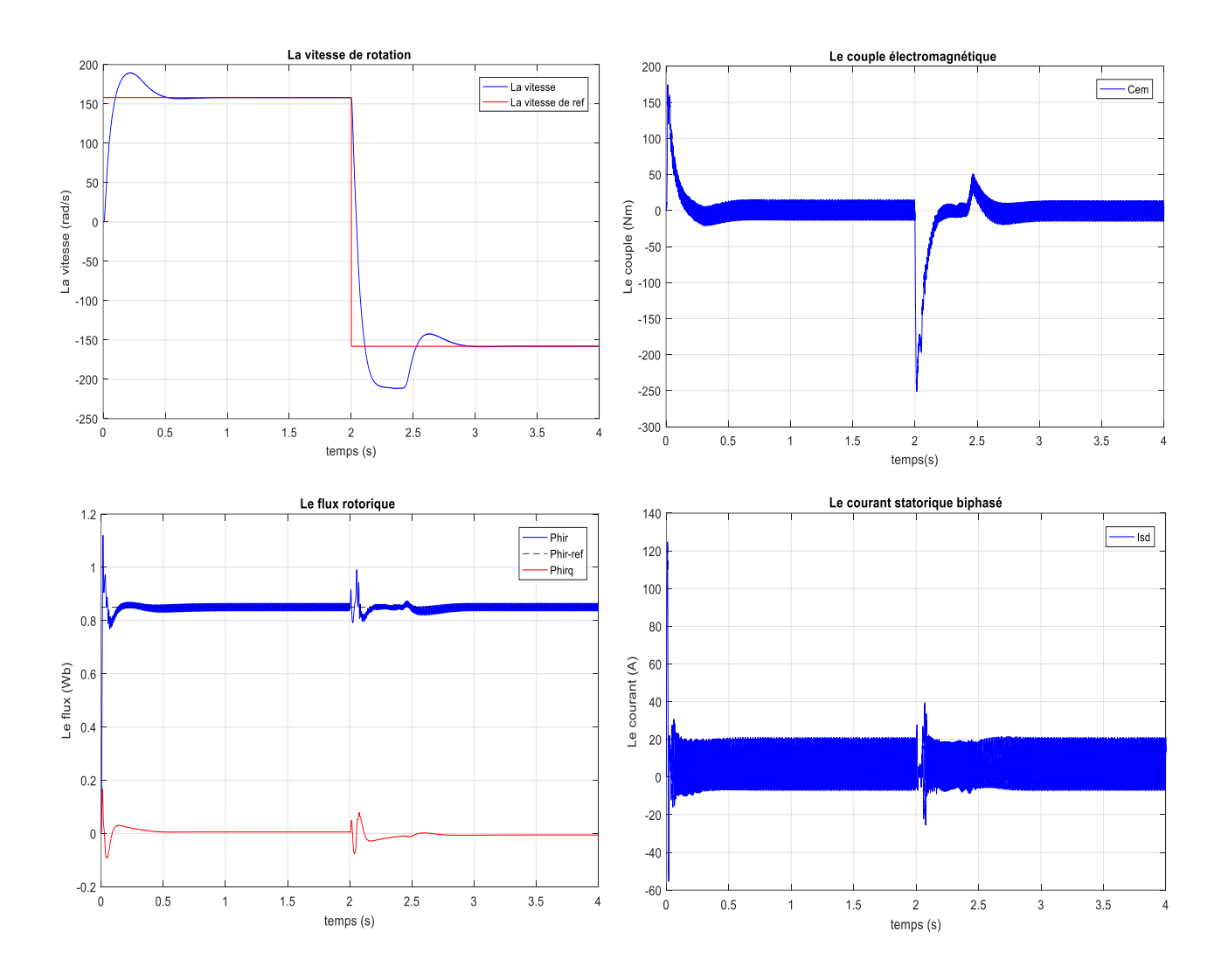

**Figure (I.19) :** Les résultats de simulation de la MAS dans le cas d'une poursuite à vide.

 $\leftarrow$  En charge :

 Selon ce test d'inversion du sens de rotation de la vitesse (157 rad/s à -157 rad/s) en charge ( $C_r = 10$  Nm à t = 1s), les résultats de la simulation de la MAS est représenté par la figure (I.20) :

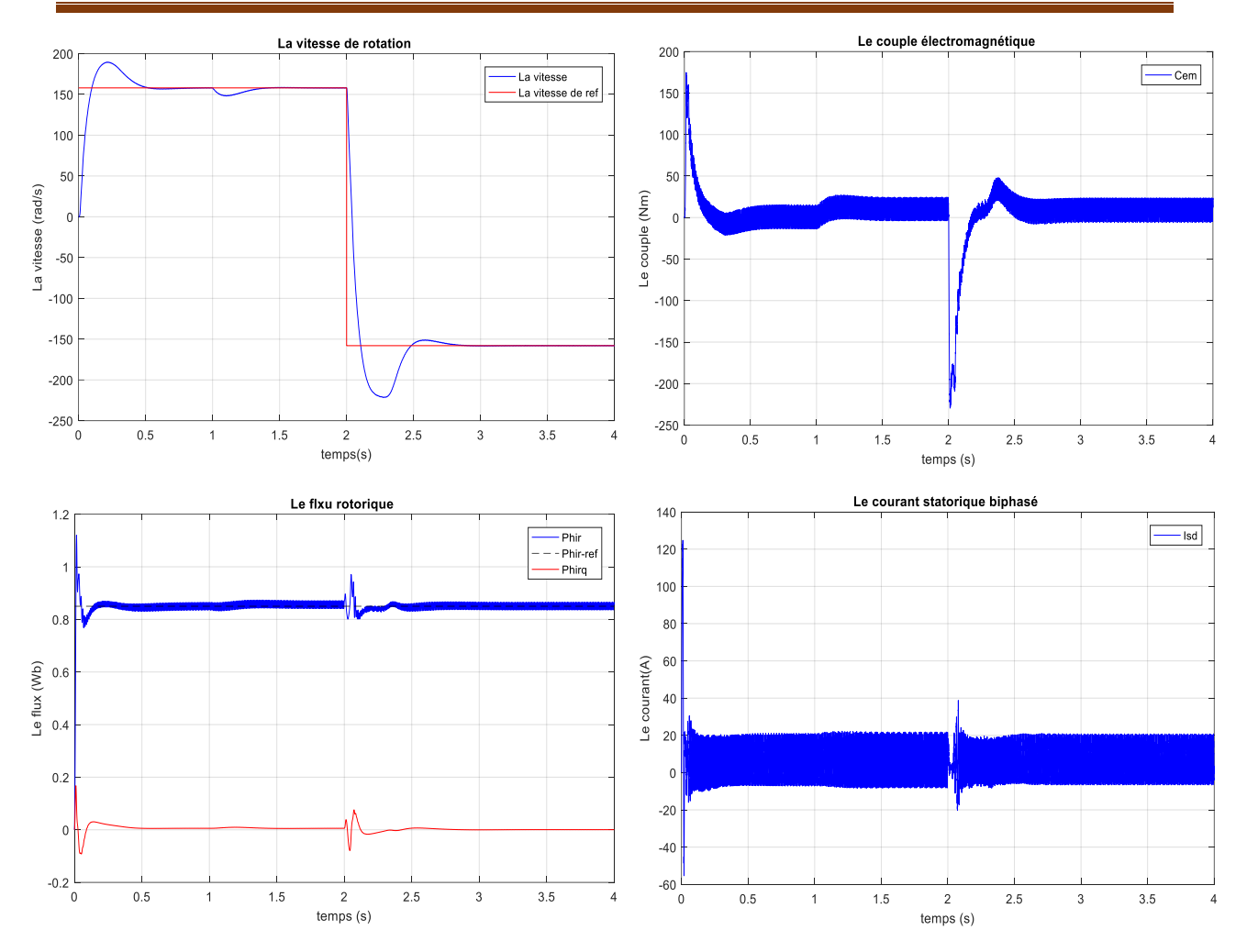

**Figure (I.20) :** Les résultats de simulation de la MAS dans le cas d'une poursuite en charge.

# **I.7.3. Interprétations :**

D'après les figures ci-dessus (I.19, I.20, I.21 et I.22), on remarque que :

- La vitesse atteint la valeur nominale (157rad/s) mais avec un pic au début de démarrage (dépassement de 20%). Mais d'après un temps très courte elle rejoindre à sa consigne 'trep = 0.521s', et en s'annulant en régime permanant jusqu'à l'introduction du couple à l'instant  $t = 2s$  qui génère une diminution importante de la vitesse de rotation. Même chose pour l'inversion de vitesse, elle poursuite bien sa valeur de référence (157rad/s et - 157rad/s) mais aussi avec un dépassement au début et à l'instant de l'inversion  $t = 2s$ .
- Après l'application d'un couple résistant (10 N.m) à l'instant 2s. La vitesse garde les mêmes allures en régulation et en poursuite. A l'instant de présence du couple résistant, elle diminue mais à cause du régulateur PI, la vitesse revient à sa valeur nominale après un temps de  $t = 0.3$ s.
- Le couple électromagnétique au démarrage fait un pic de 150Nm (régime transitoire) puis s'annule car il n'y a pas de charge mais avec beaucoup d'ondulations causé par la commutation des bras de l'onduleur.
- Le flux rotorique dépend toujours de la valeur du référence (0.85 Wb) avec un temps de réponse de  $t_{\text{rep}} = 0.2$ s.
- Le courant statorique biphasé ne dépasse pas 20A mais son allure présente des ondulations en régime transitoire, la présence de ces ondulations (harmoniques) est une conséquence de la commutation des bras de l'onduleur.

# **I.8. CONCLUSION :**

 Dans ce chapitre, nous avons fait une étude complète concernant la machine asynchrone et sa commande. Premièrement, nous avons introduit des généralités sur la MAS à cage, puis nous avons modélisé cette machine dans le repère triphasé en établissant un modèle mathématique dont la complexité a été réduite par l'utilisation de la transformation de Park qui permet de passer du système triphasé vers le système biphasé (d,q). En plus, la modélisation de l'onduleur piloté par la stratégie de commande MLI a été détaillée. Cet onduleur sera associé à la MAS pour garantir son alimentation.

 Deuxièmement, nous avons effectué la simulation de la MAS dans les deux cas : une alimentation directe (source triphasée) et une alimentation par un onduleur à l'aide du logiciel MATLAB/Simulink. Cette simulation a permet de valider les modèles utilisés.

 La troisième partie a été consacré à la commande vectorielle de la MAS et surtout celle à flux rotorique orienté IFOC (indirect field oriented control) avec des régulateurs PI classiques. La simulation de la MAS commandée par cette technique a donné des résultats acceptables.

 Dans le prochain chapitre, nous allons donner un aperçu sur les technique intelligentes (ou avancées) pour la commande de la MAS et nous allons détailler la procédure d'utilisation de la technique de logique flou et celle des réseaux de neurones pour le contrôle de la vitesse de rotation de la machine. Les résultats de simulation par l'application de ces techniques seront présentés dans dernier le chapitre.

# Chapitre II

Les techniques avancées pour la commande d'une MAS

## **II.1. INTRODUCTION :**

Les techniques de l'intelligence artificielle sont connues actuellement pour leur grande potentialité de pouvoir résoudre les problèmes liés aux processus industriels, notamment le contrôle, l'estimation et l'identification des paramètres des systèmes variant. Le but de l'Intelligence Artificielle 'IA' est de concevoir des systèmes capables de reproduire le comportement de l'être humain dans ses activités de raisonnement [18].

 Différentes techniques existent aujourd'hui dans la littérature, telles que les, les algorithmes évolutionnaires et plus précisément les algorithmes génétiques, la logique floue et les réseaux de neurones qui s'appliquent de plus en plus dans le contrôle des machines à induction. Dans notre étude nous sommes intéressés par les régulateurs flous et neuronaux de vitesse.

Dans ce chapitre :

- ✓ Premièrement : nous présenterons la théorie de la logique floue, puis le principe de la conception d'un régulateur flou, ainsi que son application pour le réglage de la vitesse de la MAS.
- ✓ Deuxièmement : nous introduirons des généralités sur les réseaux neurones et les régulateurs neuronaux, ainsi que les systèmes neuro-floues et leur principe de fonctionnement.

# **II.2. LA COMMANDE DE LA VITESSE D'UNE MAS PAR LA LOGIQUE FLOUE :**

# **II.2.1. Historique de la logique floue :**

 La logique floue (en anglais Fuzzy Logic) est un sujet d'actualité aujourd'hui, en réalité elle existait déjà depuis longtemps. Les bases théoriques de la logique floue ont été établies en 1965 par le professeur Lotfi Zadeh, de l'université de Berkely aux USA, dans son article « Fuzzy Set » [19]. A cette époque, la théorie de la logique floue n'a pas été prise au sérieux.

 Dès 1975, on trouve les premières applications au niveau des systèmes de réglage. Ainsi en 1974 à Londres [19], le professeur Mamdani développe une stratégie pour le contrôle des procédés et présente les résultats très encourageants qu'il a obtenus sur la conduite d'un moteur à vapeur. Parallèlement, certains chercheurs se sont penchés sur la réalisation par la logique floue de problèmes réputés difficiles. En 1978, dans la société danoise, F.L.Scmidth [20] réalise le contrôle d'un four à ciment. C'est la première véritable application industrielle de la logique floue.

A la fin des années 1980 c'est au Japon ou la recherche de la logique floue connait son véritable essor dans l'industrie et les produits grand public. Et à partir de 1985 environ, ce sont aussi les Japonais qui commencent à utiliser la logique floue dans des produits industriels pour résoudre des problèmes de réglage et de commande [21]. Enfin, des applications existent dans des domaines très différents tels que la finance ou le diagnostic médical.

## **II.2.2. Domaines d'application de la logique floue :**

 La logique floue est de grande actualité. Les systèmes flous ont été utilisés dans une large variété d'applications et surtout des réalisations dans le domaine du réglage et de la commande de processus industriels liés à l'énergie, les transports, la transformation de la matière. Parmi ses applications nous pouvons citer [22] :

- Commande des Systèmes de transport.
- Commande des Systèmes audio-visuels.
- Commande des appareils électroménagers.
- Commande des systèmes autonomes mobiles.
- Commande des systèmes de conditionnement d'ambiance.
- Commande des systèmes de décision, diagnostic, reconnaissance...etc

## **II.2.3. Principe et définition de la logique floue :**

 La logique floue est une technique pour le traitement de connaissances imprécises et incertaines, elle repose sur la théorie des ensembles flous qui permettent de prendre en considération des variables linguistiques caractérisés par le raisonnement humain dont les valeurs sont des mots ou expressions du langage naturel, telle que grand, petit, lent, rapide…etc [23].

 Ces ensembles flous ont le grand avantage de constituer une représentation mathématique de labels linguistiques largement utilisés dans l'expression de connaissances expertes, qualitatives et manipulées dans le raisonnement approché qui sera fait à partir de cette connaissance. Ils apparaissent donc comme un moyen de réaliser l'interface entre l'information numérique (quantitative) et l'information symbolique (linguistique, qualitative).

 Pour comprendre l'intérêt de la logique floue sur la logique classique nous présentons un exemple de vitesse qui peut être dans la théorie des ensembles conventionnels qualifiée par les termes « faible » ou « élevée », donc le « degré d'appartenance » peut être que nul ou égal à 1 (0 ou 1). Par contre dans la théorie des ensembles flous la « vitesse » devient une variable linguistique dont les valeurs sont par exemple : « très faible », « faible », « moyenne »,

« élevée », « très élevée », donc le degré d'appartenance peut prendre n'importe quelle valeur comprise dans l'intervalle [0,1].

## **II.2.4. Structure générale d'un contrôleur flou :**

L'avantage de la commande floue par rapport aux commandes classiques est qu'elle ne nécessite pas la connaissance des modèles mathématiques du système. Par contre elle a besoin d'un ensemble de règles basées essentiellement sur la connaissance d'un opérateur qualifié manipulant le système [23].

 La conception du contrôleur flou (FLC) passe par quatre principales étapes distinctes comme le montre la figure (II.1) :

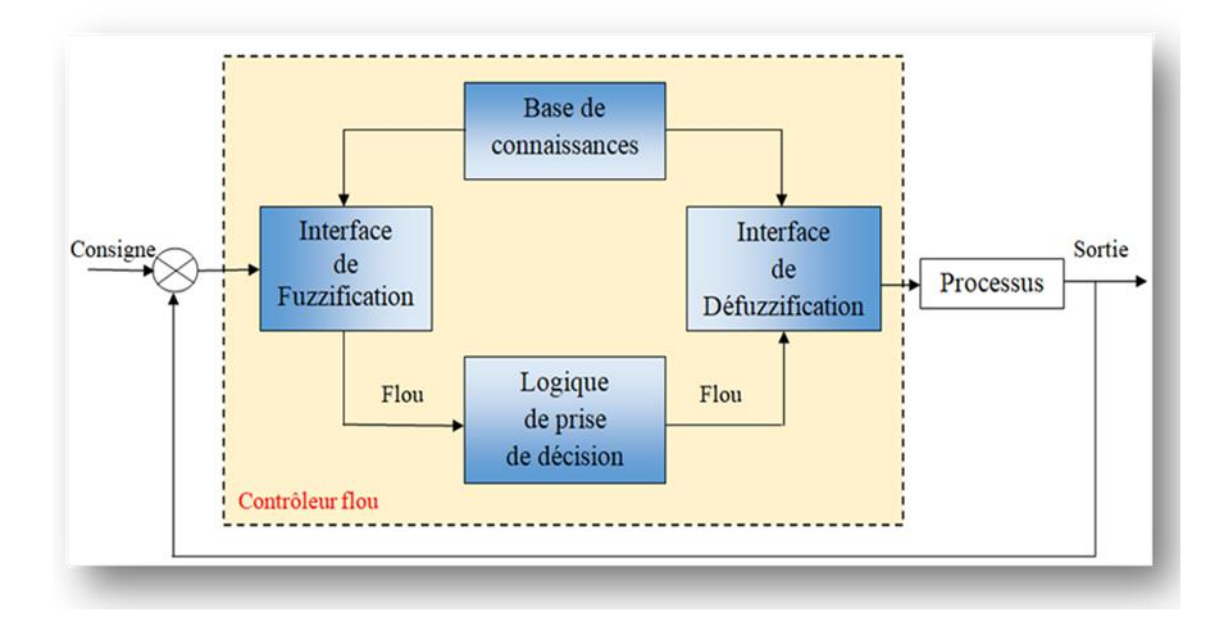

**Figure (II.1) :** Structure de base d'une commande à logique floue*.*

## **II.2.4.1. Interface de fuzzification :**

L'objet de la fuzzification est de transformer les variables déterministes d'entrée en variables linguistiques, en définissant des fonctions d'appartenance pour différentes variables d'entrée. Un degré de compatibilité est obtenu par superposition des variables numériques d'entrées est des variables linguistiques. Le bloc de fuzzification effectue les fonctions suivantes [24] :

- 1) Définition des fonctions d'appartenance de toutes les variables d'entrées.
- 2) Transformation des grandeurs physiques (réelles ou numérique) à des grandeurs linguistiques ou floues.
- 3) Représentation d'échelle transférant la plage des variables d'entrées aux univers de discours correspondants.

Pour les fonctions d'appartenance, on utilise généralement les formes triangulaires et trapézoïdales.

#### **II.2.4.2. Base de connaissances :**

La base de connaissance comprend une connaissance du domaine d'application et les buts du contrôle prévu. Elle est composée d'une :

- Base de données fournissant les informations nécessaires pour les fonctions de normalisation.
- Base de règle qui constitue un ensemble d'expressions linguistiques structurées autour d'une connaissance d'expert, et représentée sous forme de règles [25] :

Si (Condition) Alors (Conséquence)

## **II.2.4.3. Mécanisme d'inférence :**

 Le bloc d'inférence est le cœur du contrôleur, il possède l'altitude à simuler les décisions humaines et de déduire (inférer) les actions de commande floue à l'aide de l'implication floue et des règles d'inférence. A partir de la base de règles et des sousensembles flous correspondant à la fuzzification de l'entée, le mécanisme d'inférence calcule le sous-ensemble relatif à la commande du système. Nous distinguons deux types de règles d'inférence [23] :

- **a) Inférence à une règle :** c'est le ou il faut comparer plusieurs concurrents (objets ou personnes) dans une certaine situation et en choisir l'optimum. Cette situation se présente dans les domaines non techniques pour lesquels il faut prendre une décision.
- **b) Inférence à plusieurs règles :** c'est le cas où une ou plusieurs variables nécessitent une prise de décision différente suivant les valeurs qu'elles atteignent. Cette situation est une caractéristique des problèmes de réglages et de commande pour lesquels les variables floues ont plusieurs ensembles d'appartenance et plusieurs règles peuvent être activées en même temps.

 Une règle d'inférence est activée lorsque le degré d'appartenance lié à la condition de cette règle est non nul. Alors le chevauchement des fonctions d'appartenance implique en général l'activation d'une ou de plusieurs règles d'inférence en même temps.

 Les méthodes d'inférences se différencient selon la combinaison et l'utilisation des opérateurs (ET et OU) dans les règles d'inférence. Parmi ces méthodes, nous trouvons :

- **a) Méthode d'inférence Max-Min :** Cette méthode réalise l'opérateur 'ET' par la fonction 'MIN', la conclusion 'ALORS' de chaque règle par la fonction 'MIN' est la liaison entre toutes les règles (opérateur 'OU') par la fonction MAX [23]. La dénomination de cette méthode, dite Max-Min ou 'implication de Mandani', est due à la façon de réaliser les opérateurs ALORS et OU de l'inférence.
- **b) Méthode d'inférence Max-Produit :** La différence par rapport à la méthode précédente réside dans la manière de réaliser la conclusion 'ALORS'. Dans ce cas, on utilise le produit [23]. On remarque que les fonctions d'appartenances partielles ont la même forme que la fonction d'appartenance dont elles sont issues, multipliées par un facteur d'échelle vertical qui correspond au degré d'appartenance obtenu à travers l'opérateur 'ET'. On l'appelle également 'implication de Larsen'.
- **c) Méthode d'inférence Somme-Produit :** Dans cette méthode, l'opérateur 'ET' est réaliser par le produit, de même que la conclusion 'ALORS'. Cependant l'opérateur 'OU' est réalisé par la valeur moyenne des degrés d'appartenance intervenant dans l'inférence [23].

 D'autres méthodes ont été élaborées, ayant chacune une variante spécifique. Néanmoins, la méthode Max-Min est de loin la plus utilisée grâce à sa simplicité.

# **II.2.4.4. Interface de défuzzification :**

 Dans cette étape se fait le retour aux grandeurs de sortie réelles. Il s'agit de calculer à partir des degrés d'appartenance à tous les ensembles flous de la variable de sortie, l'abscisse qui correspond à la valeur de cette sortie. Différentes méthodes sont utilisées [26] :

- **a) Méthode du maximum :** Comme son nom l'indique, la commande en sortie est égale à la commande ayant la fonction d'appartenance maximale. La méthode du maximum est simple, rapide et facile mais elle introduit des ambigüités et une discontinuité de la sortie (parfois on trouve deux valeurs maximales) [23].
- **b) Méthode de la moyenne des maximas :** Elle considère, comme valeur de sortie, la moyenne de toutes les valeurs pour lesquelles la fonction d'appartenance issue de l'inférence est maximale [23]
- **c) Méthode du centre de gravité :** C'est la méthode de défuzzification la plus courante. La stratégie de cette méthode consiste à traiter graphiquement les aires associées aux fonctions d'appartenances des termes linguistiques qui forment la fonction d'appartenance résultante  $\mu_R(x)$ . Dans ce contexte, le centre de gravité est déterminé

suivant que la fonction d'appartenance est continue ou discontinue par les relations suivantes [26] :

$$
du_n = \frac{\int x \mu_R(x) dx}{\int \mu_R(x) dx}
$$
 (II.1)

$$
du_n = \frac{\sum x_i \mu_R(X_i)}{\sum \mu_R(X_i)}
$$
(II.2)

La détermination de  $du_n$  nécessite une envergure de calcul assez importante, surtout pour l'exécution en temps réel.

#### **II.2.5. Architecture d'une commande floue :**

On parle de la commande floue lorsque la partie d'un automatisme est réalisée en logique floue. Sa mission est la même que celle d'un contrôleur classique à savoir gérer les données de commande et de contrôle du processus. La structure de l'automatisme peut donc être ramenée à un système asservi, voir figure (II.2) :

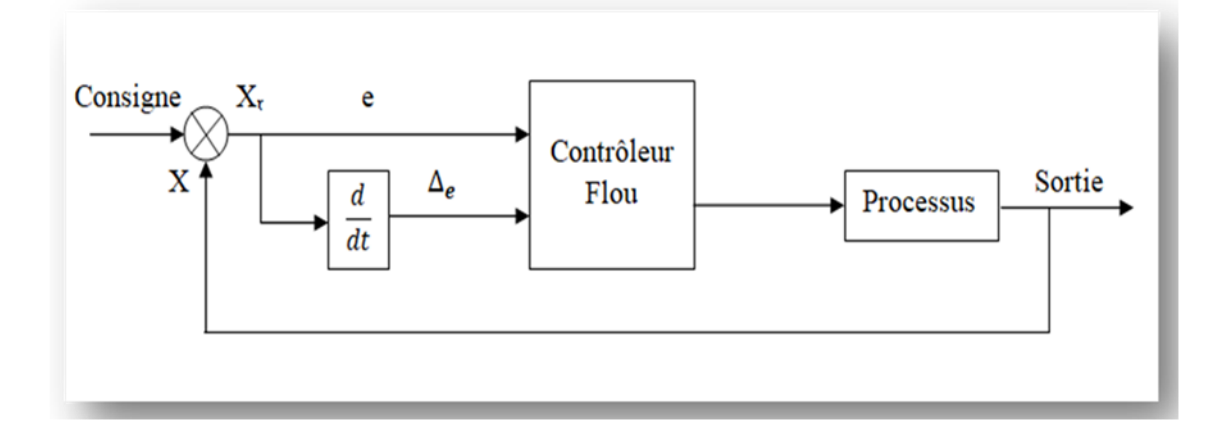

**Figure (II.2) :** Architecture d'une commande floue.

 A partir de la valeur de la variable de sortie, le contrôleur flou permet de déterminer la commande appropriée à appliquer au processus. Celle-ci est calculée généralement pour les systèmes automatiques grâce aux deux entrées 'e' et 'Δe' et l'inférence des règles floues.

En général, '**e**' représente l'écart entre le signal de sortie du processus et la consigne :

$$
e(k) = X_r(k) - X(k)
$$
 (II.3)

'∆**'** est la variation de l'erreur entre le signal de sortie du processus et la consigne :

$$
\Delta e(k) = e(k) - e(k-1) \tag{II.4}
$$

## **II.2.6. Avantages et inconvénients de la commande par logique floue :**

La commande par logique floue réunit un certain nombre d'avantages et d'inconvénients.

Les avantages essentiels sont [27] :

- Le non nécessité d'une modélisation mathématique rigoureuse du processus.
- La possibilité d'implanter des connaissances (linguistiques) de l'opérateur de processus.
- La maitrise du procédé avec un comportement complexe (fortement non-linéaire et difficile à modéliser).
- La réduction du temps de développement et de maintenance.
- La simplicité de définition et de conception.

Par contre, les inconvénients seraient [27] :

- Le manque de directives précises pour la conception d'un réglage (choix des grandeurs à mesurer, détermination de la fuzzification, des inférences et de la défuzzification).
- L'approche artisanale et non systématique (implantation des connaissances des opérateurs souvent difficiles).
- La difficulté de montrer la stabilité dans tous les cas.
- La cohérence des inférences non garantie a priori (apparition de règles d'inférence).

## **II.2.7. Synthèse du régulateur flou de la vitesse :**

 Dans cette partie nous allons procéder au remplacement du régulateur classique de vitesse par un régulateur flou. Pour ce faire nous reprenons le schéma interne du régulateur flou (figure (II.3)). Le régulateur à logique flou possède en général deux entrées, l'erreur et la variation de l'erreur. Le bloc R.L.F est l'organe principal du régulateur contenant l'interface de fuzzification qui représente l'univers de discours et les variables linguistique, puis l'inférence qui fournit la décision de la commande, et l'inférence de défuzzification qui transforme la commande floue à une commande non floue pour contrôler notre système [28].

 A la sortie du R.L.F, la variable de sortie est multipliée par un facteur d'échelle **K<sup>u</sup>** pour fournir la variable normalisée **U** de la commande.

Où : **Ke** est le gain de l'erreur de vitesse, **K**<sub>∆e</sub> est le gain de la variation de l'erreur de vitesse.

 La configuration interne d'un contrôleur par logique floue est donnée par la figure  $(II.3)$ :

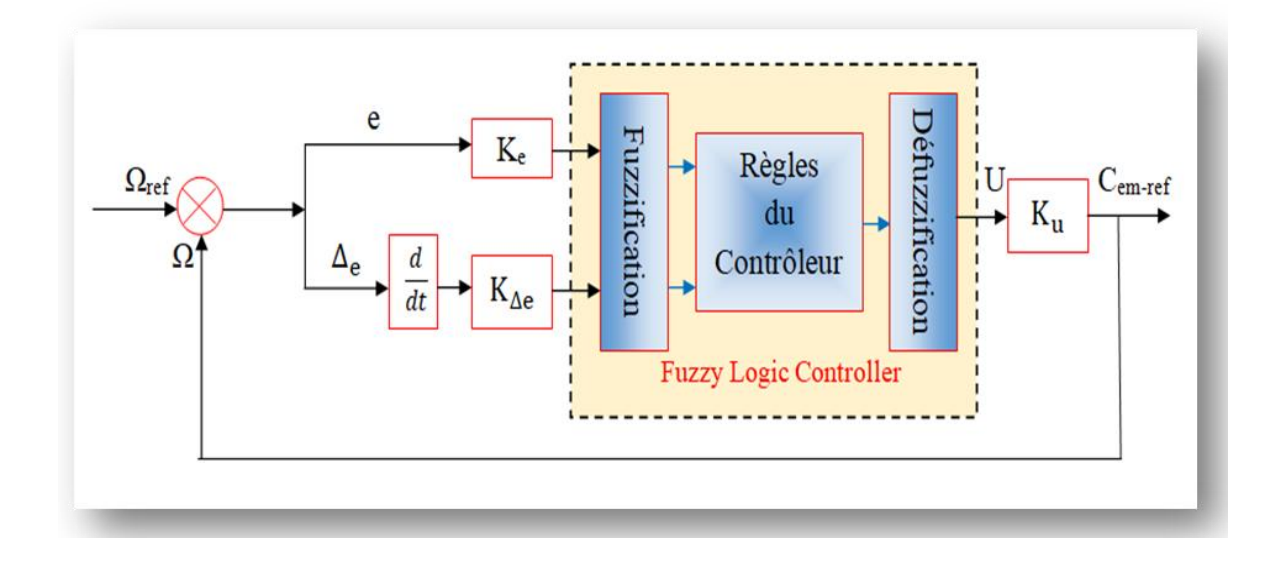

**Figure (II.3) :** Structure interne du contrôleur flou de vitesse.

$$
\mathbf{e}: \mathbf{l}^{\prime}\text{error, elle est définie par}: \qquad \mathbf{e}(\mathbf{k}) = \mathbf{\Omega}_{ref}(\mathbf{k}) - \mathbf{\Omega}(\mathbf{k}) \tag{II.5}
$$

 $\Delta$ **e** : La variation de l'erreur, elle est approchée par :  $\Delta$ *e*( $k$ ) = *e*( $k$ ) - *e*( $k$  - 1) (II.6)

Où:  $K_e, K_{\Delta e}$  et  $K_u$  sont des facteurs d'échelle ou de normalisation, et jouent un rôle déterminant sur les performances statiques et dynamiques de la commande.

 Vu l'absence de procédures systématiques permettant le choix des différents paramètres du régulateur flou, nous avons retenu ce qui suit :

- De par leur simplicité, les fonctions d'appartenance triangulaire sont choisies pour couvrir les ensembles de référence des variables linguistiques.
- La méthode de Mandani Max-Min est retenue pour réaliser l'inférence floue.
- La méthode du centre de gravité est sélectionnée pour défuzzifier la sortie floue.

 Les figures (II.4, II.5, II.6) montre les différentes fonctions d'appartenance des entrées '**e**', 'Δ**e** ' et la sortie '**u**' respectivement :

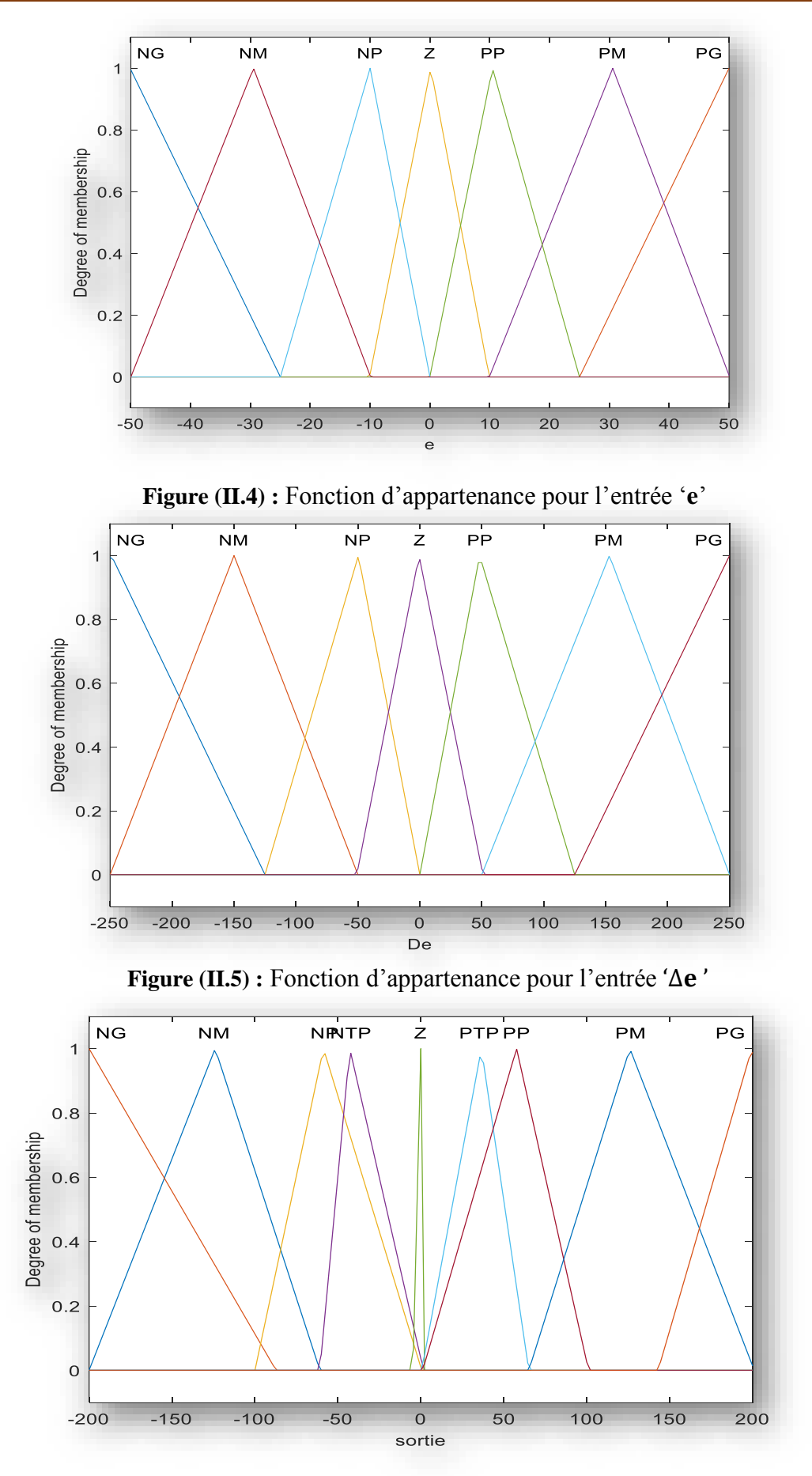

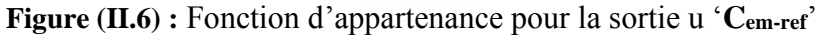

Les sous-ensembles d'appartenance floue ont été notés comme suit :

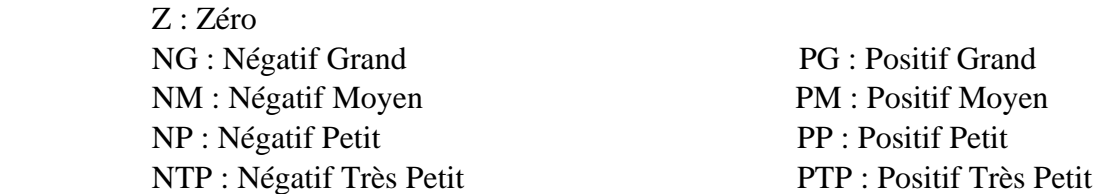

 Les règles floues permettant de déterminer la variable de sortie du régulateur en fonction des variables d'entrées sont déduites à partir de la table d'inférence. Celle-ci regroupe, dans ce cas 49 règles comme la montre le tableau (II.1) :

| e<br>$\Delta e$ | <b>NG</b>  | <b>NM</b>  | <b>NP</b>  | Z          | <b>PP</b>  | <b>PM</b>  | PG         |
|-----------------|------------|------------|------------|------------|------------|------------|------------|
| <b>NG</b>       | NG         | <b>NG</b>  | NG         | <b>NM</b>  | <b>NP</b>  | <b>NTP</b> | Z          |
| <b>NM</b>       | NG         | <b>NG</b>  | <b>NM</b>  | <b>NP</b>  | <b>NTP</b> | Z          | <b>PTP</b> |
| NP              | NG         | <b>NM</b>  | NP         | <b>NTP</b> | Z          | <b>PTP</b> | <b>PP</b>  |
| Z               | <b>NM</b>  | <b>NP</b>  | <b>NTP</b> | Z          | <b>PTP</b> | PP         | <b>PM</b>  |
| <b>PP</b>       | <b>NP</b>  | <b>NTP</b> | Z          | <b>PTP</b> | PP         | <b>PM</b>  | PG         |
| <b>PM</b>       | <b>NTP</b> | Z          | <b>PTP</b> | <b>PP</b>  | <b>PM</b>  | PG         | PG         |
| PG              | Z          | <b>PTP</b> | PP         | <b>PM</b>  | PG         | PG         | PG         |

**Tableau (II.1) :** Matrice d'inférence des règles floues.

 Le régulateur flou à deux entrées est représenté par sa surface caractéristique (figure (II.7)). Cette dernière exprime les variations de la valeur réelle de la sortie du régulateur en fonction des entrées quand ces dernières parcourent l'univers de discours.

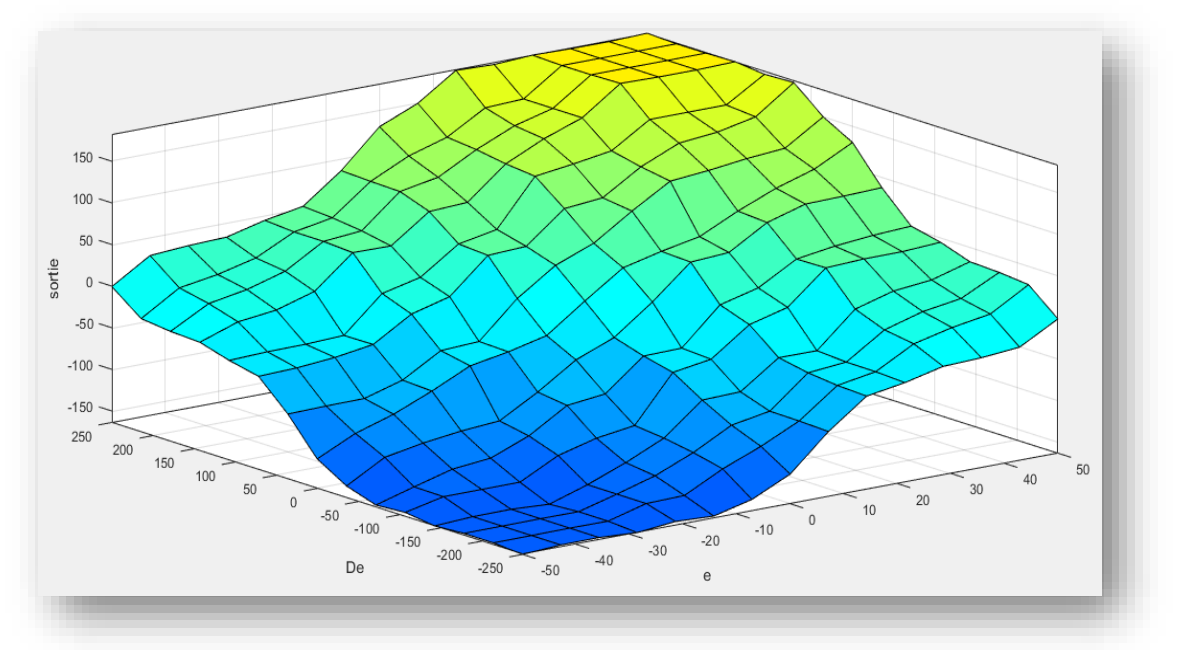

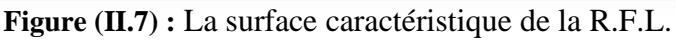

 Les résultats de simulation de l'application du régulateur flou (RLF) pour le contrôle de la vitesse de la machine asynchrone seront présentés dans le chapitre suivant.

# **II.3. LA COMMANDE DE LA VITESSE D'UNE MAS PAR LES RESEAUX DE NEURONES :**

#### **II.3.1. Introduction :**

Un réseau de neurones est un système d'opérateurs non linéaires interconnectés, recevant des signaux de l'extérieur par ses entrées, et délivrant des signaux de sortie, qui sont les activités de certains neurones.

Les réseaux de neurones offrent plusieurs possibilités dans le domaine de commande ; il est alors important d'élaborer un formalisme de construction de commandes linéarisantes à partir ces modèles neuronaux. Cette démarche s'inscrit dans la recherche d'une commande universelle capable de contrôler n'importe quel système sans des connaissances sur ce dernier.

Généralement, la commande d'un processus consiste à concevoir un système comprenant un organe capable de calculer la commande à appliquer au processus pour assurer un comportement dynamique spécifié (une régulation, la poursuite d'une trajectoire de consigne, commande optimale…). Donc, le système global obtenu (processus + commande) est un système qui réalise une fonction (non linéaire) qu'un réseau de neurone peut approcher.

## **II.3.2. Historique des réseaux de neurones :**

- 1890 : W. James, célèbre psychologue américain introduit le concept de mémoire associative, et propose ce qui deviendra une loi de fonctionnement pour l'apprentissage sur les réseaux de neurones connue plus tard sous le nom de loi de Hebb.
- 1943 : J. Mc Culloch et W. Pitts laissent leurs noms à une modélisation du neurone biologique (un neurone au comportement binaire). Ceux sont les premiers à montrer que des réseaux de neurones formels simples peuvent réaliser des fonctions logiques, arithmétiques et symboliques complexes (tout au moins au niveau théorique) [29].

Ces mêmes travaux ont montré qu'avec ces réseaux, n'importe quelle fonction arithmétique ou logique peut être calculée. La figure ci-dessous montre leur modèle mathématique (figure II.8) qui est constitué d'entrées  $(x_1, x_2, ..., x_n)$  pondérées par des coefficients  $(w_1, w_2,...w_n)$  et d'une sortie (*y*) binaire liée par un seuil *b* (biais).

$$
y = f\left(\sum_{i=1}^{n} W_i X_i - b_{i0}\right) \tag{II.7}
$$

Où les *w<sup>i</sup>* sont appelés poids synaptiques ou simplement **poids**, *b* est appelé **biais** et *f* est la fonction d'activation (ou de transfert) [30].

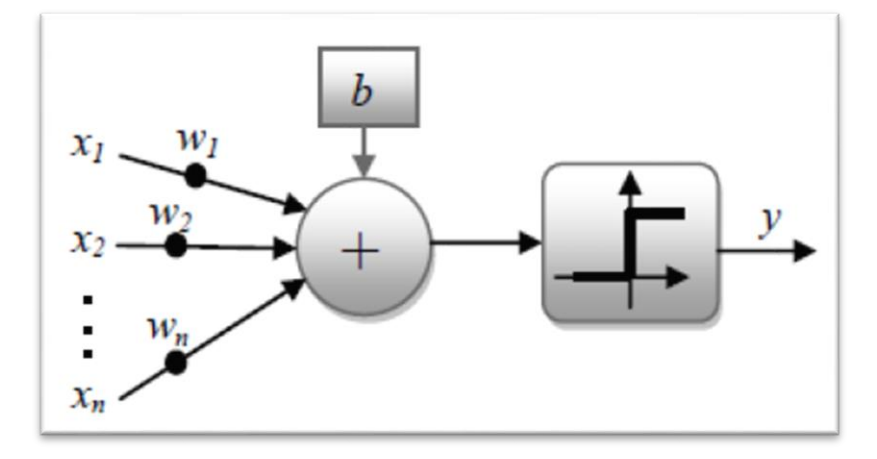

**Figure (II.8) :** Modèle de Mc Culloch et Walter Pitts (1943).

- 1949 : D. Hebb, physiologiste américain propose un mécanisme d'apprentissage.
- 1957 : F. Rosenblatt développe le modèle du Perceptron, c'est le premier réseau de neurones artificiels.
- 1969 : M. Minsky et S. Papert publient un ouvrage qui met en exergue les limitations théoriques du perceptron (l'impossibilité de traiter par ce modèle des problèmes non linéaires) [29].
- Les années 1980 : l'invention de l'algorithme de Rétro propagation des erreurs qui est appliqué aux réseaux de neurones multicouches (Multi-Layer Perceptron). Cet algorithme est le fruit des travaux de différents chercheurs : David Rumelhart, James Mc Clelland, Paul Werbos et Yann Le Cun.

# **II.3.3. Les types de neurones :**

 Un réseau de neurones se compose de neurones qui sont interconnectés de façon à ce que la sortie d'un neurone puisse être l'entrée d'un ou plusieurs autres neurones. Il faut signaler qu'il existe plusieurs types de neurones à savoir : le neurone biologique (cent milliards de cellules du cerveau humain sont des neurones), le neurone formel ou artificiel qui a été présenté pour la première fois en 1943 par Mc Culloch et Pitts. Ce neurone imite le neurone biologique, il est conçu par un circuit intégré ou simulé par ordinateur.

**a. Neurone biologique :** Les neurones sont des unités cellulaires de relais et d'interprétation de signaux situés dans le système nerveux et cérébrale de l'humain en un nombre approximatif de 25 milliards à la naissance. Ils sont composés d'un corps cellulaire appelé le soma, où se situent le noyau et toute la machinerie cellulaire, et d'extrémités telles que les dendrites et l'axone (Schmidt, 1985. C'est le noyau qui est le site de la réaction d'atteinte ou non du seuil lorsque le neurone est stimulé et l'axone est la portion en extrémité qui fait le lien avec d'autres neurones, d'où la notion de relais, par le biais des dendrites des autres neurones) [31].

Fonctionnellement, lorsque des facteurs externes (des hormones, des neurotransmetteurs, une odeur, le touché, etc.) viennent en contact avec les récepteurs situés sur la surface des dendrites du neurone il y a modification physico-chimique dans le soma de la cellule et atteinte ou non du seuil d'inactivité de la cellule neuronale ce qui va provoquer l'activité de celle-ci si le seuil est atteint et va activer d'autres neurones par la libération de neurotransmetteurs à l'extrémité de son axone [31].

Ces cellules présentent cependant des caractéristiques qui leur sont propres et se retrouvent au niveau des cinq fonctions spécialisées qu'ils assurent [32]:

- Recevoir des signaux en provenance de neurones voisins.
- Intégrer ces signaux.
- Engendrer un influx nerveux.
- Le conduire.
- Le transmettre à un autre neurone capable de le recevoir.

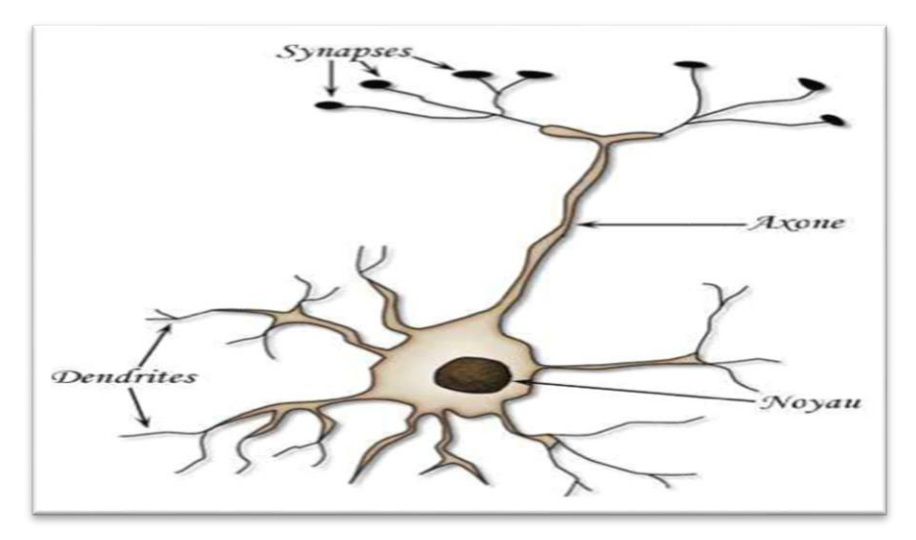

**Figure (II.9)** : Structure d'un neurone biologique**.**

**b. Neurone formel (artificiel) :** Un neurone formel est une représentation mathématique et informatique d'un neurone biologique, précisément est une fonction non linéaire et bornée, dont la valeur dépend de paramètre appelés les poids et des biais. Les variables de cette fonction sont habituellement appelées 'entrées' du neurone, et la valeur de la fonction est appelée 'sortie'. Un neurone est donc, un opérateur mathématique, dont on peut calculer la valeur numérique par quelques lignes de programme informatique. [33]

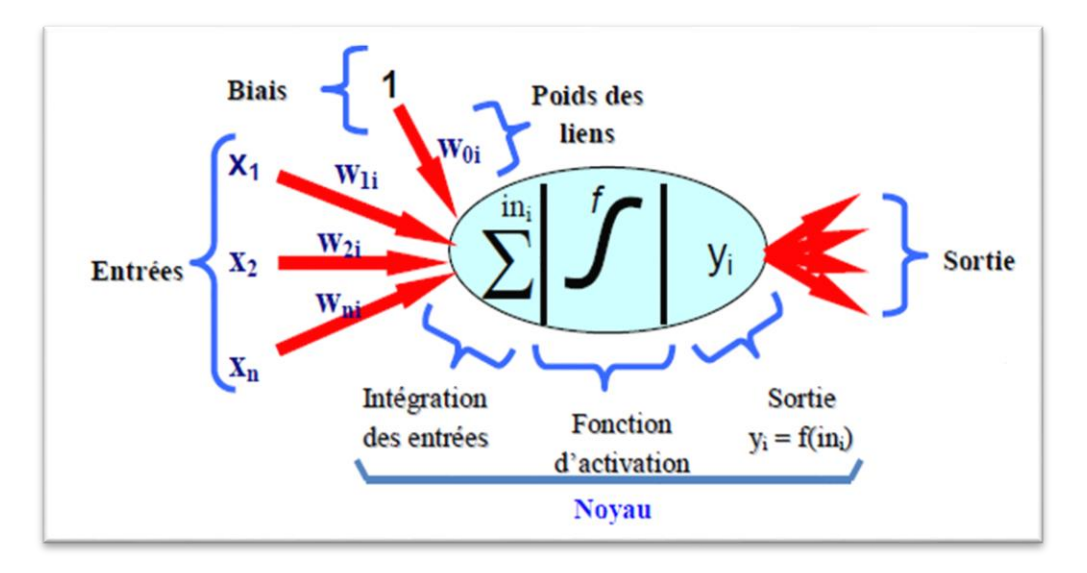

**Figure (II.10) :** Structure d'un neurone formel*.*

**c. Comparaison entre les deux :** Le neurone formel est donc une modélisation mathématique qui reprend les grands principes du fonctionnement du neurone biologique et particulièrement, la sommation des entrées. On pourra résumer cette modélisation par le tableau et la figure ci-dessous, qui permettra de voir clairement la transition entre le neurone biologique et le neurone formel.

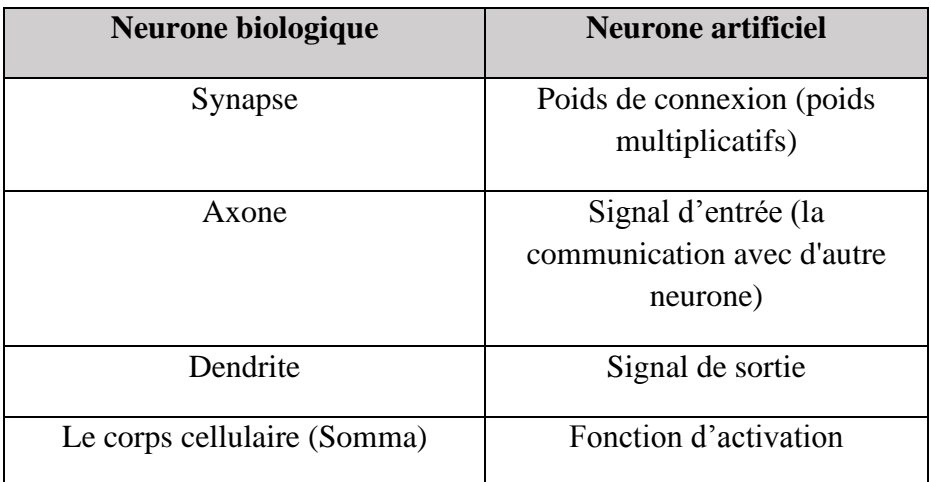

**Tableau (II.2)** : Comparaison entre le neurone biologique et le neurone formel.

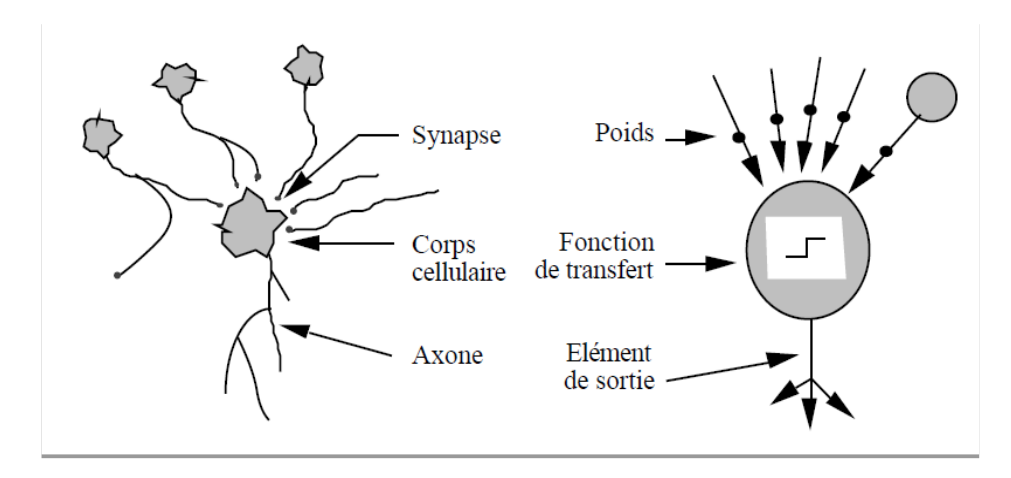

**Figure (II.11) :** Comparaison entre neurone biologique / neurone artificiel

# **II.3.4. Les réseaux de Neurones Artificiels :**

 Le neurone (biologique) tout seul, en tant qu'unité autonome élémentaire, n'a aucun pouvoir, la force et l'efficacité du cerveau résident dans le regroupement de ces neurones et le partage des tâches entre eux. De même, pour le neurone artificiel tout seul, il ne peut rien, il faut le disposer sous forme de réseaux [34].

Donc les réseaux de neurones sont constitués de neurones élémentaires connectés entre eux par l'intermédiaire des poids qui jouent le rôle des synapses. On distingue conventionnellement deux types de neurones dans un réseau :

- Les neurones cachés.

- Les neurones de sortie.

 Un réseau de neurone est un graphe orienté et pondéré. Les nœuds de ce graphe sont des automates simples nommés neurones formels (ou unités connexionnistes), dotés d'un état interne ; l'activation, par laquelle, ils influent les autres normes du réseau.[34]

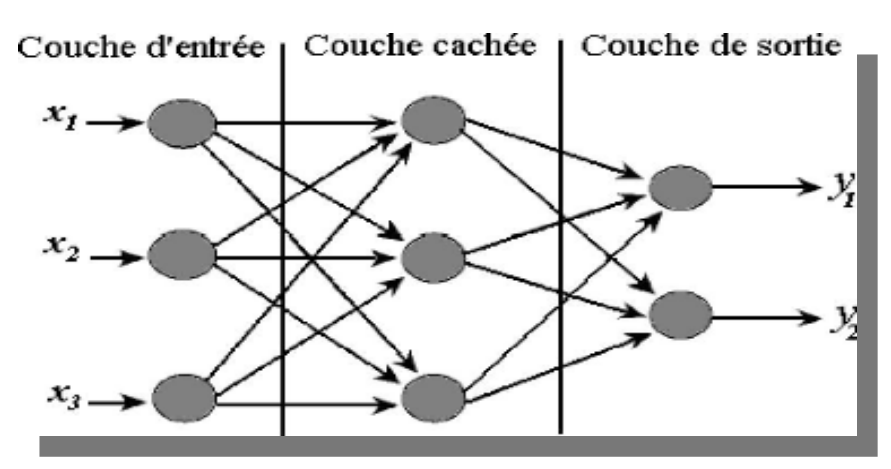

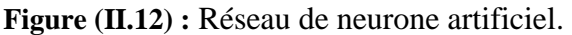

 Cette activité se propage dans le graphe le long d'arcs pondérés appelés liens synaptiques. Nous appelons poids synaptiques la pondération d'un lien synaptique La règle qui détermine l'activation d'un neurone en fonction de l'influence de ses paires est appelée règle ou fonction d'activation. L'état du réseau entier est composé de l'activation de ses neurones constitutifs.[34]

## **II.3.5. Les fonctions d'activation :**

Pour que le neurone formel traite l'information qu'il recevoir il faut contient une fonction d'activation, il y a Différentes fonctions de transfert pouvant être utilisées comme fonction d'activation du neurone. Les plus connues sont la fonction signe, la fonction linéaire et la fonction sigmoïde.

- Les fonctions linéaires  $f(x) = a$ .  $x$ : c'est la fonction d'activation la plus simple. Cette extrême simplicité se traduit par des limitations au niveau de calcul du réseau [34]. Parce que l'entrée passe à la sortie sans une très grande modification ou alors sans aucune modification. On reste ici dans une situation de proportionnalité. [35]
- La Fonction seuil  $y(x) = \begin{cases} 0 & \text{if } x < 0 \\ 1 & \text{if } x > 0 \end{cases}$  $\frac{3i}{1}$  si  $x > 0$ : le seuillage introduit une no-linéarité dans le comportement du neurone. Cependant, il limite la gamme de ses réponses possibles à deux valeurs. [34]
- La fonction sigmoïde  $f(x) = \frac{1}{1+x^2}$  $\frac{1}{1+e^{-x}}$  **:** Le but premier de la fonction est de réduire la valeur d'entrée pour la réduire entre 0 et 1. En plus d'exprimer la valeur sous forme de probabilité, si la valeur en entrée est un très grand nombre positif, la fonction convertira cette valeur en une probabilité de 1. A l'inverse, si la valeur en entrée est un très grand nombre négatif, la fonction convertira cette valeur en une probabilité de 0. D'autre part, l'équation de la courbe est telle que, seules les petites valeurs influent réellement sur la variation des valeurs en sortie.

La fonction Sigmoïde a plusieurs défauts :

- o Elle n'est pas centrée sur zéro, c'est à dire que des entrées négatives peuvent engendrer des sorties positives.
- o Etant assez plate, elle influe assez faiblement sur les neurones par rapport à d'autres fonctions d'activations. Le résultat est souvent très proche de 0 ou de 1 causant la saturation de certains neurones.
- o Elle est couteuse en termes de calcul car elle comprend la fonction exponentielle [35].
- La Fonction tangente hyperbolique  $f(x) = \frac{e^{x} e^{-x}}{e^{x} e^{-x}}$  $\frac{e^{-e}}{e^{x}+e^{-x}}$ : Cette fonction ressemble à la fonction Sigmoïde. La différence avec la fonction Sigmoïde est que la fonction *tanh* produit un résultat compris entre -1 et 1. La fonction *tanh* est en terme général préférable à la fonction Sigmoïde car elle est centrée sur zéro. Les grandes entrées négatives tendent vers -1 et les grandes entrées positives tendent vers 1.

Mis à part cet avantage, la fonction *tanh* possède les mêmes autres inconvénients que la fonction Sigmoïde [35].

• La fonction gaussianne : 
$$
f(x) = e^{-x^2}
$$

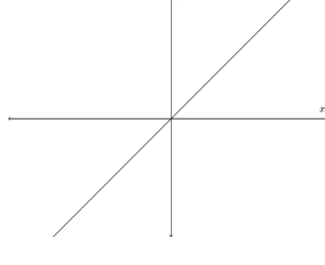

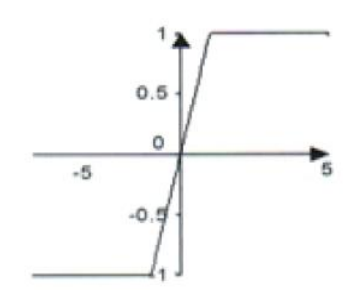

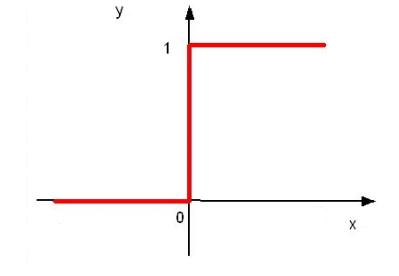

La fonction linéaire La fonction linéaire avec **Figure** 

La fonction seuil

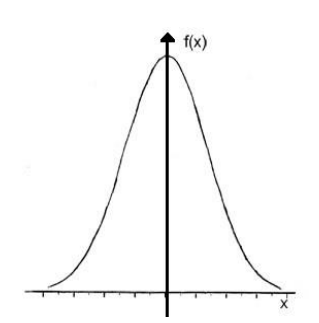

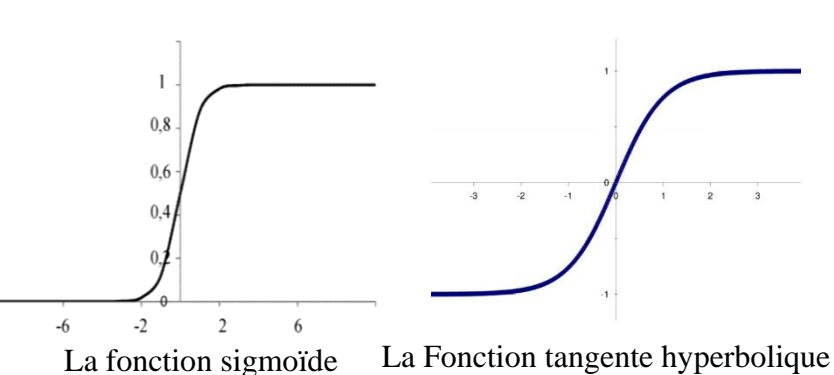

La fonction gaussienne

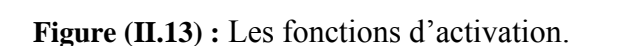

# **II.3.6. Architectures de réseaux de neurones :**

L'organisation des réseaux de neurones peut se faire à partir de deux grandes catégories d'architecture : les réseaux statiques et les réseaux dynamiques.

## **II.3.6.1. Les réseaux statique (non bouclés ou unidirectionnel) :**

Un réseau est non bouclé, ou statique, si son graphe ne possède pas de cycle, Dans un tel réseau, la sortie de chaque neurone de la couche (L) est reliée à l'entrée de chaque neurone de la couche (L+1) [36].

Ce réseau présente sous la forme d'une ou de plusieurs couches successives. L'interconnexion des neurones est réalisée entre couches successives selon un sens unique de transfert des informations. De façon typique, les sorties des neurones d'une couche deviennent les entrées des neurones de la couche suivante. La Figure (II.14) fournit un exemple d'un réseau unidirectionnel : un réseau multicouche, avec une couche cachée, trois entrées et deux sorties [37].

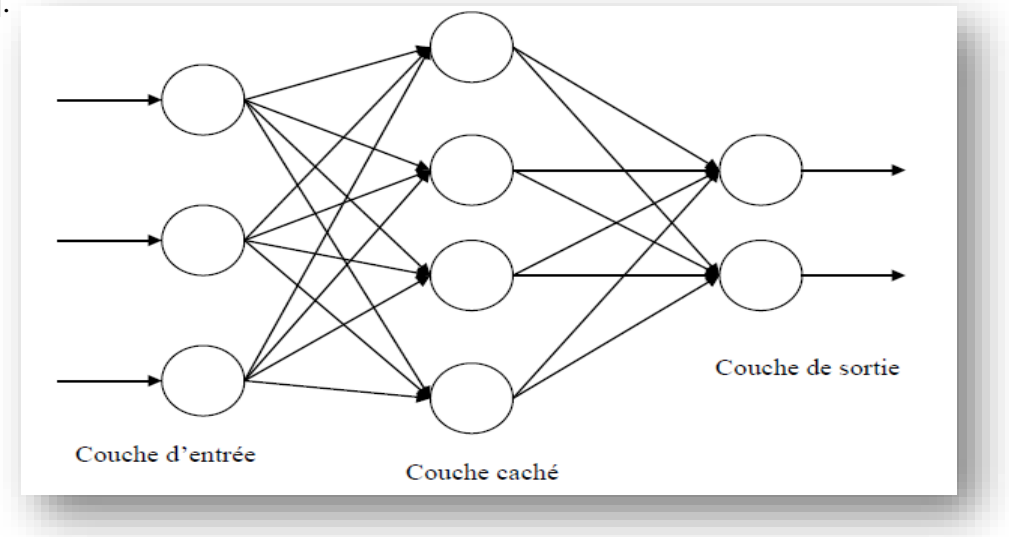

**Figure (II.14) :** Réseau multicouche unidirectionnel*.*

#### **II.3.6.2. Les réseaux dynamique (bouclés) :**

Les réseaux de neurone bouclés sont aux contraires des réseaux statiques, ils peuvent avoir une topologie de connexion quelconque (autrement dit un réseau totalement connecté) comprenant des boucles qui aux entrées la valeur d'une ou plusieurs sorties, se présente sous la forme d'un réseau mono ou multicouche. L'état général (global) dépend aussi de ses états précédents comme il est indiqué sur la Figure (II.15).

Ces réseaux récurrents sont utilisés pour la modélisation dynamique de processus non linéaires et pour leur commande [36].

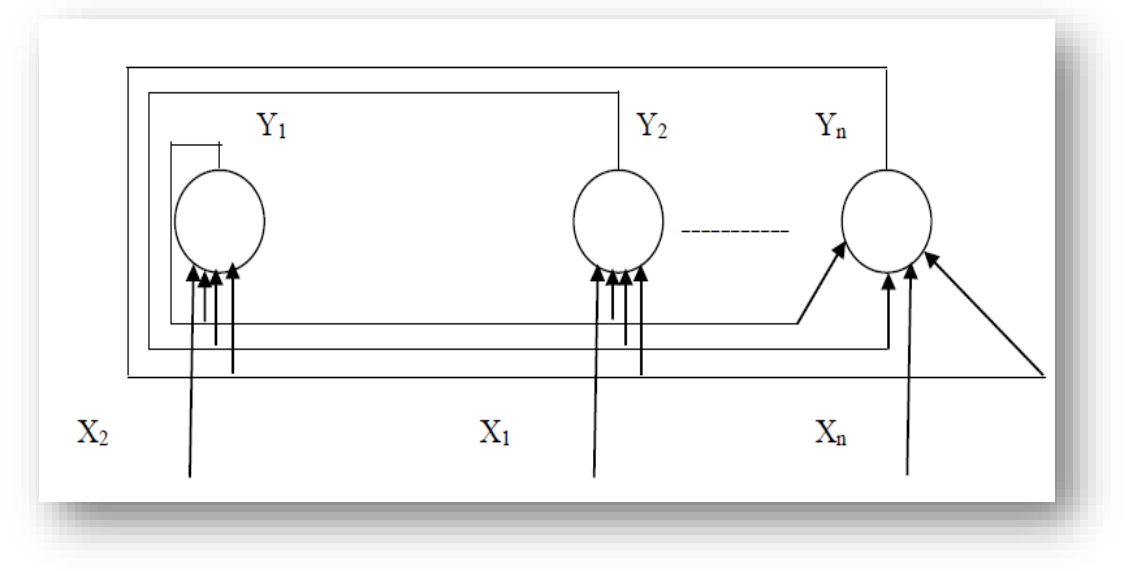

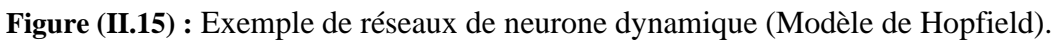

## **II.3.7. Apprentissage des réseaux de neurones :**

L'apprentissage est une étape très importante du développement d'un réseau de neurones durant laquelle le comportement du réseau est modifié itérativement jusqu'à l'obtention du comportement désiré, et ce par l'ajustement des poids (connexion ou synapse) des neurones à une source d'information bien définit [38].

Pour un RNA, l'apprentissage peut être regardé également comme étant le processus de la mise à jour des poids (connexion) au sein du réseau dans le but d'ajuster la réponse du réseau à l'expérience et aux exemples [38]. Autrement dit c'est forcer le réseau de neurones à transformer une information d'entrée (vecteur d'entrée) en un ensemble de vecteurs de sortie (états désiré). Cela se fait, par modification des coefficients synaptique [34].

# **II.3.7.1. Type d'apprentissage :**

Les techniques d'apprentissage des réseaux de neurones se répartissent en deux grandes catégories : apprentissage supervisé et apprentissage non supervisé.

**a. Apprentissage supervisé :** Dans ce type d'apprentissage, on cherche à imposer au réseau un fonctionnement donné en forçant les sorties des réseaux à prendre des valeurs bien données et ce en modifiant les poids synaptiques [38]. Donc il faut se faire en présence d'un professeur (superviseur) qui dirige le comportement du réseau en lui présentant les couples d'entrée et leurs sorties désirées. Les poids des connexions inter-neuronales sont alors modifiés de façon à minimiser une fonction appelée critère, qui évalue l'erreur entre la sortie du réseau et la bonne réponse ; jusqu'à atteindre une stabilisation du réseau. Nous considérons alors que, le réseau a appris et il est capable de distinguer entre les différents problèmes [38].

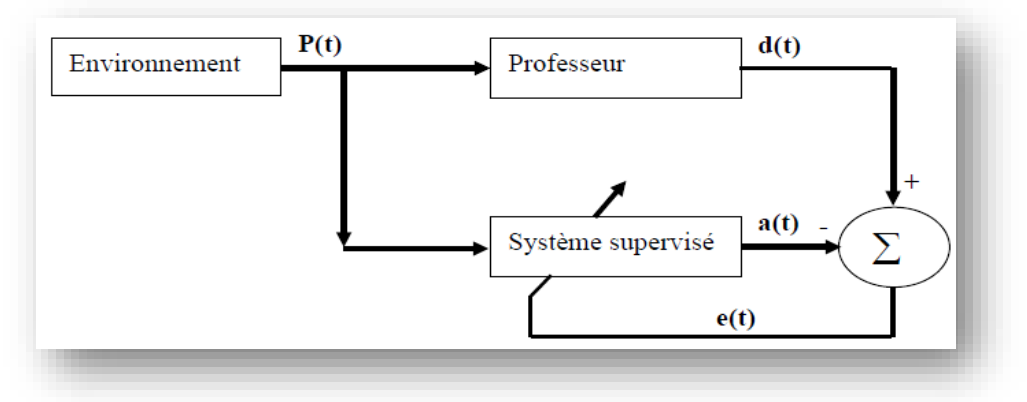

**Figure (II.16) :** Schéma bloc de l'apprentissage supervisé.

*a(t)* : la sortie l'on obtient pour le neurone.

*d(t)* : la sortie qu'on désire obtenir pour ce même neurone.

 $e(t)$ : l'erreur.

**b. L'apprentissage non supervisé** : l'apprentissage non supervisé nécessite des entrées seulement, sans l'intervention d'un superviseur. Le réseau neuronal s'organise de façon à créer des classes qui distinguent les différents exemples précédents. Après une certaine période, le réseau a appris et sera capable de ranger dans l'une des classes un futur exemple qui sera soumis [34].

# **II.3.7.2. La procédure d'apprentissage :**

 L'apprentissage de réseau se fait généralement dans le contexte d'une tache ou d'un comportement à apprendre. Il se fait sur une période relativement longue, durant laquelle les patrons d'entrée (et éventuellement les patrons de sortie désirés) peuvent être présentés au réseau plusieurs fois [34].

Chaque apprentissage comprendre quatre étapes de calcul :

- 1. Initialisation des poids synaptique de réseau : la pratique courante est d'initialiser à des petites valeurs aléatoires.
- 2. Présentation du patron d'entrée et propagation de l'activation.
- 3. Calcul d'erreur.
- 4. Calcul de vecteur de correction : à partir des valeurs de l'erreur, nous déterminons alors, la connexion à apporter aux poids synaptiques des connexions et aux différents paramètres du neurone.

Les étapes 2,3 et 4 sont répéter jusqu'à la fin de l'apprentissage.

#### **II.3.8. Régulation de la vitesse d'une MAS par des réseaux de neurones :**

 La commande de la vitesse d'une MAS à cage par les réseaux de neurones artificiel est simple mais il nécessite un certain Connaissances de base pour les RNA (comportement de réseau, méthode de programmation, …), la capacité de calcul (qui est nécessaire pour l'apprentissage du réseau), Aussi il faut connaitre le ou les vecteurs d'entrée et sortie du réseau.

Pour les vecteurs d'entrées et de sortie, on utilise les données trouvées par simulation de la commande vectorielle de la MAS en utilisant les régulateurs classiques PI. A l'aide du block « To Workspace », on enregistre les trois vecteurs sous forme d'un tableau (trois vecteurs parce que le RN à deux entrées **E**: l'erreur entre la vitesse et la vitesse de référence, **dE:** la variation de l'erreur et une seule sortie **S**), voir la figure ci-dessous.

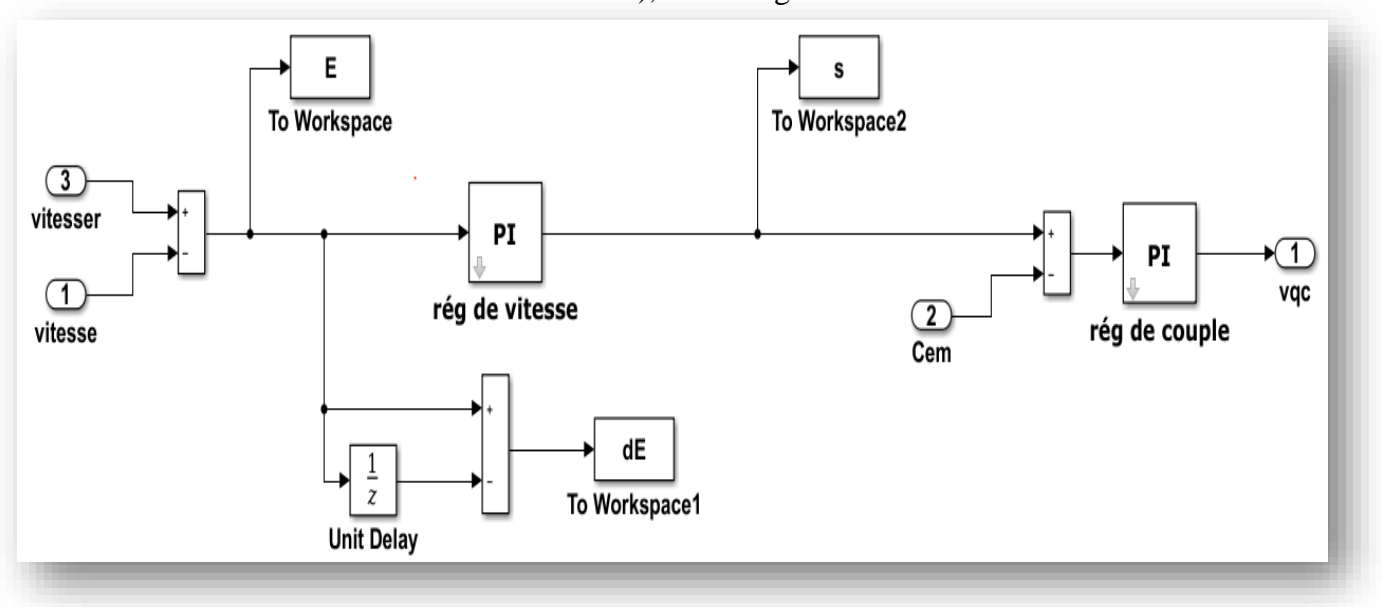

**Figure (II.17) :** Schéma explicatif pour la méthode de création des vecteurs d'entrée et sortie*.*

Après cette étape, en commence par la deuxième qui consiste à la création du réseau (l'architecture) en utilisant les fonctions MATLAB nécessaires, l'entrainement de ce réseau et la simulation. Après plusieurs entrainements et jusqu'à l'obtention d'une erreur minimale, on va générer ce réseau en utilisant la fonction « gensim » sous forme d'un block Simulink qui sera intégré dans le bloc de la commande vectorielle de la machine à la place du régulateur PI de vitesse.

 L'architecture neuronale proposée dans le script pour l'implémentation du contrôleur est un réseau statique multicouche avec une seule couche cachée. Le choix du nombre de neurones en couche cachée ( $Nc = 20$ ) est déterminé à partir des essais jusqu'à aboutir à une erreur acceptable entre la sortie du réseau et celle désirée.

 La fonction d'activation des deux premières couches est la fonction sigmoïde, tandis que la fonction linéaire est utilisée pour la couche de sortie. Son apprentissage est réalisé à l'aide de l'algorithme de rétropropagation du gradient basé sur l'erreur ; le choix de cette erreur est lié à l'approximation désirée entre le réseau et le système.

Après différents essais et trainage du réseau, nous obtenons des résultats acceptables avec une erreur quadratique moyenne minimale (figure (II.18)).

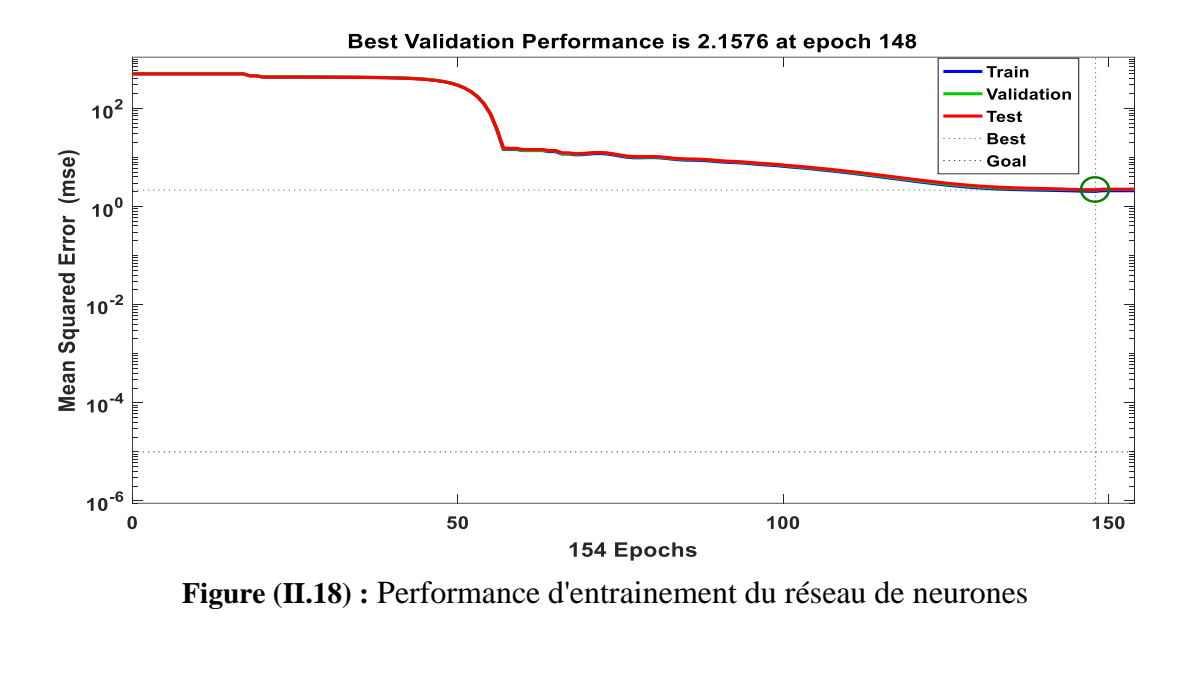

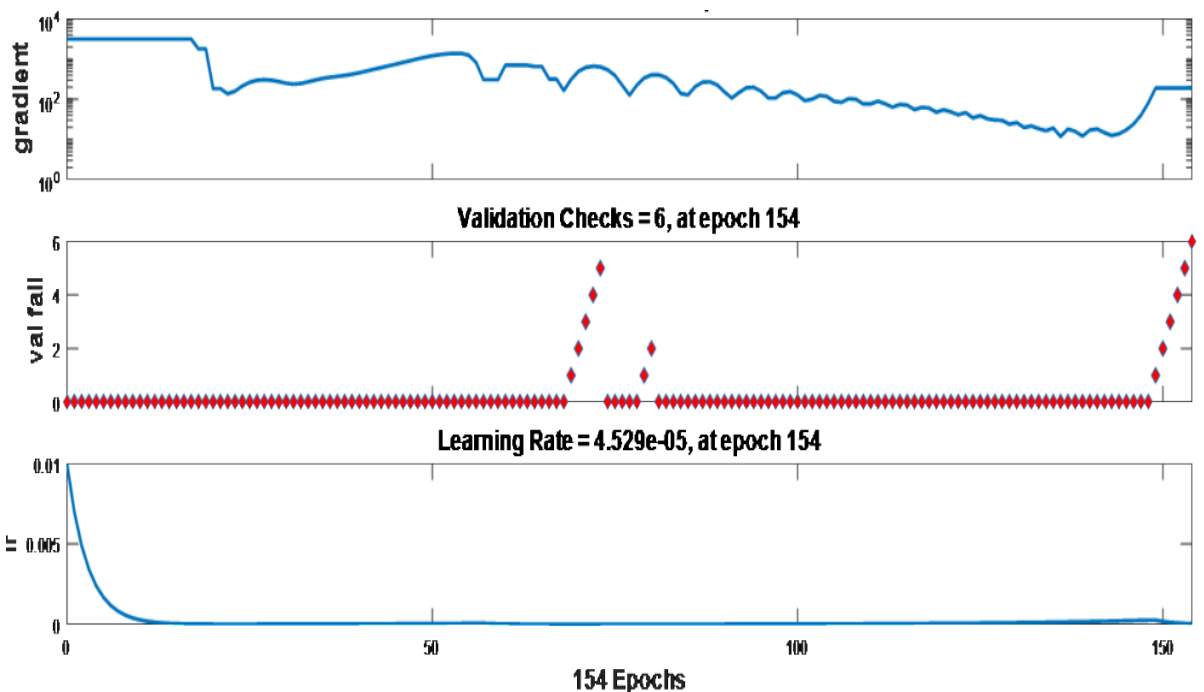

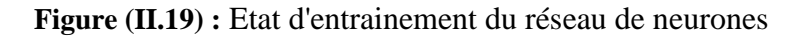
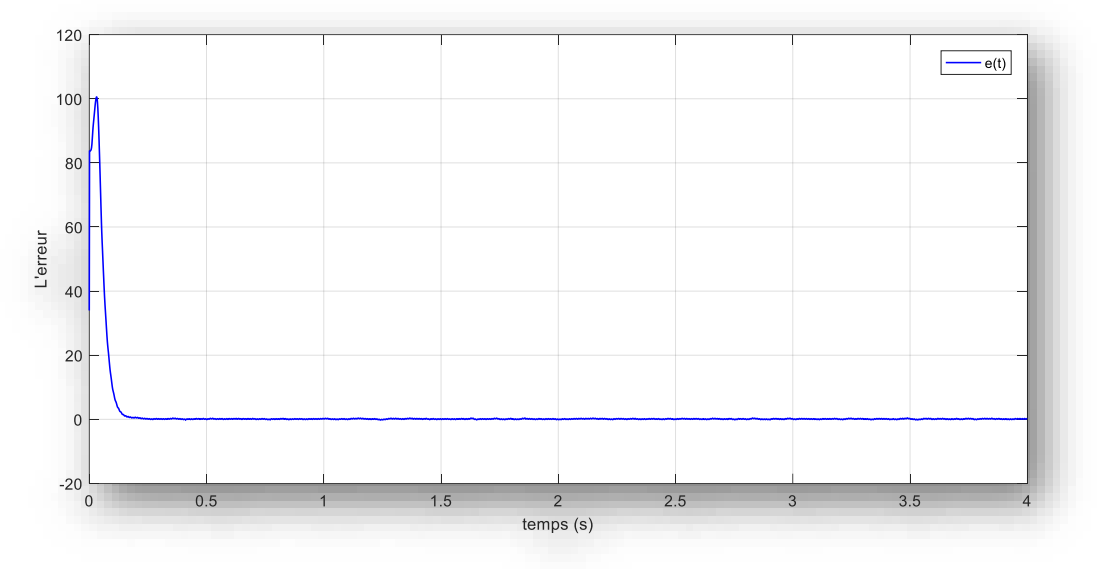

**Figure (II.20) :** L'erreur entre la sortie désirée et la sortie du réseau.

Le bloc Simulink du réseau de neurones obtenu est représenté par la figure (II.21).

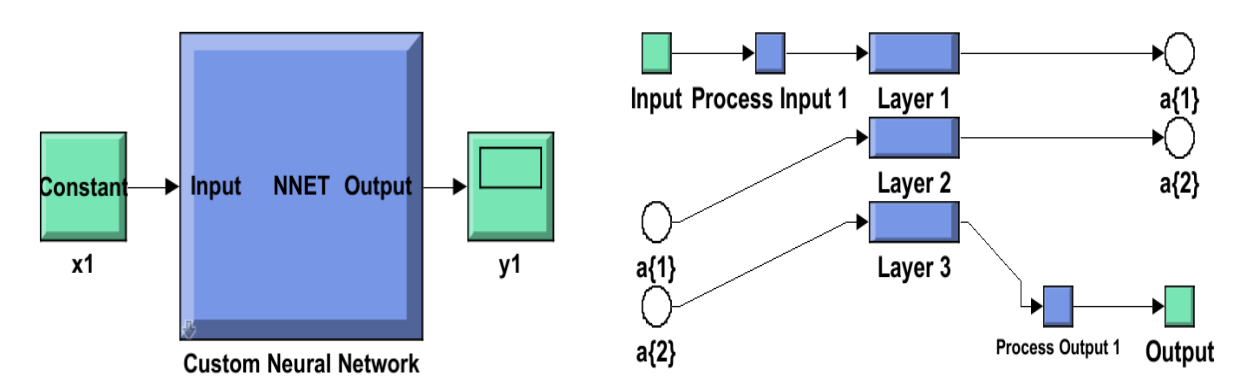

**Figure (II.21) :** Le bloc Simulink du réseau de neurones avec son architecture interne.

 Les résultats de simulation de la commande vectorielle de la MAS en contrôlant la vitesse de rotation par ce réseau neuronal, seront présentés dans le chapitre suivant.

#### **II.4. LES SYSTEMES NEURO-FLOUES :**

Les systèmes hybrides qui combinent la logique floue, les réseaux neurones et les algorithmes génétiques prouvent leur efficacité dans une variété de problèmes de monde réel et dans l'industrie.

 Chaque technique intelligente a des propriétés particulières (par exemple capacité d'apprentissage, explication de décisions). Chaque technique convient à résoudre certains problèmes particuliers. En effet, les réseaux neuronaux sont par exemple utilisés pour la reconnaissance des modèles. Cependant, ils sont incapables d'expliquer comment ils atteignent leurs décisions. Aussi pour les Systèmes de la logique floue qui peuvent raisonnez avec l'information imprécise et expliquer leurs décisions mais ne peuvent cependant pas acquérir automatiquement les règles qu'ils l'utilisent pour prendre ces décisions.

 Ces limites ont été une raison derrière la création de systèmes hybrides intelligents où deux ou plus de techniques sont combinées afin de vaincre les limitations d'une seule technique [39].

Le plus populaire de ces systèmes hybrides, est celui du neuro-flou (les réseaux de neurones flous) qui exploite la force d'apprentissage des réseaux de neurones ainsi que la facilité de compréhension linguistique du système à base de règles floues [40].

#### **II.4.1. Définition du système Neuro-Flou :**

 Neuro-fuzzy correspond à la combinaison de réseaux de neurones artificiels et des principes de la logique floue. L'hybridation neuro-fuzzy résulte en un système hybride intelligent qui met en synergie ces deux techniques en combinant le style de raisonnement humain des systèmes fuzzy avec la structure d'apprentissage connexionniste inspiré des réseaux de neurones [41].

 La technique d'apprentissage opère en fonction de l'information locale et produit uniquement des changements locaux dans le système flou d'origine. Les règles floues codées dans le système neuro-flou représentent les échantillons imprécis et peuvent être vues en tant que prototype imprécis des données d'apprentissage [42].

 La principale force des systèmes neuro-flous réside dans le fait qu'ils sont des approximateurs universels capables de solliciter des règles interprétables If-Then [41]. Généralement, les réseaux neuro-flous remplacent les différentes couches cachées des réseaux de neurones par des règles floues. Ils utilisent ensuite des algorithmes d'apprentissage pour définir et optimiser ces paramètres. Enfin, les systèmes NF sont très prometteurs dans les cas où les données disponibles sont limitées [43].

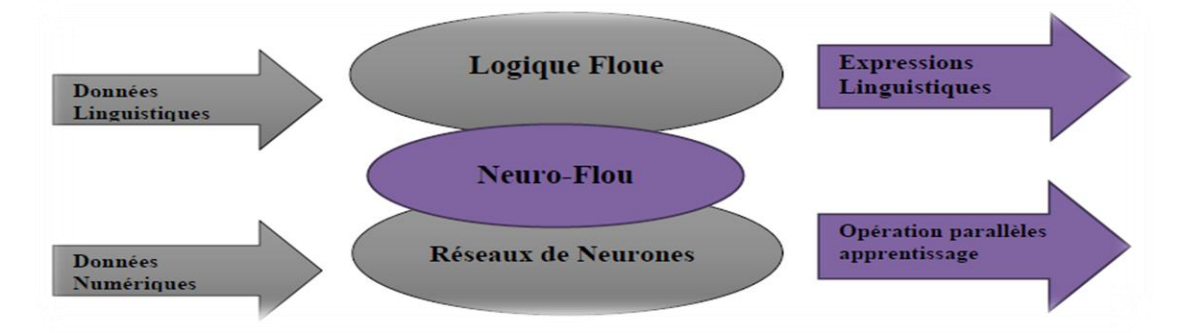

**Figure (II.22) :** Représentation d'un système neuro-floue.

 Différentes combinaisons de ces deux techniques d'intelligence artificielle existent. On peut identifier les combinaisons suivantes [40] :

- Réseau flou neuronal : Dans ce type de réseau, des techniques floues sont utilisées pour augmenter les possibilités d'apprentissage ou l'exécution d'un réseau neuronal.
- Système neuronal/flou simultanément : Le réseau neuronal et le système flou fonctionnent ensemble sur la même tâche, la détermination des paramètres de chacun d'eux est autonome ; c'est-à-dire sans l'influence de l'un sur l'autre.
- Modèles neuro-flous coopératifs : Le réseau neuronal est utilisé pour déterminer les paramètres (les règles et les ensembles flous) d'un système flou. Après la phase d'apprentissage, le système flou fonctionne sans le réseau neuronal. C'est une forme simple des systèmes neuro-flous. Elle est largement répandue dans des outils de développement flous commerciaux.
- Modèles neuro-flous hybrides : Ce sont des modèles neuro-floues modernes. Un réseau neuronal et un système flou sont combinés dans une architecture homogène. Le système peut être exprimé comme un réseau neuronal particulier avec des paramètres flous ou comme un système flou mis en application sous une forme distribuée parallèle.

#### **II.4.2. Principe de fonctionnement :**

 Les Réseaux de neuro-flous hybride apprennent des rapports et des modèles en utilisant un algorithme d'apprentissage supervisé qui examine les données dans un ensemble de la formation qui consiste en exemples d'entrées et leurs sorties associées. Pendant la phase d'apprentissage, un réseau neuro-flou hybride modifie sa structure interne pour refléter le rapport entre les entrées et les sorties dans l'ensemble de la formation (base de connaissance). L'exactitude d'un Réseau neuro-flou est vérifiée après que le cycle de d'apprentissage soit complet en utilisant un ensemble séparé d'entrées et sorties appelé l'ensemble de la validation (Figure (II.23)) [39].

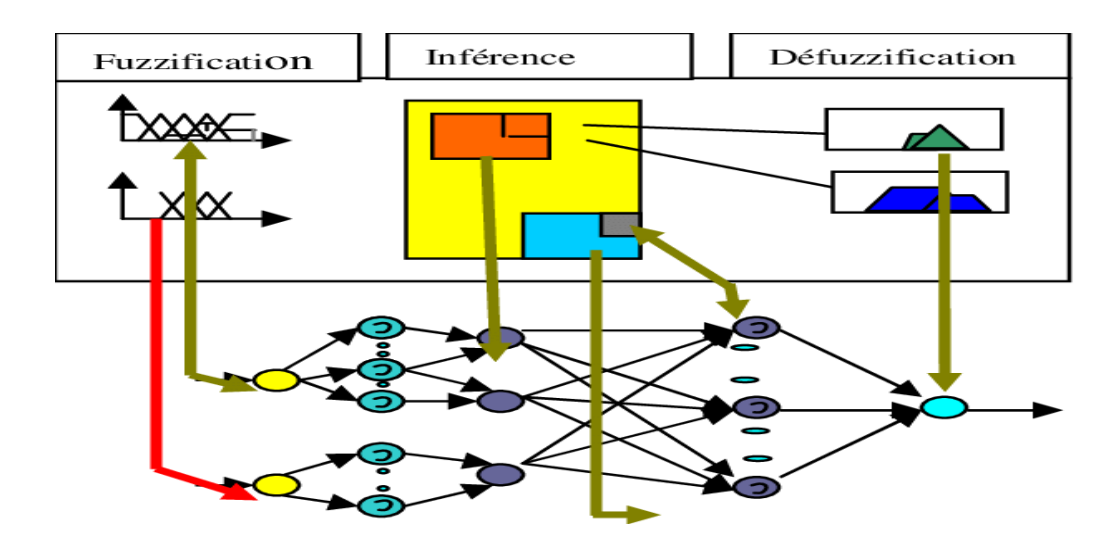

**Figure (II.23) :** Principe de fonctionnement de RNF.

#### **II.4.4. Système ANFIS (Adaptative Network Fuzzy Inference System)**

 Le système ANFIS est une classe de réseau adaptatif proposé par Jang, il représente un système à inférence floue utilise la procédure d'apprentissage Hybride qu'il peut être vu comme un réseau de neurones non bouclé, et mis en application des réseaux adaptatifs. Cette architecture perfectionne les règles floues obtenues par des experts humains pour décrire le comportement d'entrée-sortie d'un système complexe. Ce modèle qui est le plus utilisé dans la pratique est implémenté dans la boite à outils « Neuro-Fuzzy » de MATLAB/Simulink. Il donne de très bons résultats en poursuite de trajectoire, approximation non linéaire, commande dynamique et traitement du signal.

 Le modèle ANFIS contient cinq couches comme montrées par la figure (II.24). La première couche cachée est pour la fuzzification des variables d'entrée. Des opérateurs utilisés dans la deuxième couche cachée pour calculer la partie précédente de règle. La troisième couche normalise les poids des règles, elle est suivie de la quatrième couche où les paramètres conséquents de la règle sont déterminés. La couche de sortie calcule la sortie totale par addition de tous les signaux venant de la quatrième couche.

Parmi tous les systèmes neuro-flous, le modèle ANFIS présente la plus faible erreur moyenne quadratique. Ceci est probablement dû à l'implémentation de règles type Takagi-Sugeno dans le modèle ANFIS comparé au système flou type Mamdani.

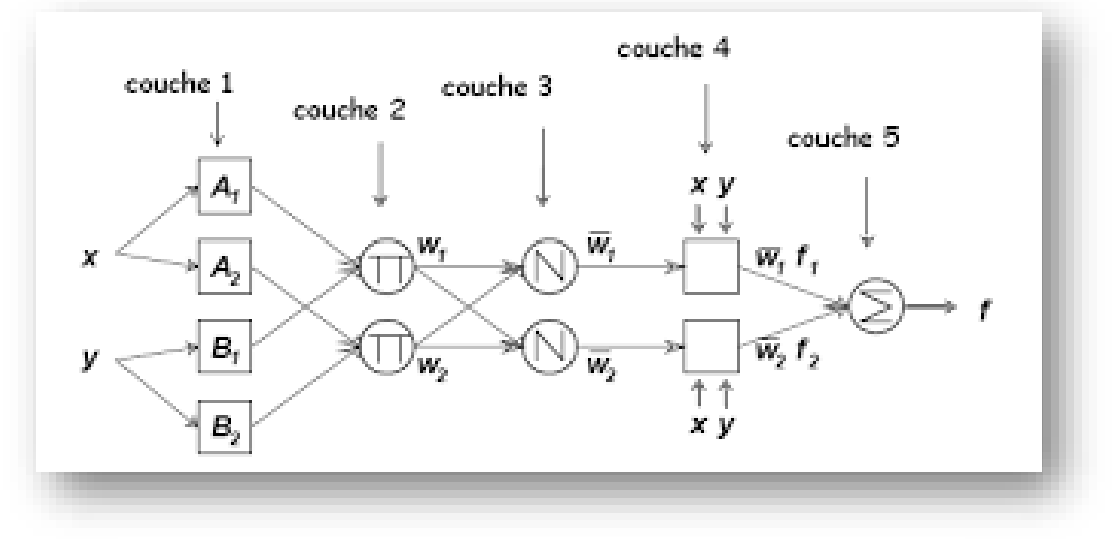

**Figure (II.24) :** Structure du réseau neuro-flou.

#### **II.4.6. Avantages des techniques neuro-floue :**

Les techniques de l'intelligence artificielle appliquées à la commande présentent plusieurs avantages [40] :

- 1. Leur conception ne demande pas de modèles mathématiques du processus à commander, ainsi elles peuvent combiner la réponse du système et l'expertise humaine.
- 2. Elles améliorent les performances de la commande comparées à certaines techniques classiques.
- 3. En l'absence de l'expertise humaine, leur conception peut se baser sur la réponse du système.
- 4. Elles tiennent compte des changements qui surviennent dans le processus,
- 5. Certaines architectures sont moins coûteuses que d'autres en termes d'implémentation matérielle.
- 6. La plupart de ces architectures sont évolutives.

#### **II.5. CONCLUSION :**

 Dans ce chapitre, nous avons présenté les concepts fondamentaux de base des différentes techniques avancées et qui peuvent êtres utilisées pour la commande des machines. Les techniques les plus utilisées sont la logique floue, les réseaux de neurones et les systèmes neuro-flous. Ensuite, nous avons défini la méthodologie de conception nécessaire et d'implémentation de ces techniques pour le contrôle de la vitesse de rotation d'une MAS.

Dans le prochain chapitre, nous allons donner les résultats d'application des deux régulateurs basés sur les techniques avancées qui sont : le régulateur flou et le régulateur neuronal. Une comparaison est effectuée entre ces régulateurs et le régulateur classique PI du point de vue performances dynamiques : temps de réponse, dépassement, précision…

## Chapitre III

### Résultats de simulation et étude comparative

#### **III.1. INTRODUCTION :**

Dans ce chapitre, nous allons valider l'étude théorique faite dans le chapitre II « **Les techniques avancées pour la commande d'une MAS** » par une simulation réalisée sous MATLAB/Simulink. Durant cette étude pratique, nous allons évaluer les performances de la commande vectorielle à flux rotorique orienté de la MAS avec le régulateur flou et le régulateur neuronal dans le cas d'une régulation ou de poursuite.

 L'objectif de la commande en général et de la machine asynchrone en particulier est d'obtenir un système de haute performance, à savoir :

- Précision en régulation (temps de montée, temps de réponse, dépassement et stabilité).
- Robustesse vis-à-vis les perturbations.
- Sensibilité à la variation paramétrique.

 A partir de ce point de vue, nous allons effectuer une comparaison des caractéristiques statique et dynamique des trois techniques de commande (PI classique, la logique floue et par réseaux de neurones) dans les mêmes conditions de fonctionnement.

#### **III.2. RESULTAT DE SIMULATION PAR APPLICATION DU R.L.F :**

Dans cette partie de simulation, nous allons observer le comportement du système avec le régulateur logique flou (R.L.F) pour le contrôle de vitesse de rotation de la machine dans les deux cas : régulation et poursuite et en prenant les mêmes conditions de la commande vectorielle qui sont présentés dans le chapitre I.

Les résultats obtenus lors d'un cycle complet de fonctionnement pour les différents tests de simulation de la vitesse, du couple électromagnétique et des composantes du flux seront représentés respectivement par les figures ci-dessous :

- La vitesse mécanique 160 140 120 100 la vitesse (rad/s) 80 60 40 20  $\mathbf 0$  $-20\frac{L}{0}$  $0.5$  $1.5$  $2.5$  $\overline{3}$  $3.5$  $\overline{4}$  $\overline{1}$  $\overline{c}$ temps (s) Le couple électromagnétique 'Cem' 250 Cem Reg FLOU Ŀ 200 150 Le couple (Nm) 100 50  $\overline{0}$  $-50$ ່໐  $0.5$  $\overline{1}$  $1.5$  $\overline{2}$  $2.5$  $\overline{3}$  $3.5$  $\overline{4}$ temps (s) Le flux rotorique biphasé  $1.4$ Phir Reg FLOU<br>Phir-ref Reg FLOU<br>Phirq Reg FLOU  $1.2$  $\overline{1}$  $0.8$ Le flux (Wb)  $0.6$  $0.4$  $0.2$  $\circ$  $-0.2$  $-0.4$
- **↓** Régulation à vide :

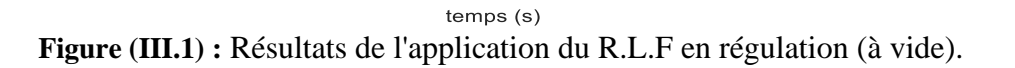

 $\overline{a}$ 

 $2.5$ 

 $1.5$ 

 $\overline{1}$ 

 $\sigma$ 

 $0.5$ 

 $\overline{4}$ 

 $3.5$ 

 $\mathsf 3$ 

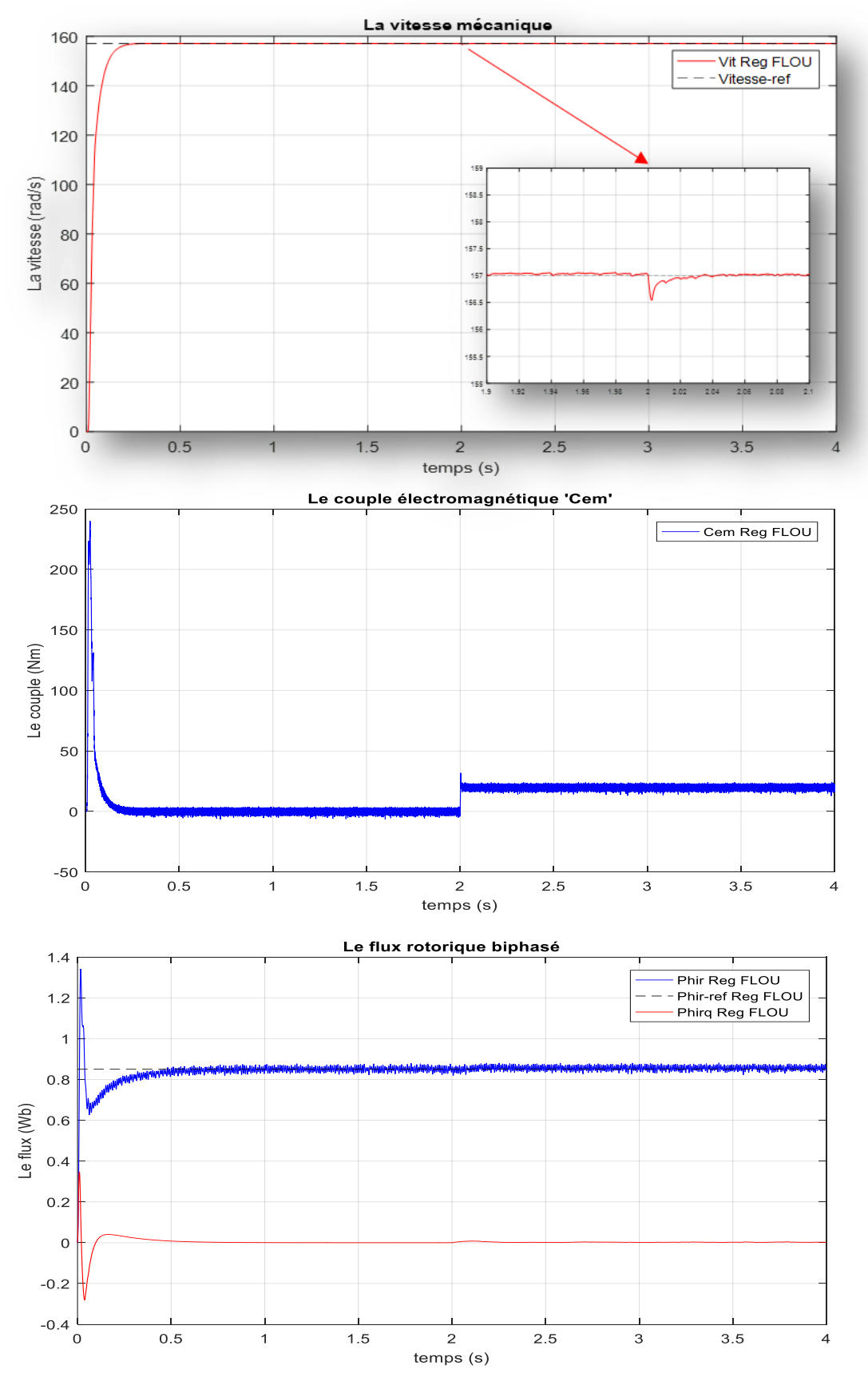

Régulation en charge : On applique un couple résistant  $C_r = 20$  N.m à t = 2s :

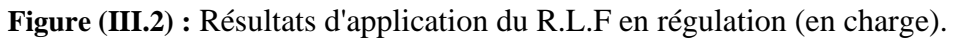

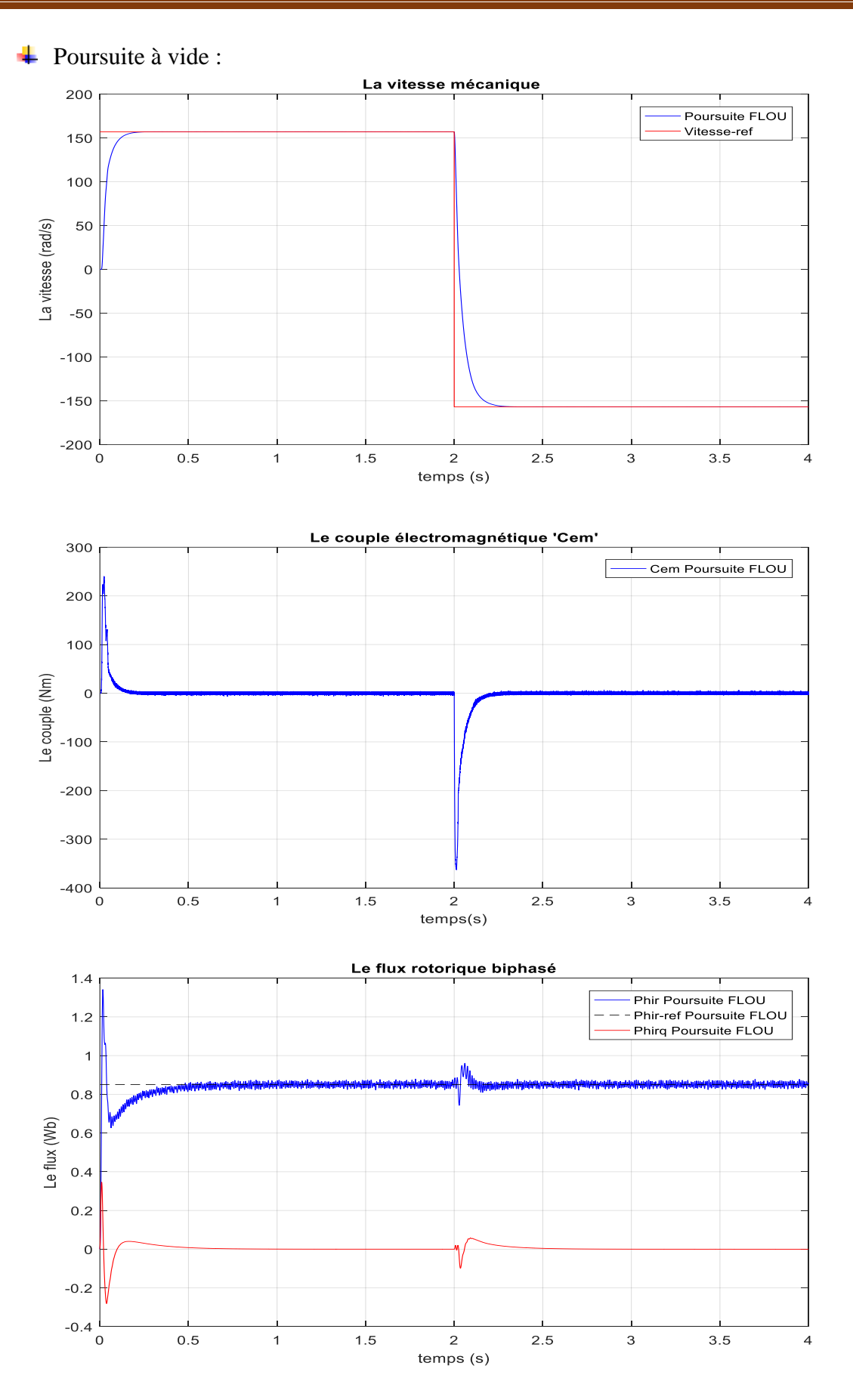

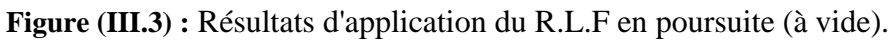

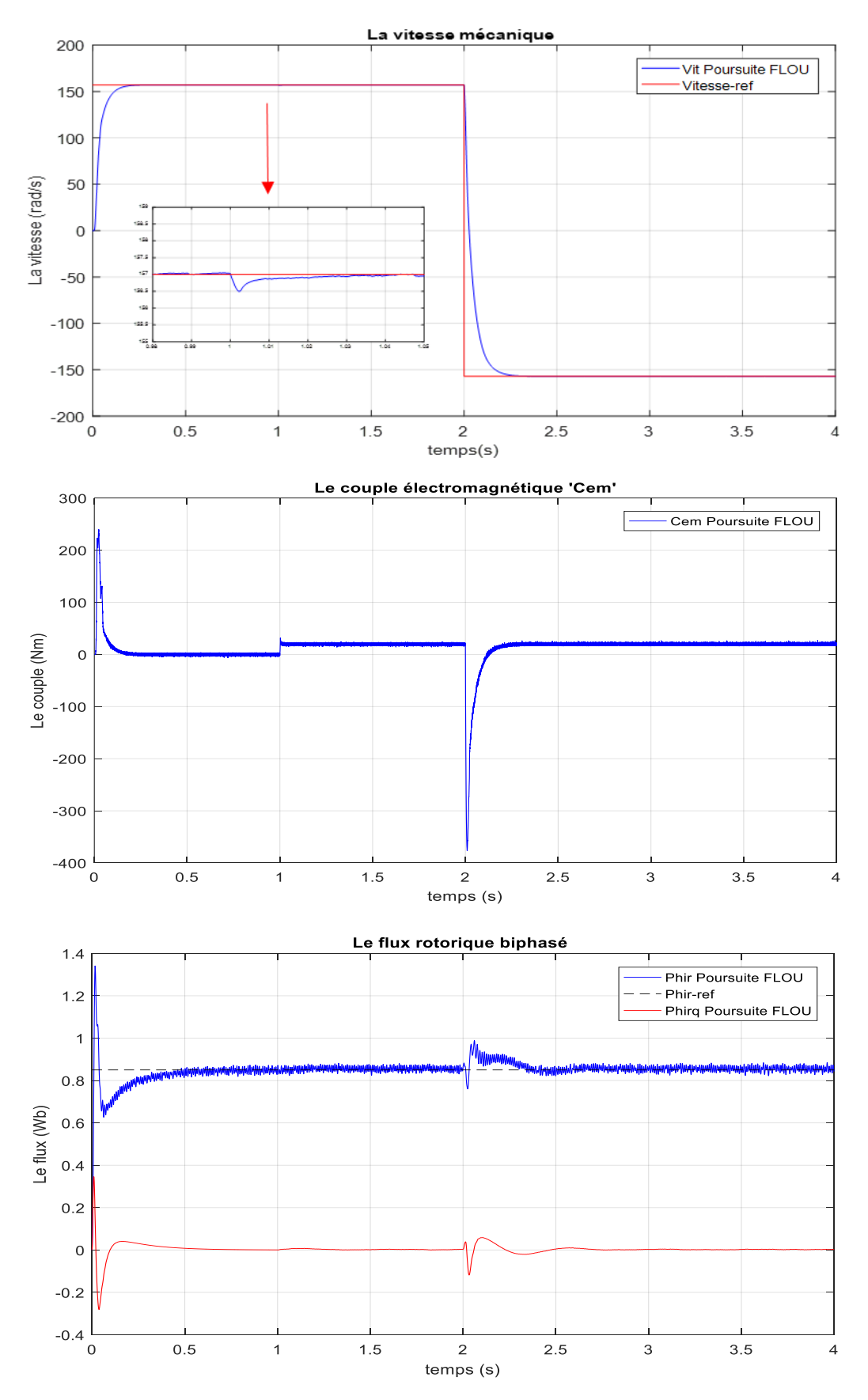

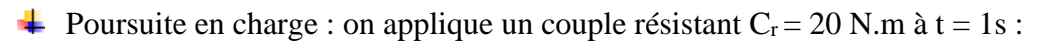

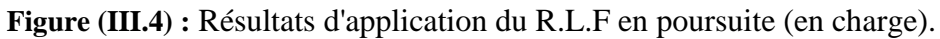

#### **III.2.1. Interprétations des résultats :**

D'après les figures ci-dessus (III.1, III.2, III.3 et III.4), on remarque que :

- A vide, la vitesse du contrôleur flou suit sa valeur de référence (157 rad/s) sans dépassement avec un bon temps de réponse presque égale à 0.24s soit dans le cas de régulation ou de poursuite (157 rad/s ; -157 rad/s). En plus, le régulateur flou garde ces bonnes performances lors de la variation du signe de la vitesse.
- En charge, on constate que l'introduction de la charge  $(C_r = 20 \text{ N.m})$  n'a aucune influence sur l'évolution de la vitesse et aussi du flux ce qui montre bien l'avantage de la commande vectorielle floue par rapport la commande vectorielle classique.
- Le couple électromagnétique prend une valeur nulle à cause de l'absence d'une charge dans un temps de réponse très rapide de 0.2s. Dans le cas de poursuite, le couple fait un pic à l'instant de l'inversion du sens de rotation de la machine ( $t = 2s$ ) mais il prend toujours une valeur nulle en régime permanent.
- Le flux rotorique biphasé prend sa condition ( $\Phi_r = 0.85$  Wb et  $\Phi_{rq} = 0$  Wb) au bout d'un temps très court ( $t = 0.5$ s), dans le cas d'une régulation ou d'une poursuite.

 Les résultats obtenus montrent que le contrôleur flou (R.L.F) utilisé, donne de bonnes performances, non seulement en régulation mais aussi en poursuite, avec un bon suivi de la vitesse de référence et ceci dans tous les cas de profils étudiés.

 Nous pouvons conclure que la commande par la logique floue associée à la commande vectorielle se prête bien pour le réglage de la vitesse de la machine asynchrone. Malgré ses bonnes performances atteintes, un régulateur flou (R.L.F) reste difficile à synthétiser.

#### **III.3. RESULTAT DE SIMULATION PAR APPLICATION DU REGULATEUR NEURONAL :**

 Dans cette deuxième partie de simulation, nous allons observer les résultats de simulation de la commande vectorielle de la MAS avec les réseaux de neurones (R.N). Ces derniers sont utilisés pour le contrôle de la vitesse de rotation en régulation et en poursuite.

 Les résultats obtenus lors d'un cycle complet de fonctionnement pour les différentes grandeurs : vitesse, couple électromagnétique et les deux composantes du flux seront représentés respectivement par les figures ci-dessous :

#### **EXECUTE EXECUTE:** Régulation à vide :

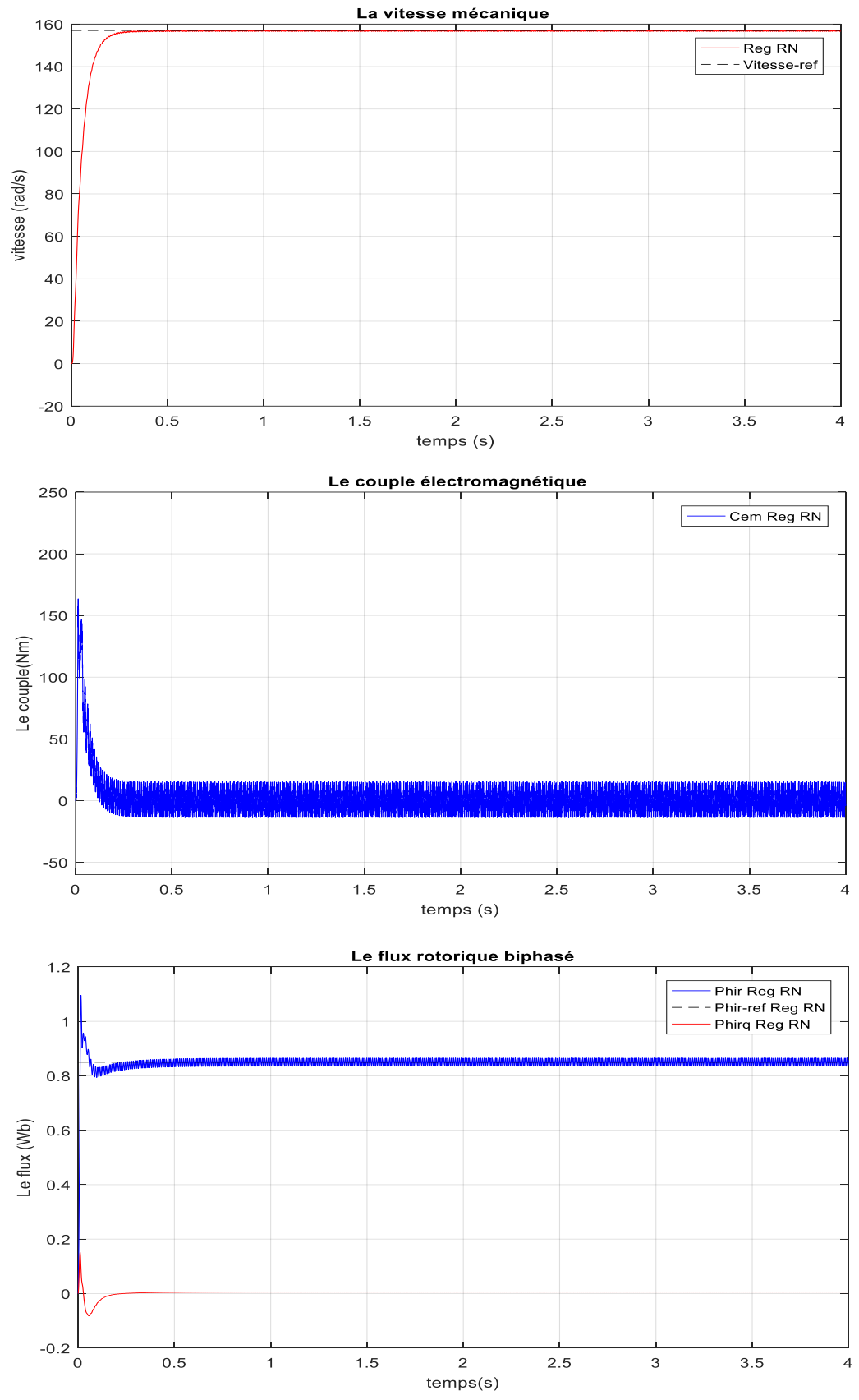

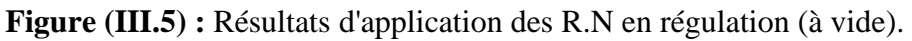

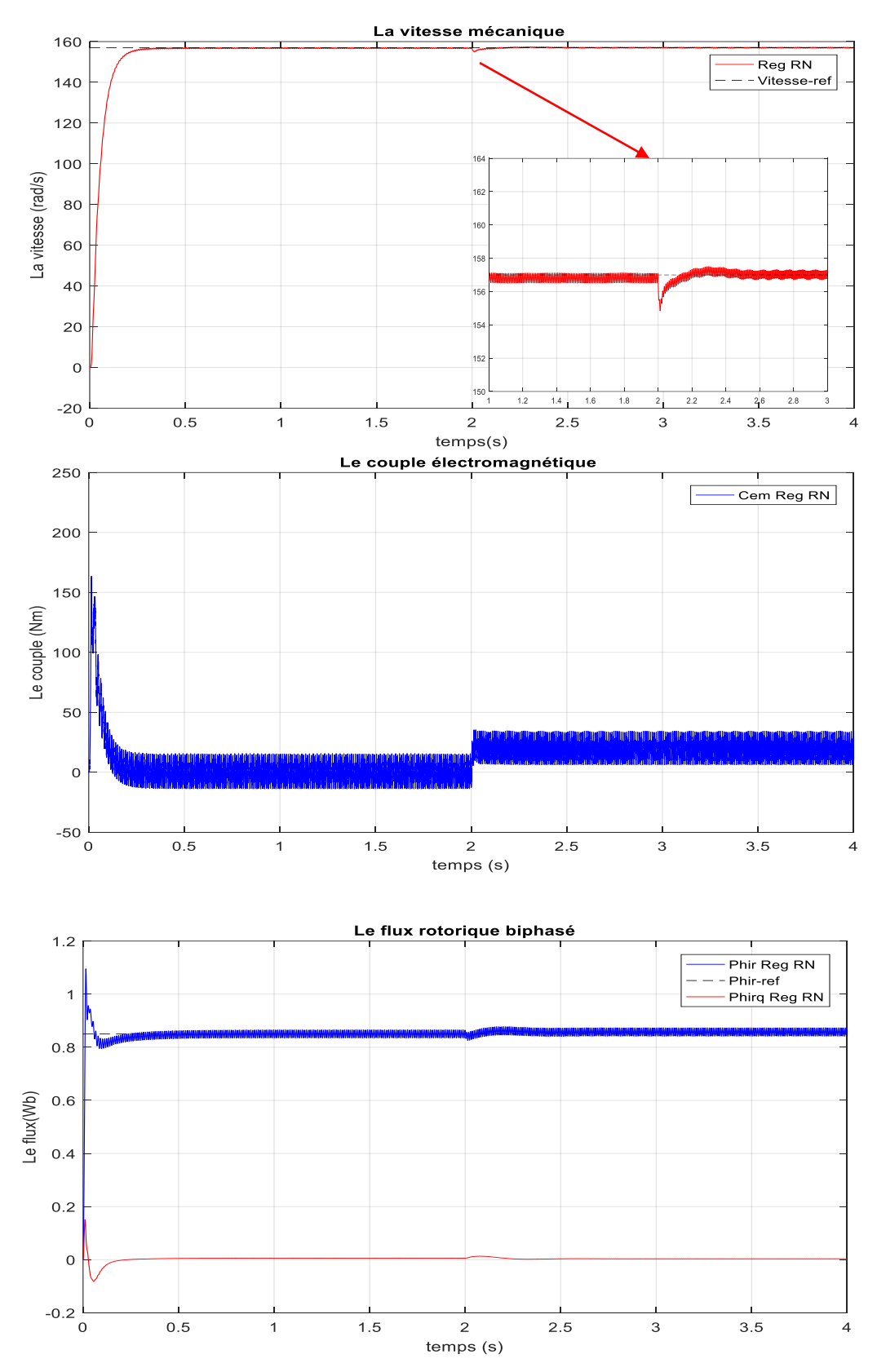

Régulation en charge : On applique un couple résistant  $C_r = 20$  N.m à t = 2s :

**Figure (III.6) :** Résultats d'application des R.N en régulation (en charge).

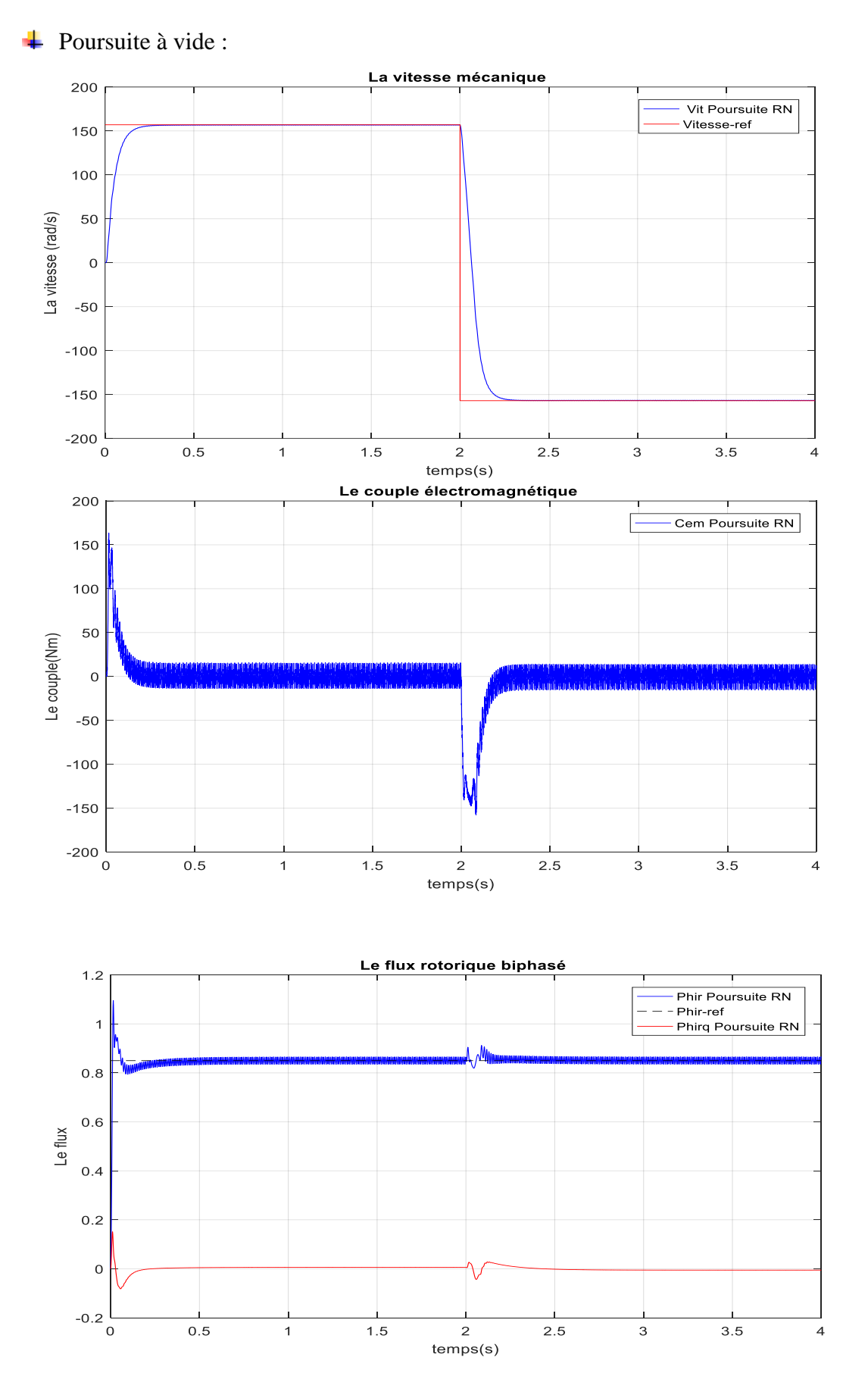

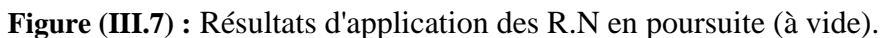

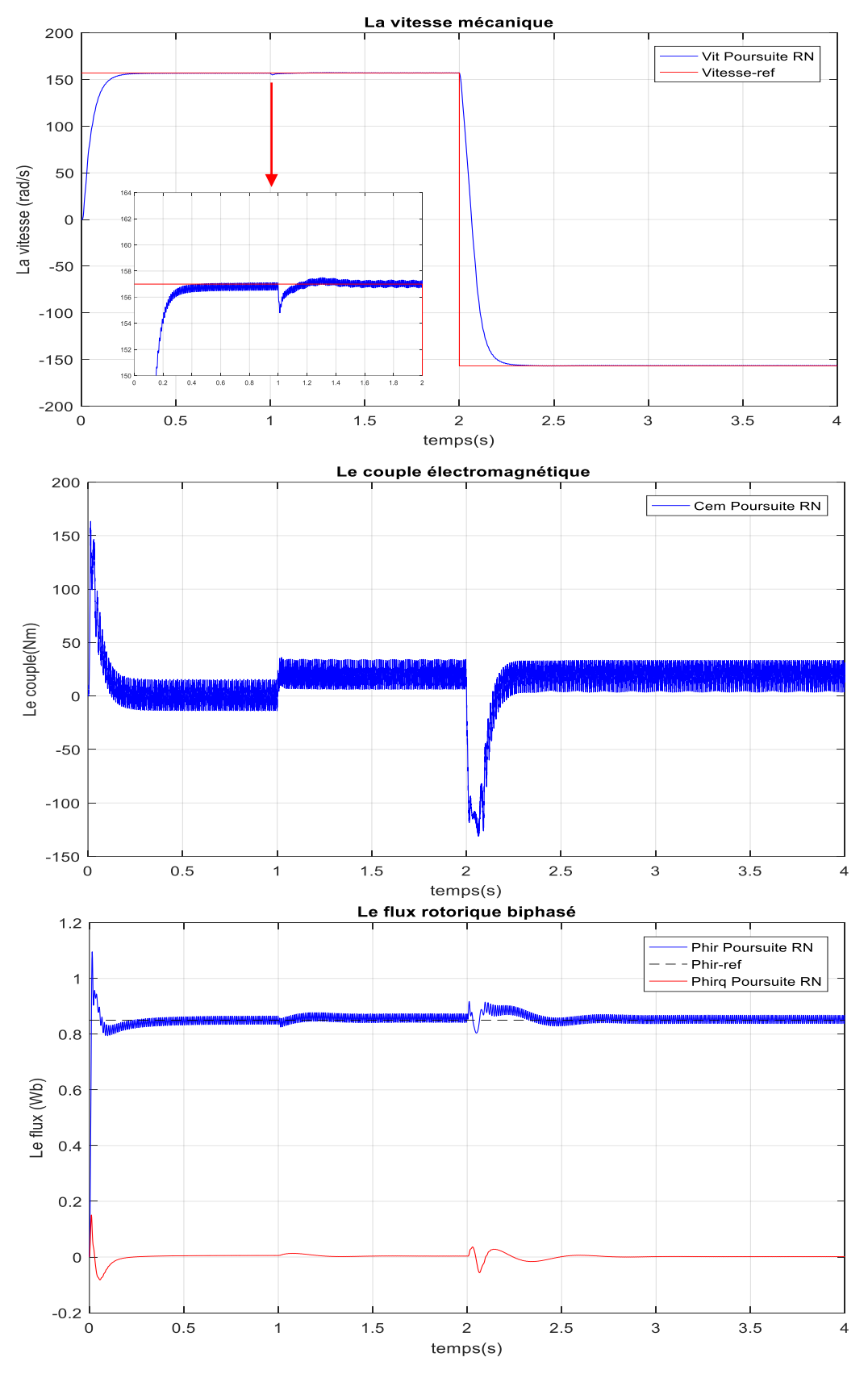

Poursuite en charge : On applique un couple résistant  $C_r = 20$  N.m à t = 1s :

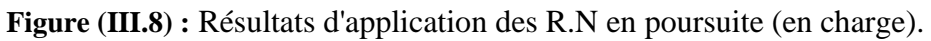

#### **III.3.1. Interprétations des résultats :**

 Les résultats mentionnés précédemment sont obtenus en simulant la même structure générale de la commande vectorielle à flux rotorique orienté utilisé dans les essais précédents avec les mêmes conditions et en changeant seulement le régulateur de vitesse par un régulateur artificiel à base de réseaux de neurones.

D'après les figures ci-dessus (III.5, III.6, III.7 et III.8), on remarque que :

- La réponse de la vitesse par le régulateur RN présente des meilleures performances de suivi de la trajectoire désirée en régulation et en poursuite sans dépassement. Seulement au démarrage, nous remarquons que le système est plus lent pour rejoindre la consigne avec un temps de réponse  $t_m = 0.455s$ . En plus, le contrôleur neuronal rejette la perturbation de charge rapidement par rapport au régulateur classique PI et sa chute relative à un couple de charge 10 N.m est  $\frac{\Delta \Omega}{\Omega_r} = 0.76$  %. D'après ce résultat de simulation, nous notons que le régulateur R.N est parfaitement robuste car la réponse dynamique de la vitesse est la meilleure par rapport au régulateur classique PI.
- Le couple électromagnétique présente un pic au démarrage de valeur 160 N.m, puis décroit progressivement où il va prendre une valeur nulle dès que la vitesse se stabilise et à l'instant d'insertion du couple résistant, le couple électromagnétique suit le couple de charge.
- Le flux rotorique biphasé prend ses valeurs imposées ( $\varphi_{rd} = 0.85$  Wb : référence et  $\varphi_{rq} = 0$  Wb : la valeur imposée par l'orientation de flux) au bout d'un temps très rapide ( $t = 0.5$ s) dans le cas d'une régulation ou d'une poursuite. Donc, le découplage est parfait.

 Nous pouvons conclure que la commande par réseaux de neurones se prête bien pour le réglage de la vitesse de la MAS. Elle assure une bonne poursuite de la trajectoire désirée de la vitesse et une bonne orientation du flux rotorique et donc un bon découplage entre le flux et le couple.

#### **III.4. ETUDE COMPARATIVE :**

 Dans cette partie, nous allons effectuer une comparaison des caractéristiques statiques et dynamiques des trois techniques de commande (la commande vectorielle classique (PI), par logique floue et par réseaux de neurones) à partir des résultats obtenus par simulation numérique, et ce dans les mêmes conditions de fonctionnement.

Donc, nous allons observer le comportement du système (MAS + commande vectorielle) avec les régulateurs de vitesse PI, RLF et RN. Les résultats de simulation sont présentés dans les figures ci-dessous où les zones les plus intéressantes (régime transitoire) seront zoomé et analysée par la suite et en détails.

- La vitesse mécanique 200 Vi Reg Pl 180 Vitesse-ref Vi Reg RN Vi Reg LF 160 140  $\frac{1}{20}$ a vitesse (rad/s 120 100 80 60  $40$  $20$  $\overline{0}$  $0.5$  $15$  $2.5$  $\overline{3}$  $3.5$  $\Omega$  $\overline{1}$  $\overline{4}$  $\mathcal{P}$ temps (s)
- $\overline{\text{+}}$  Régulation à vide :

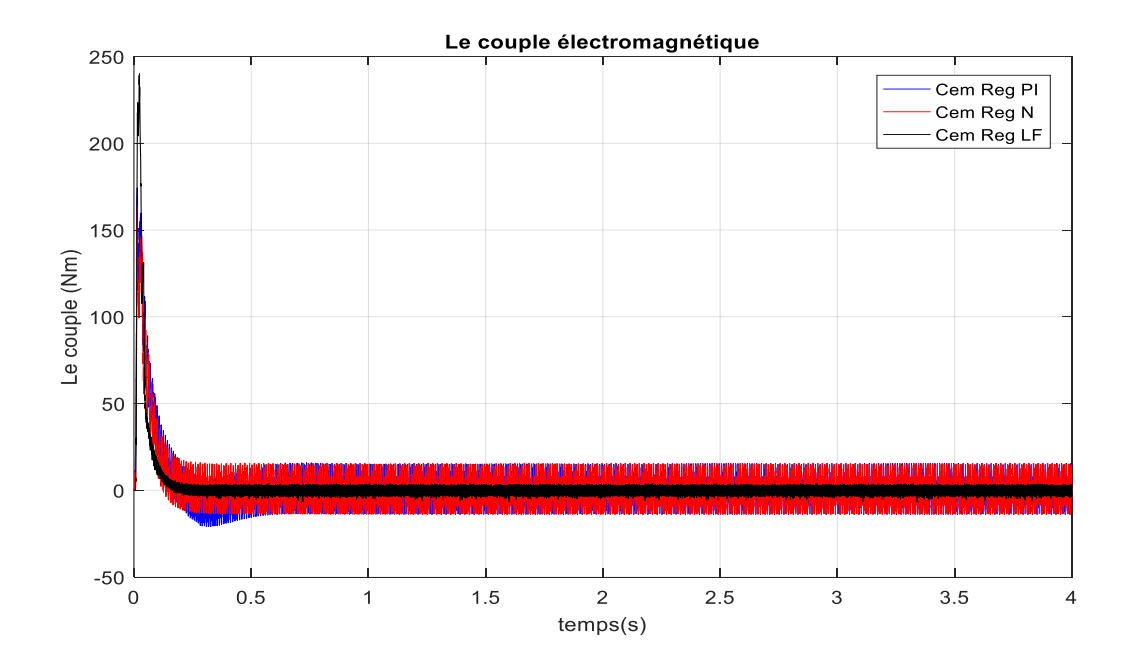

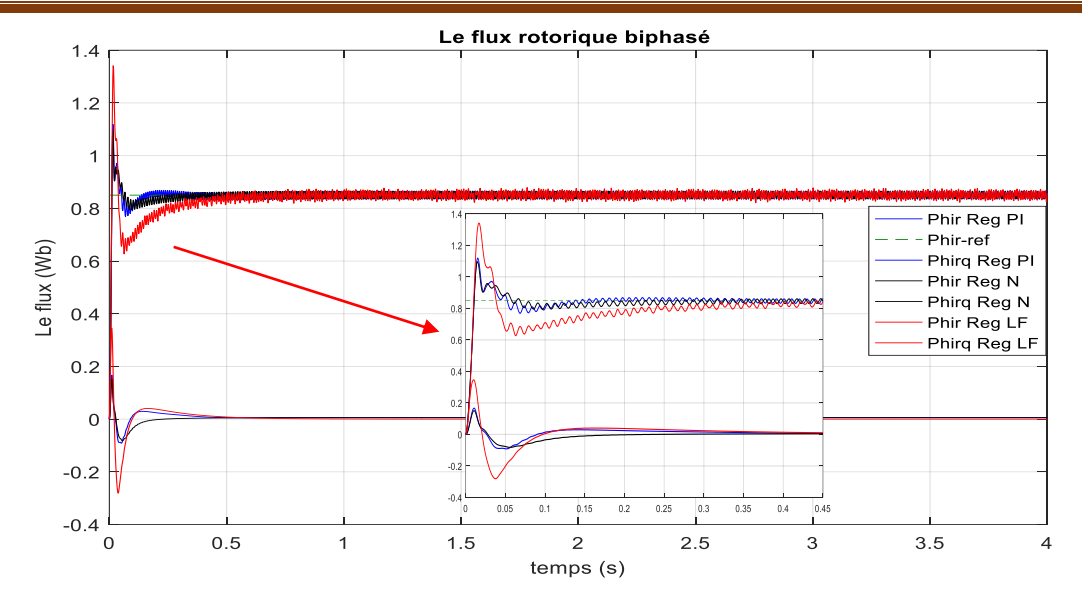

**Figure (III.9) :** Résultats de comparaison entre les trois régulateurs de vitesse à vide.

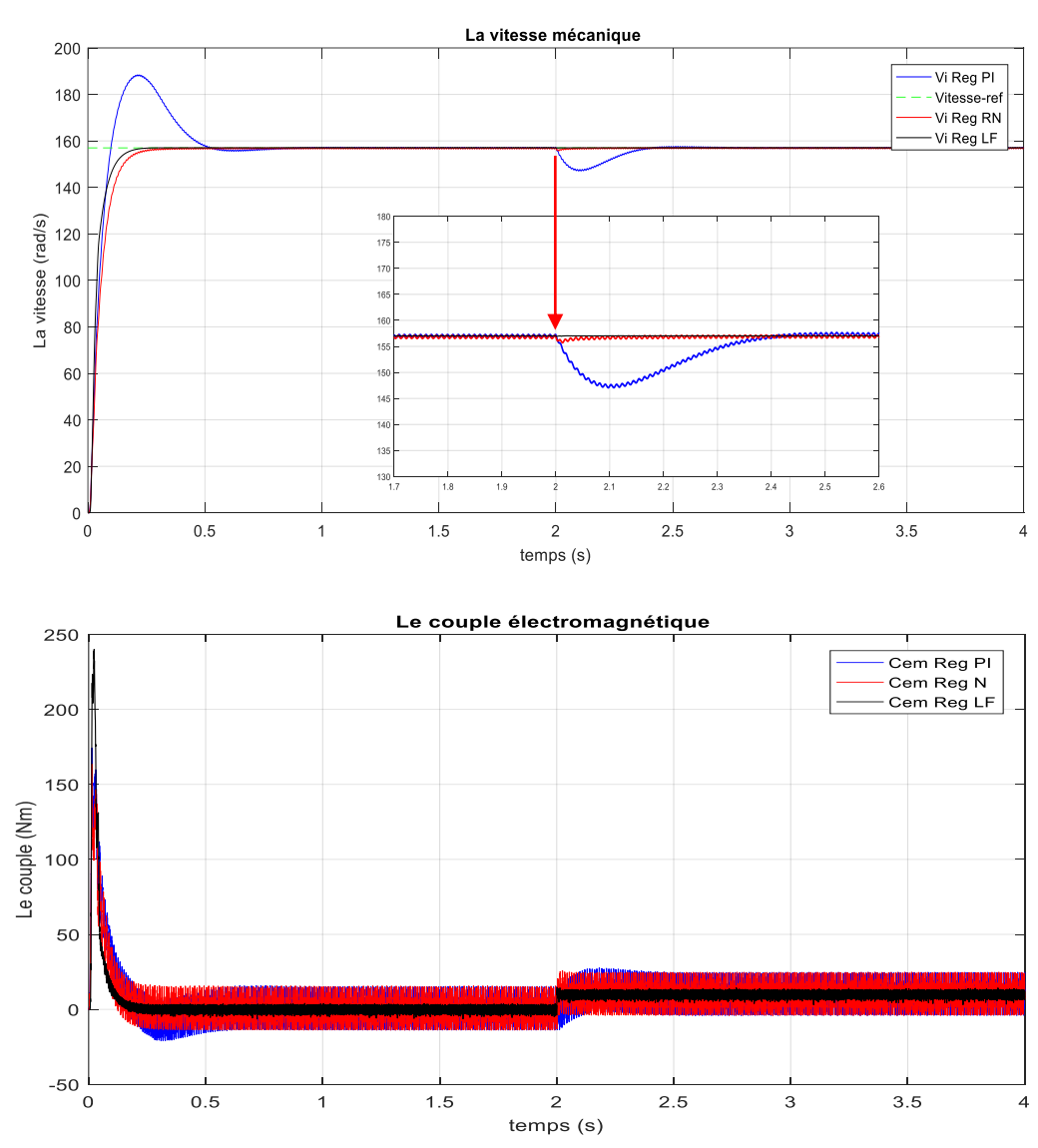

**↓** Régulation en charge : On applique un couple résistant de  $C_r = 10$  N.m à t = 2s :

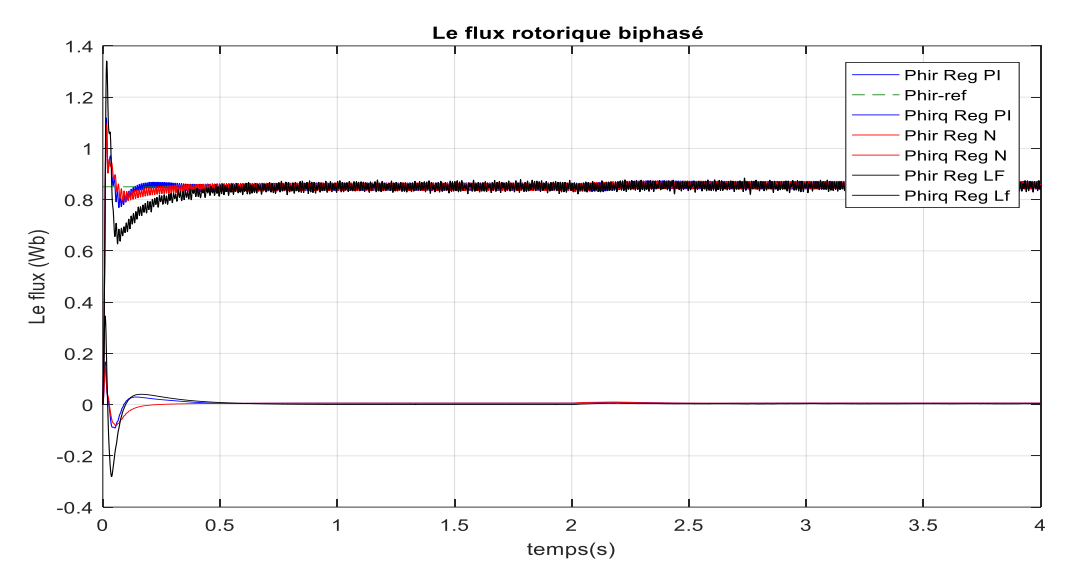

**Figure (III.10) :** Résultats de comparaison entre les trois régulateurs en charge.

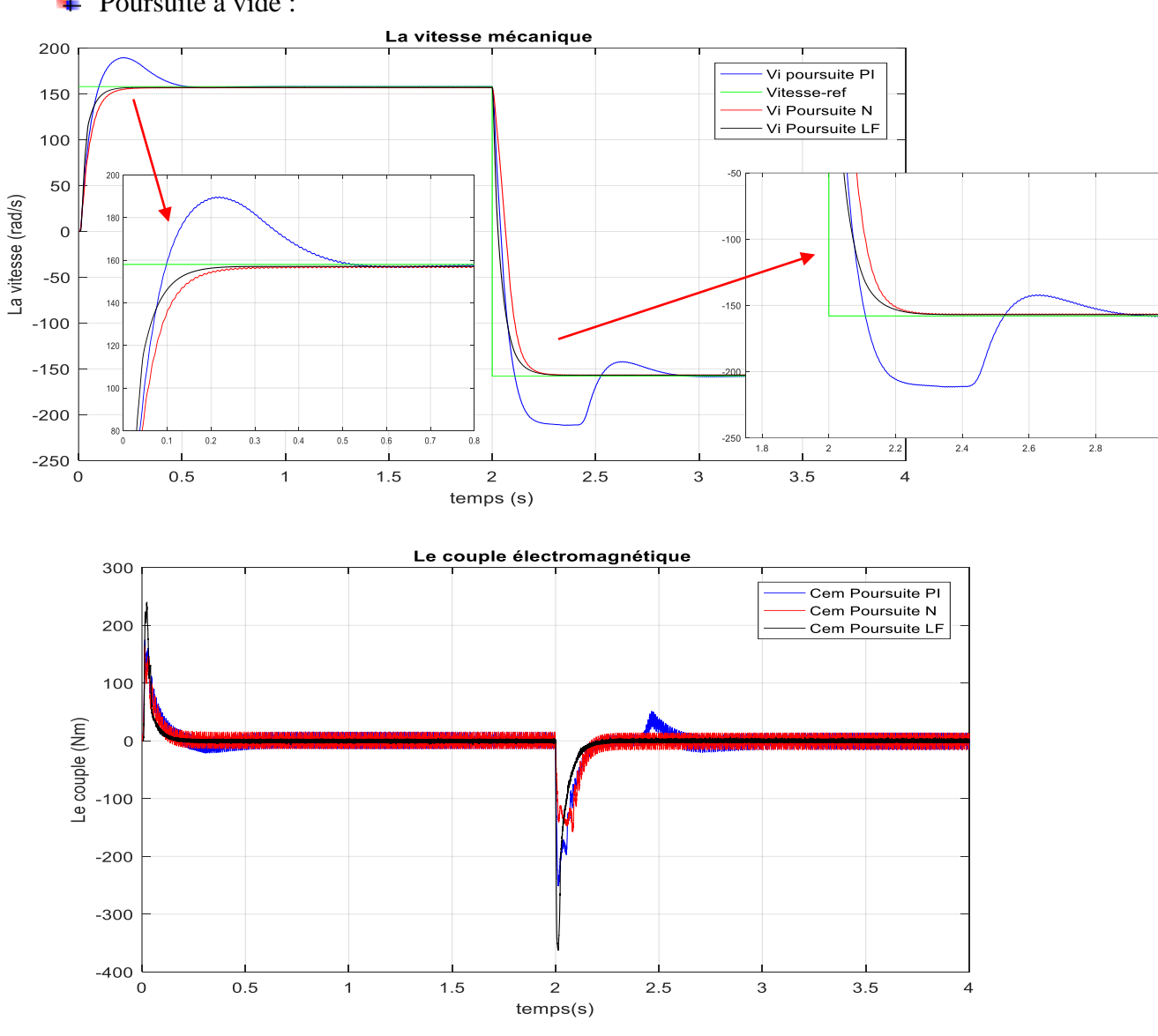

 $\overline{\phantom{a}}$  Poursuite à vide :

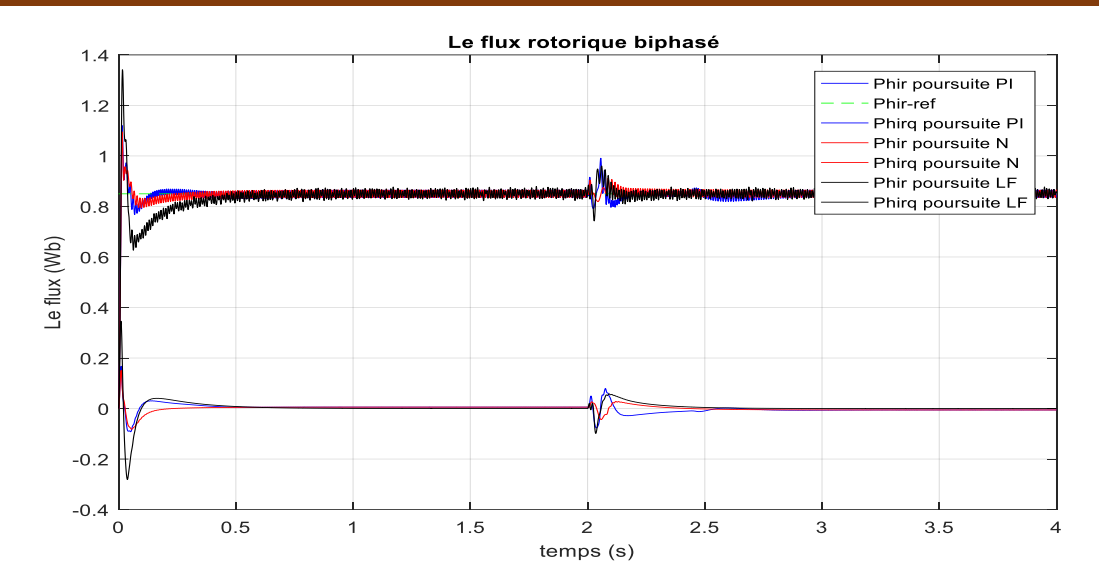

**Figure (III.11) :** Résultats de comparaison entre les trois régulateurs en poursuite (à vide).

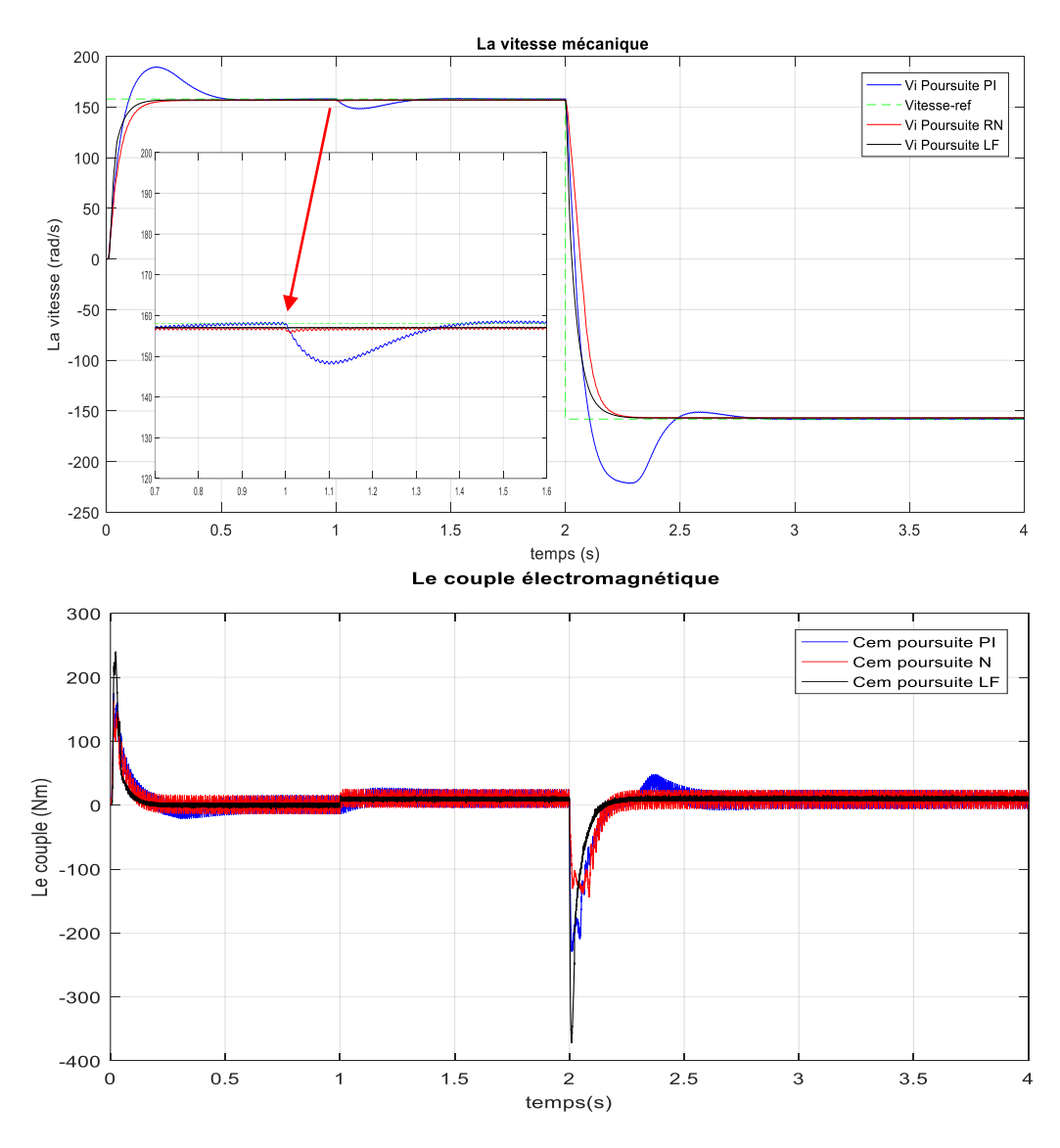

Poursuite en charge : On a applique un couple résistant  $C_r = 10$  N.m à t = 1s :

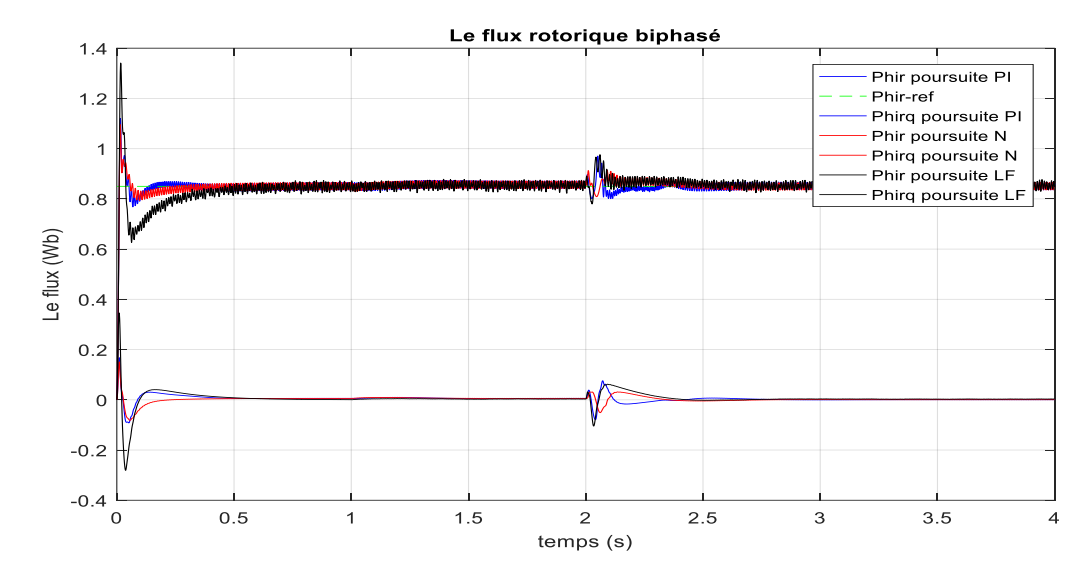

**Figure (III.12) :** Résultats de comparaison entre les trois régulateurs en poursuite (en charge).

#### **III.4.1. Analyse des résultats et comparaison :**

 Dans le tableau suivant, nous allons regroupés les performances dynamiques des différents types de régulateurs :

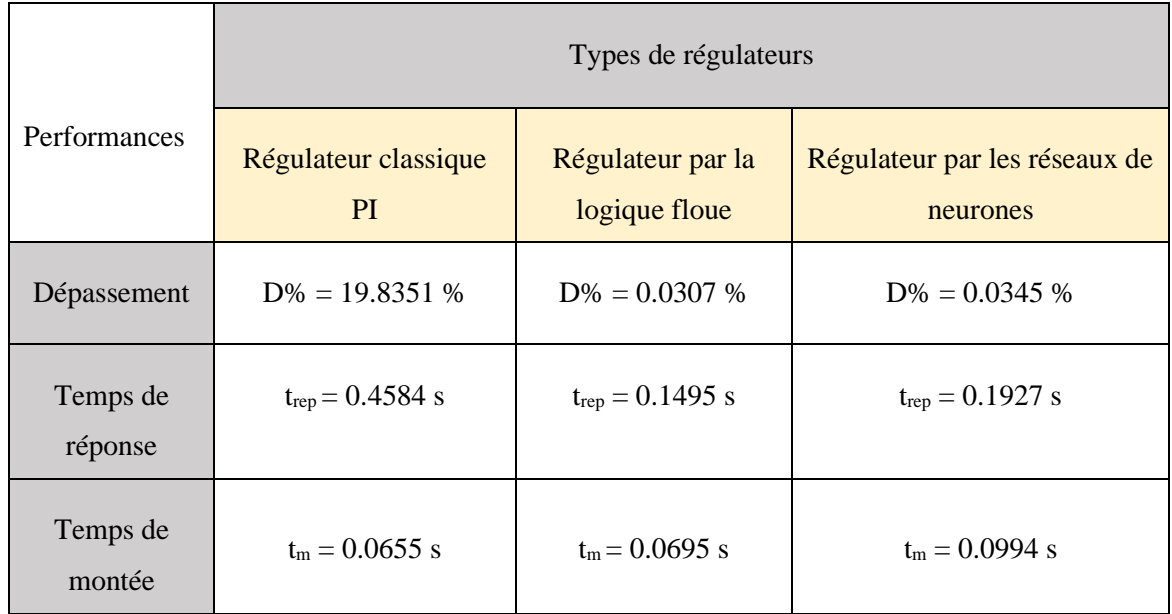

**Tableau III.1:** Tableau des performances pour les trois régulateurs.

#### **III.4.2. Interprétations des résultats :**

- La vitesse de rotation avec le régulateur PI suit bien son profil de référence en régulation et en poursuite avec un temps de montée de  $t_m = 0.0655s$  et un dépassement de 20% mais après un temps très court elle rejoint sa consigne avec  $t_{\text{rep}} = 0.4584$  s, et garde cette valeur en régime permanant jusqu'à l'introduction du couple à l'instant t = 2s qui génère une diminution importante de la vitesse de rotation.
- La réponse de la vitesse par le régulateur LF présente des meilleures performances de la poursuite de la trajectoire désirée et rejette la perturbation de charge très rapidement dans la vitesse sans dépassement et avec un temps de montée  $t_m = 0.0695s$  et temps de réponse de  $t_{rep} = 0.1495$  s
- Par contre la réponse de la vitesse par le régulateur RN présente des meilleures performances de la poursuite sans dépassement seulement au démarrage, nous remarquons que le système est plus lent que le régulateur LF pour rejoindre la consigne avec un temps de réponse  $t_{\text{rep}} = 0.1927$ s, le contrôleur neural rejette la perturbation de charge rapidement par rapport au régulateur classique PI.
- Nous observons aussi, une excellente orientation du flux rotorique sur les deux axes. A l'instant de démarrage de la machine, nous trouvons que le découplage n'est pas parfait, car la réponse du flux rotorique n'est pas constante. Après le démarrage de la machine et à l'instant d'insertion du couple de charge, nous constatons que le flux au rotor suivant l'axe d ' $\varphi_{rd}$ ' reste constant et égale à sa valeur de consigne et le flux rotorique suivant l'axe q ' $\varphi_{rq}$ ' reste pratiquement égale à zéro (la condition imposée par l'orientation du flux rotorique) avec une légère perturbation durant l'application du couple de charge ou l'inversion de vitesse suivant les deux axes. Donc le principe de découplage est parfait avec les trois régulateurs.

#### **III.5. LA VARIATION DU FLUX ROTORIQUE :**

Dans le but de prouver la fiabilité des régulateurs flou et neuronal ; c'est-à-dire, leurs capacités à maintenir le principe de découplage de la commande vectorielle à flux rotorique orienté quel que soit la valeur du flux rotorique ' $\varphi_r$ ' de référence. Pour cela, nous allons tester la variation de ce flux dans le cas d'un démarrage à vide de la machine et d'une régulation de vitesse.

Les résultats obtenus lors d'un cycle complet de fonctionnement seront représentés respectivement par les figures ci-dessous :

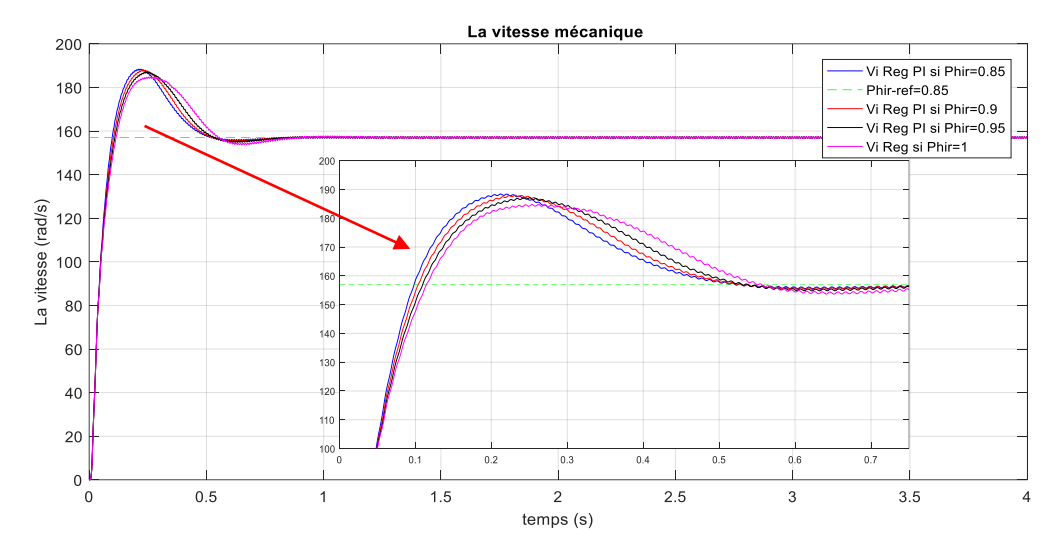

**Figure (III.13) :** La vitesse mécanique avec variation de ' $\varphi_r$ ' pour le régulateur PI.

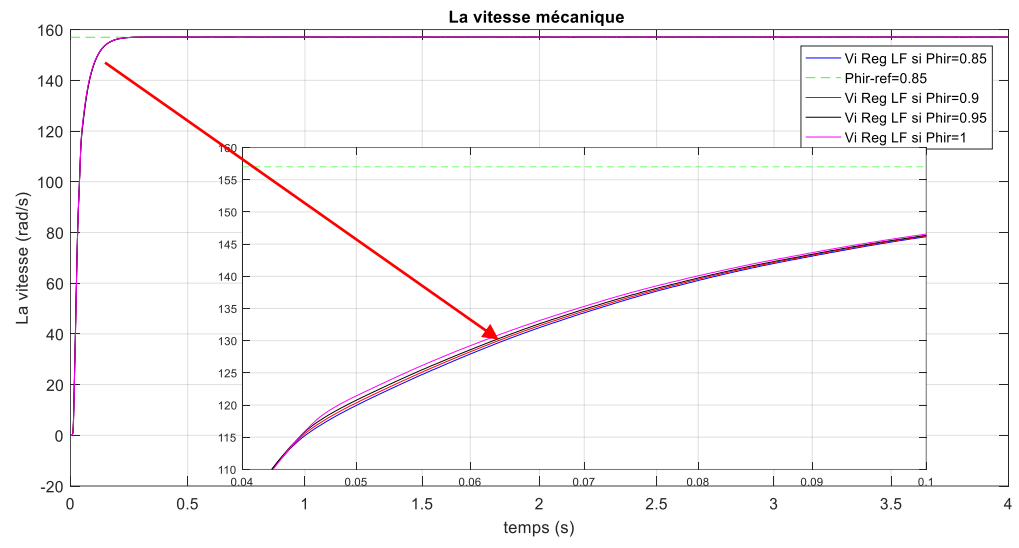

**Figure (III.14) :** La vitesse mécanique avec variation de ' $\varphi_r$ ' pour le régulateur LF.

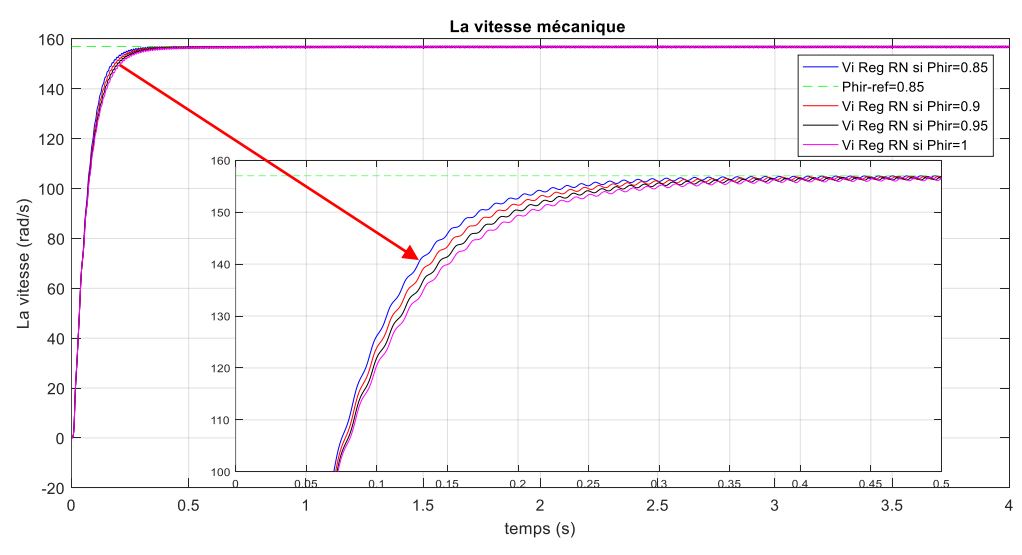

**Figure (III.15) :** La vitesse mécanique avec variation de ' $\varphi_r$ ' pour le régulateur RN.

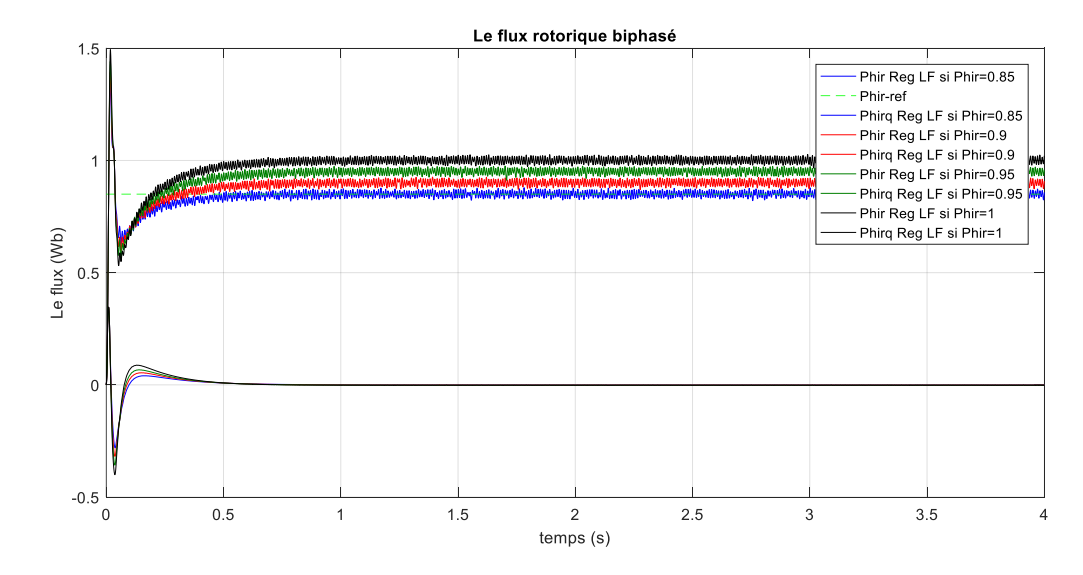

**Figure (III.16) :** Flux rotorique biphasé avec variation de ' $\varphi_r$ ' pour le régulateur FL.

 D'après ces résultats, nous remarquons de façon claire que la régulation de la vitesse par un régulateur flou n'est pas affectée par la variation du flux rotorique de référence tandis que cette variation influe légèrement sur le temps de réponse pour les deux autres régulateurs. En plus, le flux rotorique ' $\varphi_{rd}$ ' prend toujours sa valeur de référence et le flux ' $\varphi_{rq}$ ' est nul quel que soit la valeur du flux de référence. Donc, le régulateur flou est plus fiable pour garantir le principe de découplage de la commande vectorielle.

#### **III.5. CONCLUSION :**

Dans ce chapitre, nous avons présenté les résultats de simulation du régulateur LF et du régulateur RN, ensuite nous avons procédé à une étude comparative entre les performances des trois régulateurs pour le contrôle de vitesse d'une machine asynchrone.

 Nous pouvons noter que la commande par la logique floue et la commande par réseaux de neurones ont montré leur succès en apportant une nette amélioration des performances dynamiques de la vitesse par rapport à la commande par le régulateur classique PI. Mais, le régulateur flou reste le plus performant de point de vue efficacité (rapidité) et fiabilité (maintenir le principe de la commande vectorielle).

### **CONCLUSION** GENERALE

Le travail présenté dans ce mémoire, apporte une contribution dans le domaine de la commande des machines électrique, via plusieurs types et structures de commande.

En premier lieu, nous avons établi le modèle mathématique de la machine asynchrone après une simplification par application de la transformation de Park. Ce modèle est transformé sous forme d'un schéma bloc pour pouvoir le valider par le logiciel Matlab/Simulink en utilisant deux types d'alimentations : directe à partir d'une source de tension triphasée et à travers un onduleur commandé par la technique MLI.

Ensuite, nous avons appliqué la commande vectorielle à flux rotorique orienté après avoir maitriser son principe de fonctionnement. Les régulateurs intégrés dans cette commande sont les régulateurs PI classiques dont leurs paramètres sont calculés directement à partir des paramètres de configuration de la machine à l'aide de quelques règles de réglage basées sur des directives, disponibles dans les méthodes d'analyse conventionnelles. Les résultats obtenus par la commande vectorielle montrent bien ses performances en régulation et en poursuite, mais ils exposent aussi les problèmes majores et les inconvénients des régulateurs classiques qui réside dans le régime transitoire (temps de réponse, temps de monté, le dépassement et la précision, …).

Enfin, nous avons proposé une solution au problème de contrôle de vitesse de rotation par les régulateurs classiques en exploitant les idées des chercheurs qui ont développé des nouveaux types et structures des régulateurs basés sur l'intelligence artificielle. Ces nouvelles techniques sont la logique floue et les réseaux de neurones.

L'application du régulateur flou et neuronale de vitesse associé à la commande vectorielle à flux rotorique orienté de la MAS a permet d'améliorer les performances de la commande par rapport à celles obtenus par les régulateurs classiques.

Les perspectives de recherche de ce travail est l'application de la technique hybride neuro-flou pour le contrôle de vitesse. En plus, nous proposons l'utilisation de la commande par mode glissant qui permettra d'améliorer les performances et garantir une grande robustesse.

# Bibliographie

#### *Bibliographie :*

[1] **M. ZIDANI Mohammed Yazid**, « contribution à la commande d'un MADA. Apporte des techniques de l'intelligence artificielle. », thèse de doctorat, université Mostefa ben boulaid-BATNA 2, 2018/2019.

[2] **REZGUI Salah Eddine,** « Techniques De Commande Avancées De La Machine Asynchrone : Étude Comparative Et Applications », thèse de doctorat, université des frères mentouri Constantine, 08 / 06 / 2015.

[3] **G. Salloum,** « Contribution A La Commande Robuste De La Machine Asynchrone A Double Alimentation », Thèse de doctorat, l'institut national polytechnique de Toulouse, France, 2007.

[4] **Tarek BENMILOUD,** « Commande Du Moteur Asynchrone Avec Compensation Des Effets Des Variations Paramétriques », Thèse Doctorat, Université des Sciences et de la Technologie d'Oran Mohamed BOUDIAF, Algérie, 2012.

[5] **Pierre Mayé,** « Livre De Moteurs Electriques Industriels », DUNOD, Paris, 2005.

#### [6] **M. LEBSIR Elaid, M. GUIBECHE Lakhdar, M. BENLAOUDA Abdelkarim,**

« Commande Vectorielle De La Machine Asynchrone Sans Capteur Mécanique », Mémoire D'ingénieur D'état, Université De Msila, 2012.

[7] **Pr. Claude CHEVASSU,** « livre de : machines électrique cours et problèmes », ENSM : école national supérieure Maritime-Marseille-France, 20 juillet 2012.

[8] **Mr. Dhaker ABBES, «** Cours Conversion électromécanique de l'énergie électrique », HEI : Haute école d'ingénieurs-Lille-France, 2014-2015.

[9] **Mme. LOUKAL Keltoum,** « Commande Robuste des Machines Asynchrones à Double Alimentation à Base des systèmes Flous Type Deux », Thèse Doctorat, Université Mohamed Boudiaf De M'sila, 22/04/2017.

[10] **BOUKAROURA Abdelkader,** « Modélisation et Diagnostic d'un Onduleur Triphasé par l'Approche Bond-Graph », Magister en électrotechnique, Université Ferhat Abbas de Sétif, 2009.

[11] **R. M. Haroun,** « Power Electronics, Circuits, Devices and Applications », Prentice Hall, Inc 1988.

[12] : **MEHDI BAGHLI et OUSSAMA MERAD BOUDIA** « Commande d'un moteur asynchrone triphasé basée sur l'approche des modes glissants avec observateurs de flux et de vitesse » Université Abou Bekr Belkaid de tlemcen.

[13] : **Y. D. LANDAU** « Adaptive control » The modèle Référence approche. Inc, New York, 1979.

[14] : **HOUSSAM AID et WAFA AIVA** « Synthèse se de loi de commande non-linéaire pour un entrainement électrique a vitesse variable basé sur un moteur synchrone à aimants permanent », université de Tlemcen, 2013.

[15] : **AKKILA BOUKHELIFA** « Les éléments d'optimisation du pilotage d'une machine asynchrone en vue d'un contrôle vectoriel » Thèse de doctorat d'état en ELT, Université Canada ,2007

[16] : **REZGUI SALAH-EDDINE** « Commande de la machine électrique en environnement matlab/simulink et temps réel, application à la machine asynchrone : commande vectorielle sans capteurs mécanique svpwm, mode glissant, mras », mémoire de magister en électrotechnique, université Mentouri de constantine,2009.

[17]: **DARIUSZ L. SOBCZUK** « Application of ANN for control of PWM Inventer Fed Induction Motors Drives » PHD, Thesis, University of Technology Faculty of Electrical Engineering Warsaw, 1999.

[18]: **A. RAMDANE, A. BETTA, F. NACERI, S. BELKACEM**, *A Robust Hybrid Control for Voltage-Fed Induction Motor Drives based on The Artificial Intelligence Techniques*. International Journal of Hybrid Information Technology Vol.8, No.1 (2015), pp.85-96. Department of Electrical Engineering, Faculty of Technology, Batna University, Algeria.

[19]: **ZADEH**, A. *Fuzzy set*. Information and Control, vol. 8, pp. 338-354, 1965.

[20] : **CHEVRIE, F, GUÉLY, F**. *La logique floue*. Cahier technique no 191 édition mars 1998, groupe Schneider.

[21] : **MINH, Ta Cao**. Commande numérique des machines asynchrones par logique floue. Thèse de Philosophie Docteur (P.h.d) Département de génie électrique et de génie informatique, Faculté des sciences et de Gunnersité LAVAL Québec, décembre 1997.

[22]. **BOURAHLA, F**. *La logique floue.* Spécialité : Productique, 1999/2000, Institut de Génie Mécanique, Université des Sciences et de la Technologie Houari Boumédiène.

[23] : **BELGACEM, Kh**. *Optimisation des performances des systèmes énergétiques dans la production d'énergie éolienne à vitesse variable*. Thèse de Doctorat en électrotechnique, université Djilali Liabès, Sidi Bel Abbès, 11/02/2014.

[24] : **ELBIA, Y**. *Commande Floue Optimisée d'une Machine Asynchrone à Double Alimentation et à Flux Orienté*. Mémoire de Magister en électrotechnique, Université Batna2, 15 / 06 /2009.

[25]: **POL POLOUJADOUFF, M**. *Graphical Representation of doubly Fed Induction*. Machine Operation Electric Machines and Power Systems 15, p. 93-108, 1988.

[26] : **ADJOUDJ, M**. *Commande d'une machine asynchrone à double alimentation*. Thèse de Doctorat en électrotechnique, université Djilali Liabès, Sidi Bel Abbès.

[27] : **SALLOUM, G**. *Contribution à la commande robuste de la machine asynchrone à double alimentation*. Thèse de Doctorat en Génie Électrique, Institut National Polytechnique de Toulouse, France, 2007.

[28] : **GHERS, F**. *application des techniques de commandes intelligentes pour le contrôle d'une machine asynchrone*. Mémoire de Magister, 2006, université Badji Mokhtar-ANNABA.

[29] **CLAUDE TOUZET,** livre de « Les Réseaux De Neurones Artificiels Introduction Au Connexionnisme, Cours, Exercices Et Travaux Pratiques. », Juillet 1992.

[30] **JAIN A.K., JIANCHANG Mao; MOHIUDDIN K.M**. «Artificial neural networks: A Tutorial. » IEEE Magazine : Computer, vol. 29, no. 3, marce 1996.

[31] **Simon Beaulne,** « Les réseaux de neurones », Université du Québec à Montréal.

[32] **Brakni. E. M,** « Réseaux de neurones artificiels appliqués à la méthode électromagnétique transitoire infini TEM », Mémoire Présenté à L'université Du Québec à Chicoutimi Comme Exigence Partielle De La Maîtrise En Ingénierie, Mai 2011.

[33] **Mr. Lemita Abdallah**, « cour intelligence artificiel », université Tébessa, 2019/2020.

[34] **BOUHOUNE Kenza**, « application de nouvelles techniques de commande aux machines asynchrones : monophasés et triphasés », mémoire de magister, U.S.T.H.B/Alger, 23-11- 2005.

[35] **Florent SIMON, «** article sur les fonctions d'activation », SUPINFO-international university, 04/10/2018

[36] **M. MEDJILI Fayçal,** « Modélisation par Réseaux de Neurones Artificiels (RNA) et commande Prédictive non linéaire d'une station de production d'eau froide », mémoire de magister, Université Badji Mokhtar Annaba, 2010.

[37] **Toumi. T et Hamani. A**, « Identification du modèle d'état de la machine asynchrone par RNA », Mémoire d'ingénieur de L'université Mohamed Khider Biskra, 2006/2007.

[38] **El Mahdi BRAKNI**, « Réseaux de neurones artificiels appliqués à la méthode électromagnétique transitoire infini TEM », Mémoire Présenté À L'université Du Québec À Chicoutimi Comme Exigence Partielle De La Maîtrise En Ingénierie, Mai 2011.

[39] **R. Mahdaoui et H.L Mouss,** article sur « Diagnostic Industriel par Neuro-Floue Application à Un Système de Production **»,** Laboratoire d'Automatique et Productique (LAP) Université de Batna.

[40] **KHAMMAR Fatma,** « Contribution à l'Etude de la Commande d'une Machine Asynchrone : Approches Intelligentes », thèse de Doctorat, Université Badji Mokhtar-Annaba, 2017.

[41] **Raphaël Richard**, 24 pm academy.

[42] **C.W.LEE, McGinnity, G. Prasad**, « An approach for on-line extraction of fuzzy rules using a self-organising fuzzy neural network, Fuzzy sets and systems **»** 150 (2), 211-243, 2005.

[43] **C. Mahabir, F. Hicks et F.R. Fayek**, « Neuro-Fuzzy river ice breakup forecasting system. Cold régions science and technology », 46, 100-112, 2006.

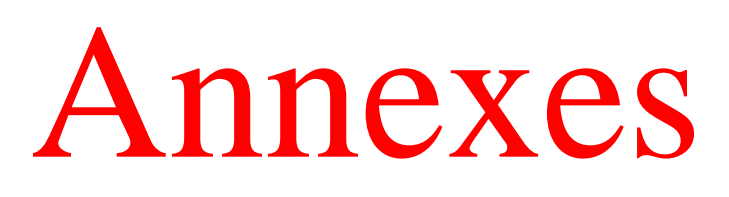

#### **Annexe A :**

Les paramètres de la machine utilisés dans la simulation sont les suivants :

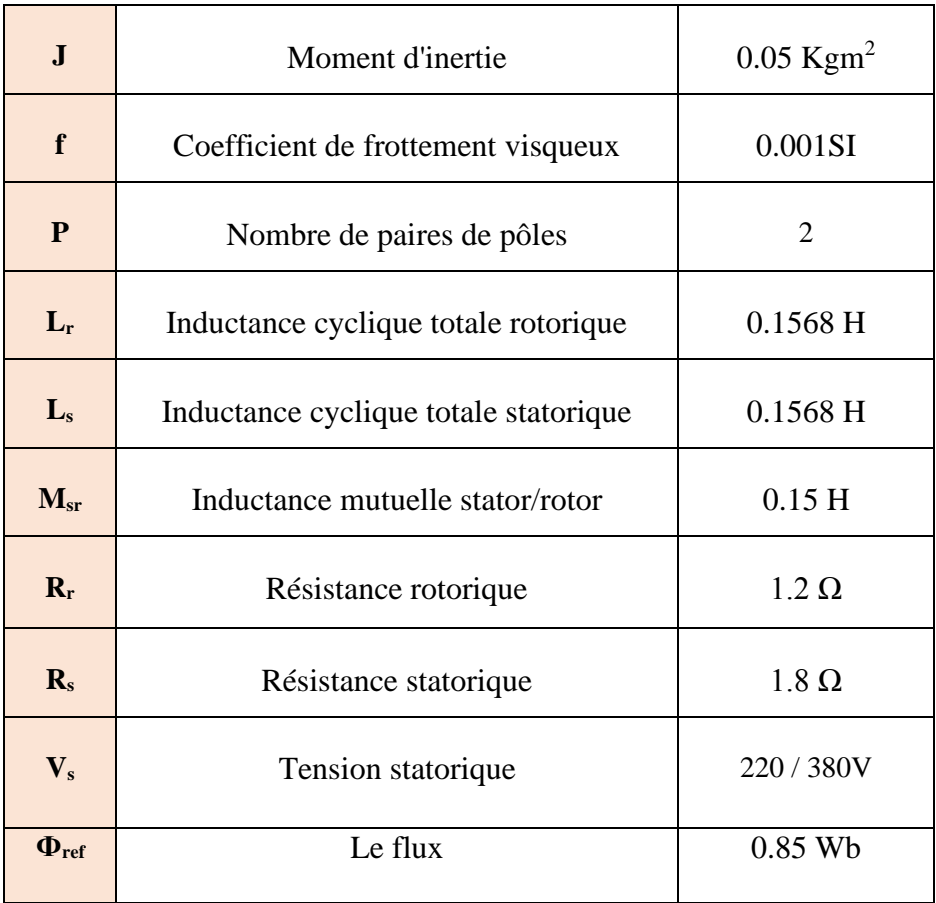

#### **Annexe B :** Les régulateurs PI

#### **1 : Régulateur de couple :**

La relation de découplage définie :

$$
\frac{C_{em}}{V_{sq1}} = \frac{K_c}{(s + \gamma)}
$$
 Avec  $K_c = \frac{PM}{\sigma L_r L_s} \Phi_r$   
FT<sub>BF</sub>:  $H(p) = \frac{K_c K_p (p + \frac{K_i}{K_p})}{p(p + \gamma) + K_c K_p (p + \frac{K_i}{K_p})}$   
Si on suppose:  $p + \frac{K_i}{K_p} = p + \gamma$   $\rightarrow$   $\gamma = \frac{K_i}{K_p}$   
Donc:  $H(p) = \frac{K_c K_p}{p + K_c K_p} = \frac{1}{1 + \frac{1}{K_c K_p} p}$  tel que:  $T_{BF} = \frac{1}{K_c K_p} = \frac{1}{3}$   
Donc Les paramètres de régulateur du couple est :  $\begin{cases} K_{pc} = \frac{3}{K_c t_r} = \frac{3\sigma L_r L_s}{PM\varphi_r t_r} \end{cases}$ 

*2019/2020 Page 87*

 $K_{ic} = \gamma * K_{pc}$ 

#### **2 : Régulateur de flux :**

La relation de découplage définie :

$$
\frac{\Phi_r}{V_{sd1}} = \frac{K_f}{(p + \gamma) (p + \frac{1}{T_r})}
$$
 Avec  $K_f = \frac{M}{\sigma L_s T_r}$ 

FT<sub>BF</sub>: 
$$
H(p) = \frac{K_f K_p \left(p + \frac{K_i}{K_p}\right)}{p(p + \gamma) \left(p + \frac{1}{T_r}\right) + K_f K_p \left(p + \frac{K_i}{K_p}\right)}
$$

 $\frac{1}{T_r} = \frac{K_i}{K_f}$ Kp

 $\frac{1}{T_r}$   $\rightarrow$   $\frac{1}{T_1}$ 

Si on suppose :  $K_i$  $\frac{K_i}{K_p} = p + \frac{1}{T_i}$ 

Donc: 
$$
H(p) = \frac{K_f K_p}{p(p+\gamma) + K_f K_p} = \frac{1}{1 + \frac{\gamma}{K_f K_p} p + \frac{1}{K_c K_p} p^2}
$$

Donc Les paramètres de régulateur du flux est :

$$
\begin{cases}\n\frac{1}{K_f K_{pf}} = \frac{1}{\omega_n^2} & \text{and} \\
\frac{\gamma}{K_f K_{pf}} = \frac{2\mathbf{I}}{\omega_n} & \stackrel{\text{Alors}}{\iff} \\
\begin{cases}\nK_{pf} = \frac{\omega_n^2}{K_f} \\
K_{if} = \frac{K_{pf}}{T_r}\n\end{cases}\n\end{cases}
$$

#### **2 : Régulateur de vitesse :**

Nous avons :  $\frac{d\Omega}{dT} + f\Omega = C_{em} - C_r$ 

A l'aide de transformée de Laplace nous obtenons :

$$
\Omega = \tfrac{1}{J^*s + f}(C_{em} - C_r)
$$

$$
\Omega = \frac{1 + \frac{K_{pv} * s}{K_{iv}}}{1 + \left(\frac{f + K_{pv}}{K_{iv}}\right)s + \frac{J}{K_{iv}}s^2} \Omega^* - \frac{s}{1 + \left(\frac{f + K_{pv}}{K_{iv}}\right)s + \frac{J}{K_{iv}}s^2} C_r
$$

Donc Les paramètres de régulateur du flux est :

$$
\begin{cases}\n\frac{J}{K_{iv}} = \frac{1}{\omega_n^2} \\
\frac{f + K_{pv}}{K_{iv}} = \frac{2\sqrt{3}}{\omega_n}\n\end{cases}
$$
\n
$$
\begin{cases}\nK_{pv} = 2\sqrt{3} * J * \omega_n - f \\
K_{iv} = J * \omega_n^2\n\end{cases}
$$

 Les paramètres des régulateurs de couple, de flux et de la vitesse utilisés dans la simulation sont :

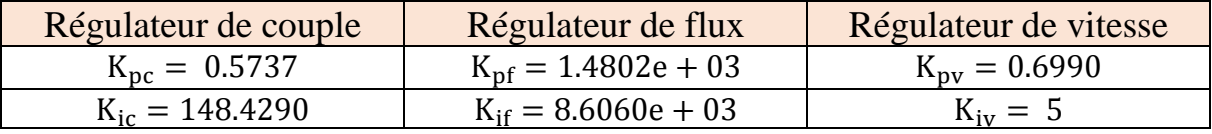

#### **Annexe c** : La logique floue

Les facteurs d'échelle ou de normalisation  $K_e, K_{\Delta e}$  et  $K_u$  utilisés dans la simulation sont :

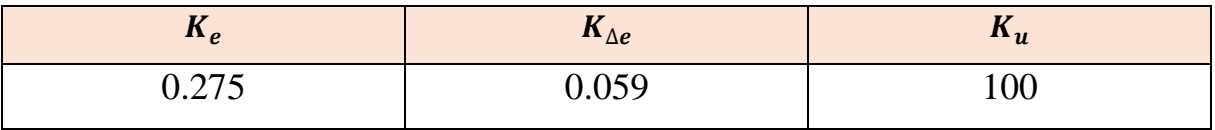
## *ABSTRACT*

Fuzzy logic, neural networks and neural-fuzzy systems are increasingly used in a wide range of applications. We propose to study them in the frame of speed control.

The main idea of this work is to present the control of the rotation speed of the squirrel cage induction machine by advanced techniques. These techniques are fuzzy logic and neural networks that make improvements in terms of efficiency and robustness. After having developed the mathematical formulas necessary for the application of the vector control with rotor flux oriented, we realized the block diagrams by the MATLAB/Simulink software allowing the simulation of this command using a static converter.

The rotation speed control is based mainly on a conventional PI regulator and that will be replaced by other regulators based on artificial intelligence techniques that are the fuzzy regulator in the first place then the neuronal regulator.

Finally, we will present a comparison between these different control techniques, in terms of dynamic performance (overshoot, rise time, settling time, precision) and robustness.

**Keywords***: Squirrel cage induction machine, indirect rotor flux-oriented control, Artificial Intelligence, conventional PI regulator, Fuzzy Regulator, Neuronal Regulator, Robustness.*

## **الملخص**

المنطق الضبابي، الشبكات العصبية و االنظمة العصبية الضبابية هي انظمة يتم استخدامها بشكل متزايد في عدة مجاالت واسعة. نقترح عليكم دراستها في بحثنا هذا في اطار التحكم بالسرعة.

الفكرة االساسية لهذا العمل تتمثل في دراسة التحكم في سرعة دوران محرك التزامني ذو قفص السنجاب عن طريق التقنيات المتقدمة. هاته التقنيات هي: المنطق الضبابي و الشبكات العصبية، التي تقدم العديد من التحسينات من ناحية الكفاءة والقوة.

بعد استخراج وتطوير العبارات و المعادالت الرياضية الالزمة لتطبيق التحكم الشعاعي ذو التدفق المغناطيسي الدوار المتغير، قمنا بانجاز المخططات عن طريق برنامج المحاكاة ماتالب، الشيء الذي سمح لنا بمحاكاة هذا النوع من التحكم باستخدام المحول الثابت.

التحكم في سرعة الدوران يتركز اساسا علي المنظمات الكالسيكة، والتي بدورها سيتم تعويضها بمنظمات تعمل عن طريق تقنيات الذكاء االصطناعي. هاته التقنيات التي سيتم استعمالها هي المنطق الضبابي اوال، ثم الشبكات العصبية ثانيا. في النهاية سنقوم بمقارنة بين هاته التقنيات المختلفة الخاصة بالتحكم، من ناحية الخصائص الديناميكية الخاصة باالستجابة، ونذكر منها: التجاوز ، زمن الاستجابة، زمن الصعود، الدقة) والقوة

**مصطلحات مفتاحية: محرك التزامني ذو قفص السنجاب، التحكم غير المياشر عن طريق التدفق المقناطيسي الدوار المتغير، الذكاء االصطناعي، المنظم الكالسيكي، المنظم الضبابي، المنظم العصبي، القو**ة.